### *Aplicação de Técnicas de Reconhecimento de Padrões no Diagnóstico de Defeitos em Linhas de Transmissão*

#### **TESE**

**Apresentada ao Mestrado em Engenharia Elétrica da UFPE** 

**por** 

*José Maurício de Barros Bezerra* 

**Como Requisito para Obtenção do Título de** 

*MESTRE* 

**Orientador:** *Ascendino Flávio Dias e Silva* 

**Universidade Federal de Pernambuco** 

**Agosto - 1995** 

#### *Bezerra, José Maurício de Barros*

Aplicação de Técnicas de Reconhecimento de Padrões para Monitoração de Defeitos em Linhas de Transmissão. Recife / PE - 1995.

Dissertação **(Mestrado)** - Centro de Tecnologia da Universidade Federal de Pernambuco. 1. Reconhecimento de Padrões. 2. Monitoração de Defeitos. 3. Isoladores Poluídos.

Universidade Federal de Pernambuco. Centro de Tecnologia. Departamento de Eletrônica e Sistemas.

*Aos meus pais, Mozart e Maria Luiza, minha esposa, Judith e meus filhos Carlos Eduardo, Ricardo e Mônica* 

#### **AGRADECIMENTOS**

**Durante o período de desenvolvimento do mestrado, iniciado em 1990, em tempo parcial, recebi diversas contribuições, sem as quais não conseguiria concretizar o trabalho ora apresentado.** 

**Gostaria de agradecer inicialmente o amor, carinho, compreensão e estímulo de minha esposa, suporte maior para que este projeto tenha chegado ao estágio atual.** 

**Aos meus país pela educação que me deram, o meu maior legado.** 

**Aos meus filhos pelo sacrifício da minha ausência, em determinadas circunstâncias, face a dedicação às pesquisas por mim empreendidas durante todo esse período.** 

**Ao professor Ascendino Flávio pelo seu empenho quando da rninistração das disciplinas do mestrado e nas horas despendidas na orientação da tese.** 

**Ao doutorando Lúcio Flávio pelos ensinamentos fornecidos para manuseio de algoritmos voltados para montagem de classificadores lineares.** 

**Aos colegas Carlos Cesar, Eduardo Lincolin, Roberto Barros e Inaldo Pedrosa da CHESF / DMS / DOAT pelo suporte técnico e financeiro para viabilização dos ensaios no laboratório de alta tensão da UFPB.** 

**A professora Fernanda e professor Freire, da UFPB, pelo apoio na implementação dos processos de digitalização dos sinais em laboratório e nos ensaios de campo, respectivamente.** 

**A Companhia Hidro Elétrica do São Francisco, em especial ao engenheiro Márcio Fontan que como gerente dedicado à empresa e numa visão voltada para o aprimoramento e desenvolvimento tecnológico da manutenção carreou todo o apoio necessário para viabilização deste trabalho.** 

**A colega Aldenice Duarte pelo espontâneo e inestimável esforço na montagem deste volume.** 

**A Sra. Andréa, secretária do mestrado em Engenharia Elétrica da UFPE, pelo suporte administrativo fornecido sempre de forma simpática e prestativa.** 

**Finalmente, a todos aqueles que direta ou indiretamente contribuíram para o desenvolvimento deste trabalho e inconscientemente deixei de mencioná-lo nominalmente.** 

 $\mathbf{u}$ 

### **SUMÁRIO**

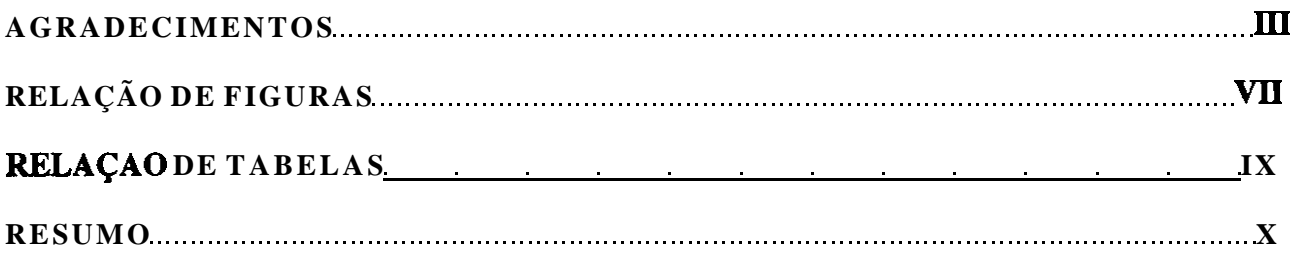

### **CAPÍTULOS**

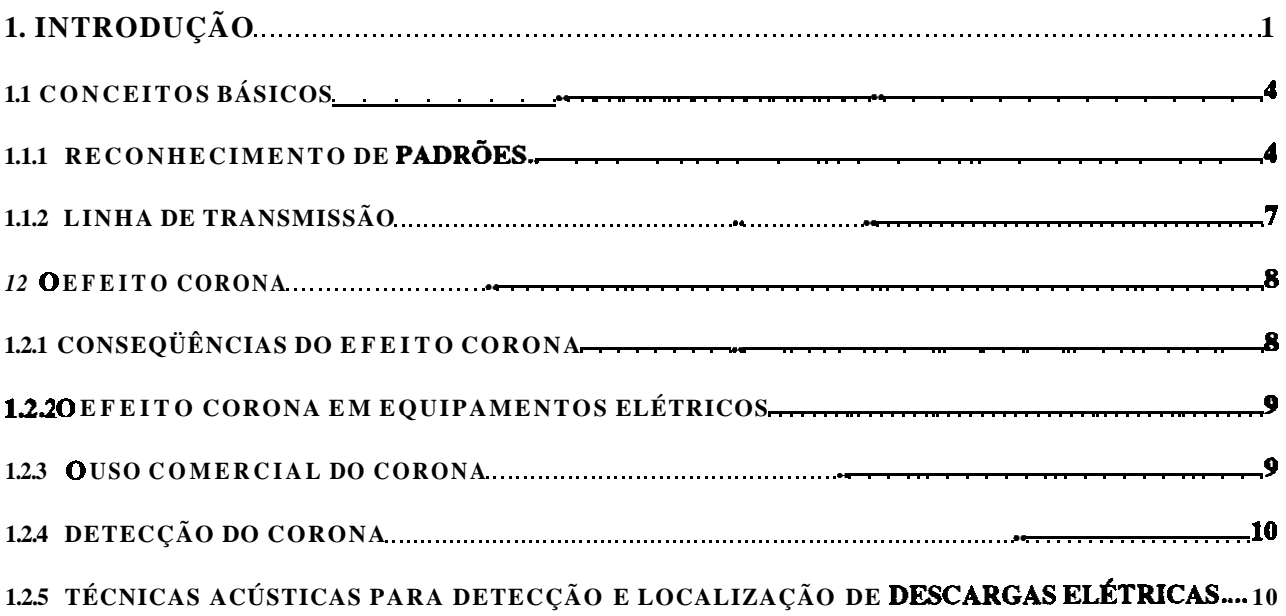

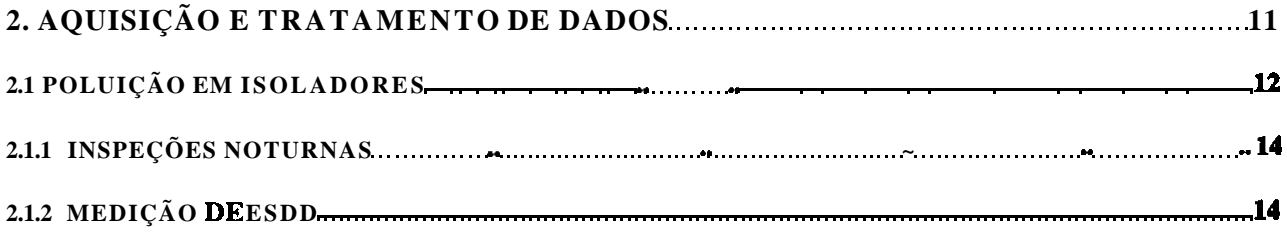

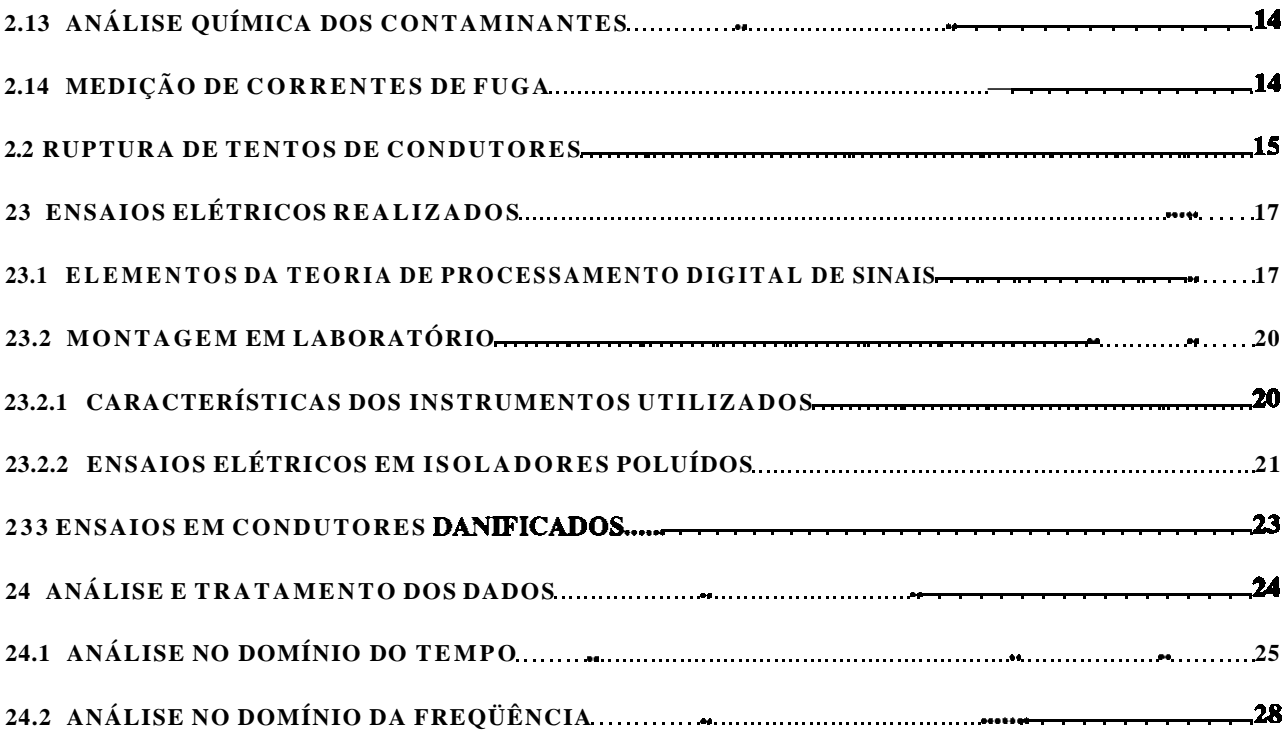

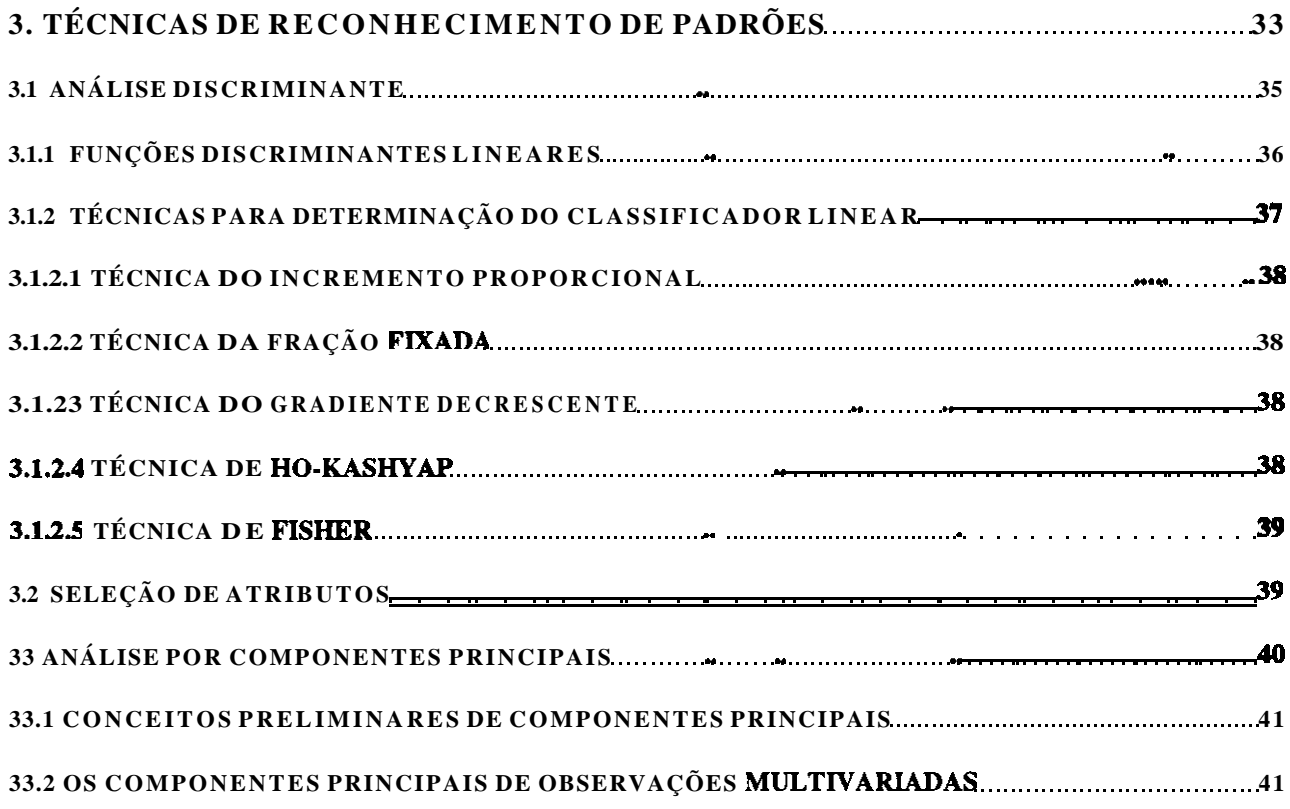

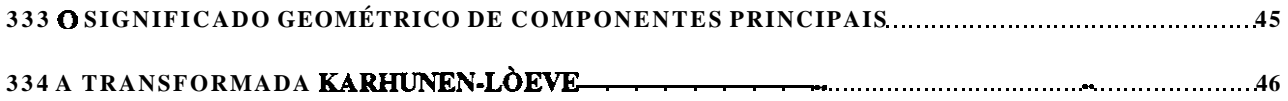

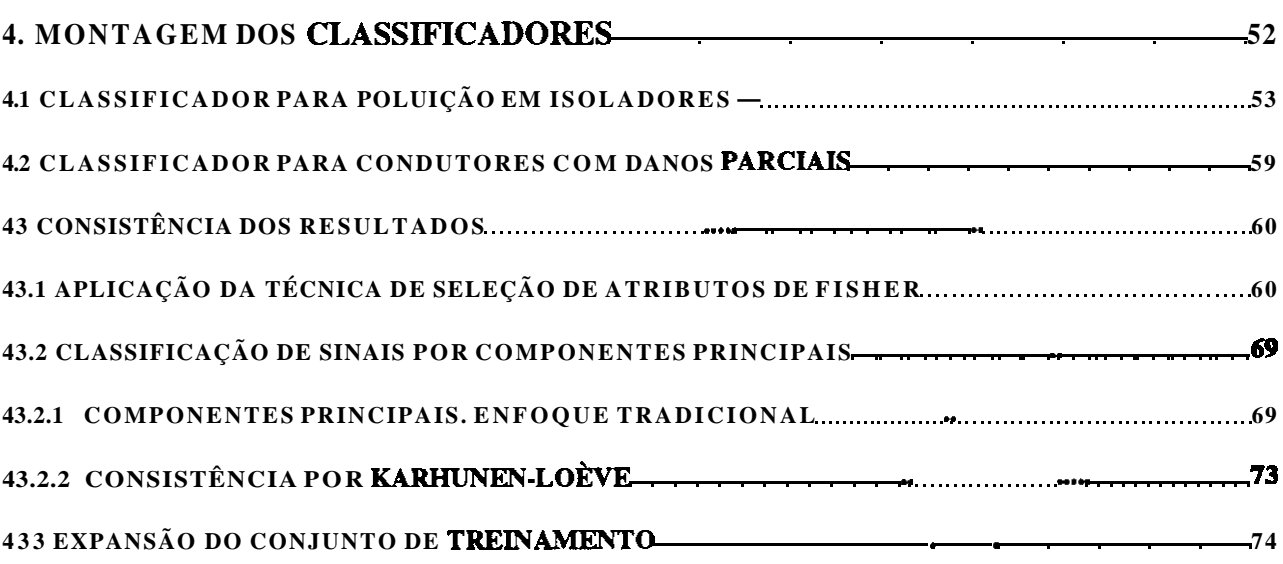

### **5. CONCLUSÕES E RECOMENDAÇÕES E EXECOMENDAÇÕES**

### **6. REFERÊNCIAS BIBLIOGRÁFICAS, BIBLIOGRAFIA E TRABALHOS**

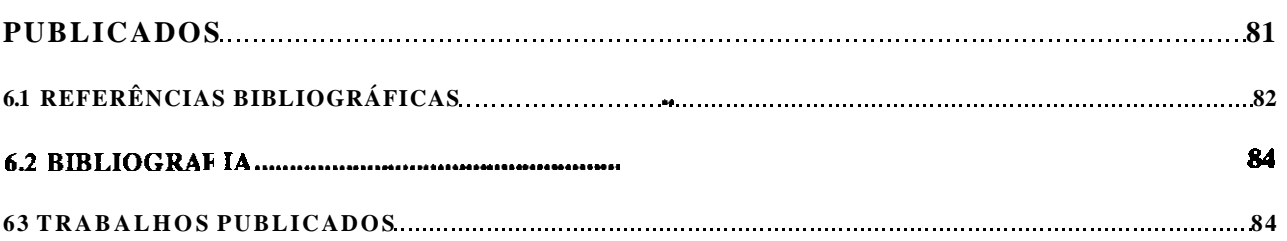

### **ANEXOS**

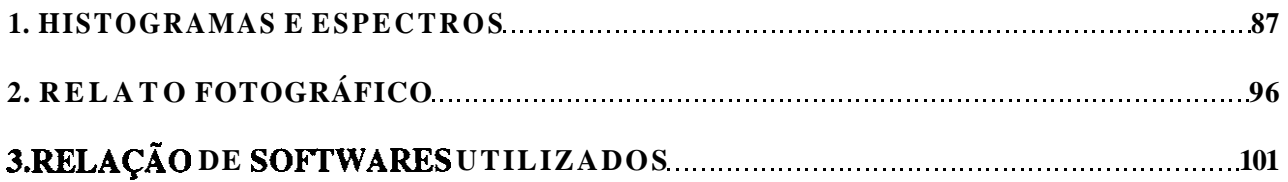

**A3.1 APLICATIVOS** 

**A3.2 SOFTWARES DESENVOLVIDOS** 

# **RELAÇÃO DE FIGURAS**

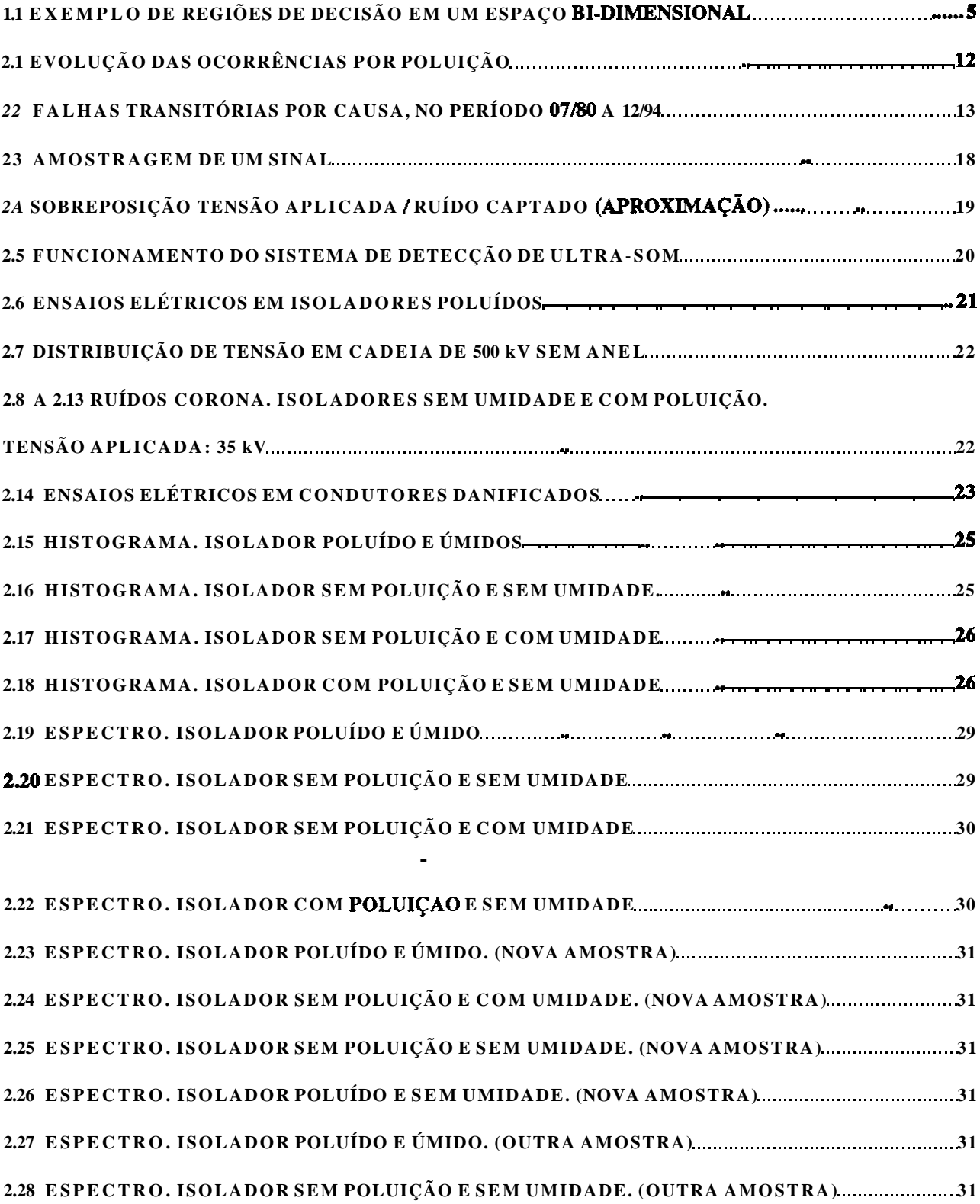

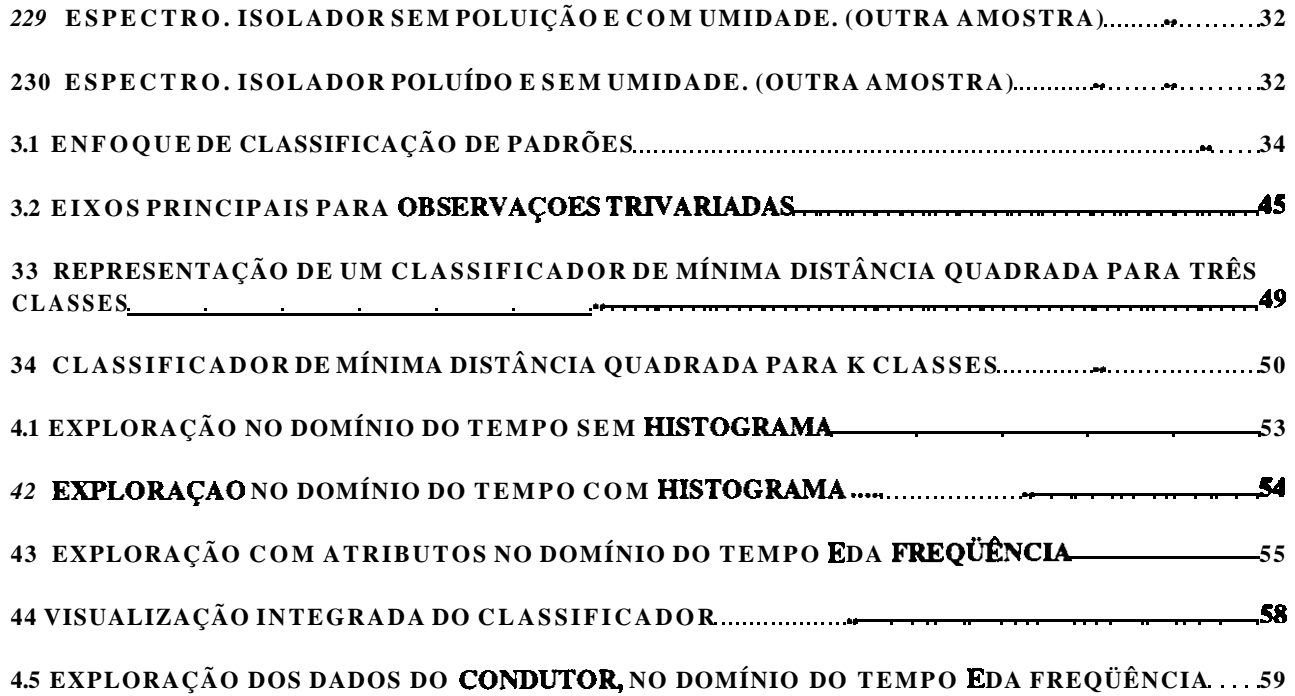

# **HISTOGRAMAS - ISOLADOR POLUÍDO E ÚMIDO**

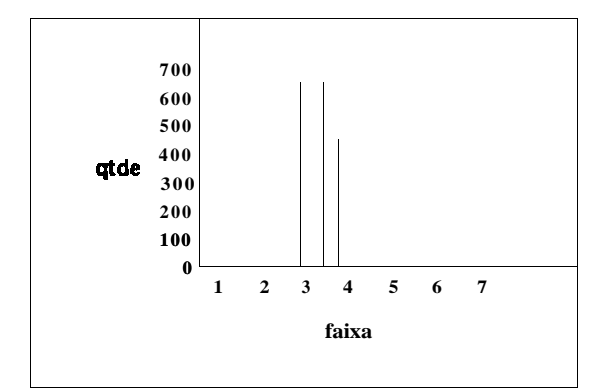

Fig. A1.1 - tensão aplicada 23 kV

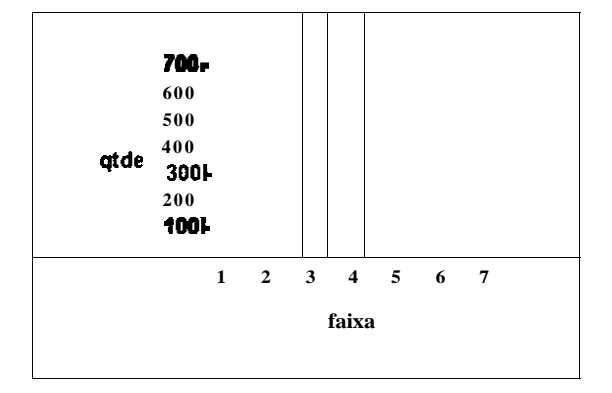

**Fig. A1.3 - tensão aplicada 25 kV** 

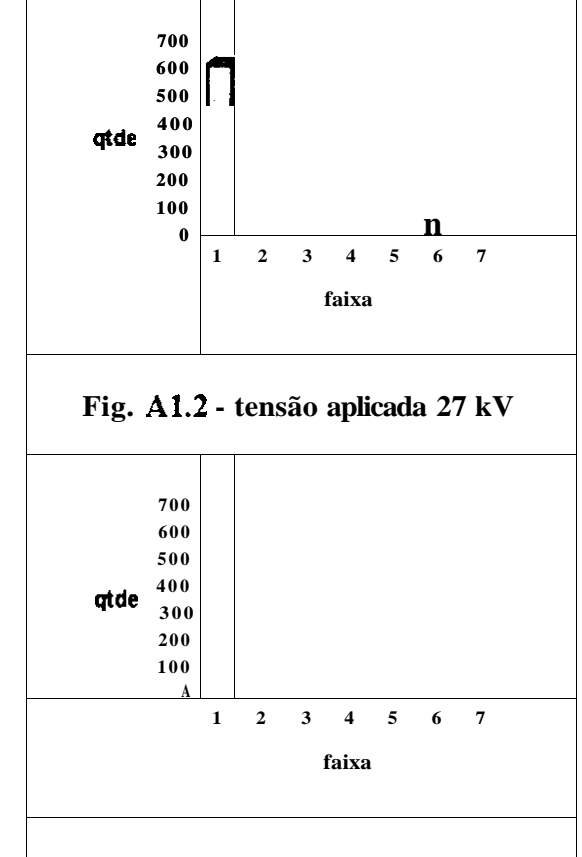

**Fig. Al.4 - tensão aplicada 30 kV** 

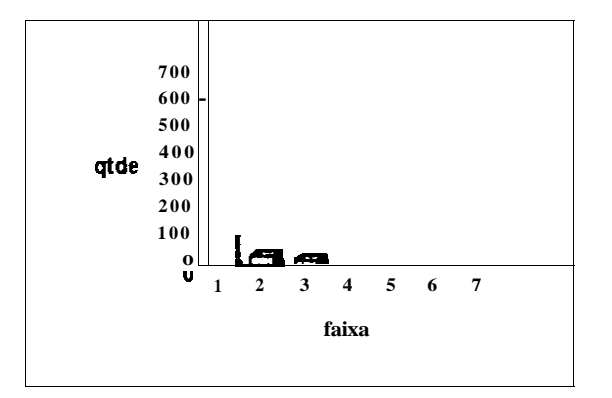

**Fig. A 1.5 - tensão aplicada 35 kV** 

# **HISTOGRAMAS - ISOLADOR SEM POLUIÇÃO E SEM UMIDADE**

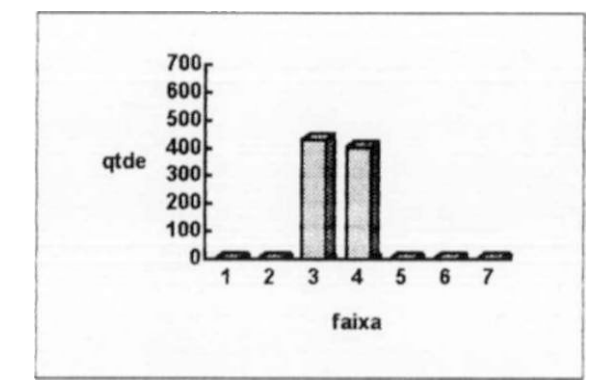

**Fig. A 1.6 - tensão aplicada 23 kV** 

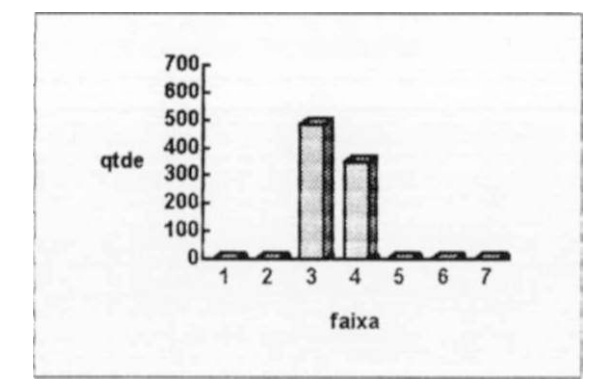

**Fig. Al. 8 - tensão aplicada 25 kV** 

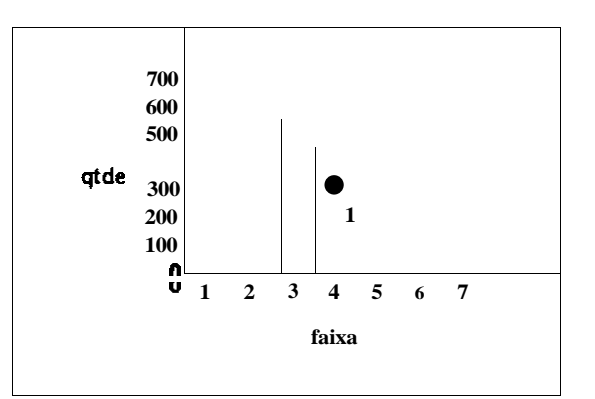

**Fig. Al.7 - tensão aplicada 27 kV** 

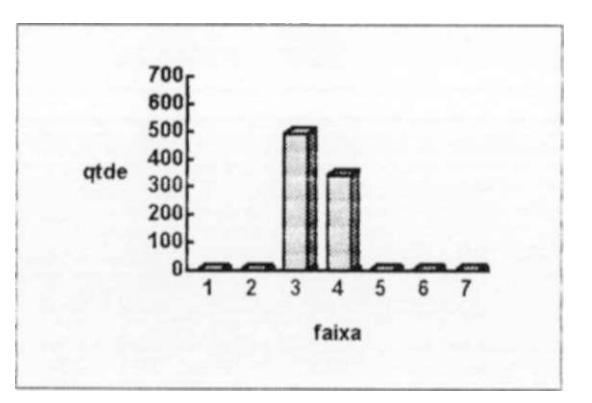

**Fig. A 1.9 - tensão aplicada 30 kV** 

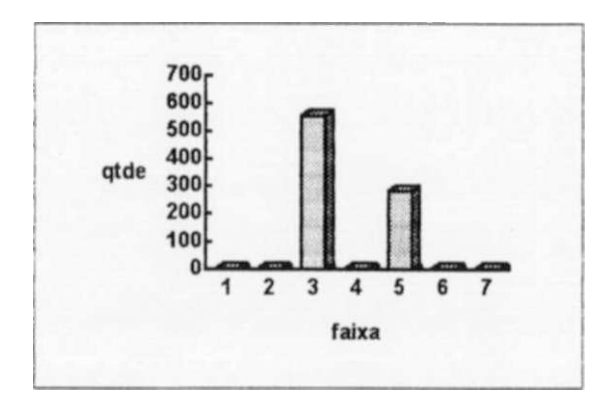

**Fig. Al . 10 - tensão aplicada 35 kV** 

# **HISTOGRAMA - ISOLADOR SEM POLUIÇÃO E COM UMIDADE**

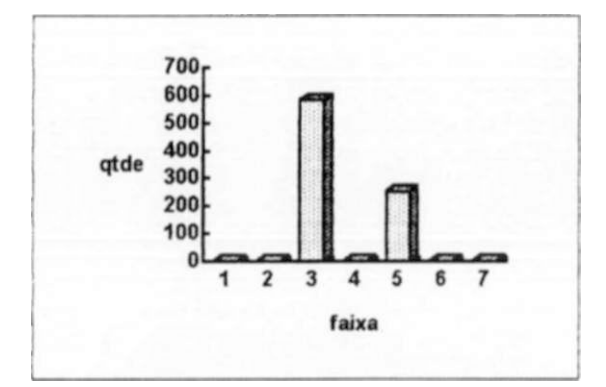

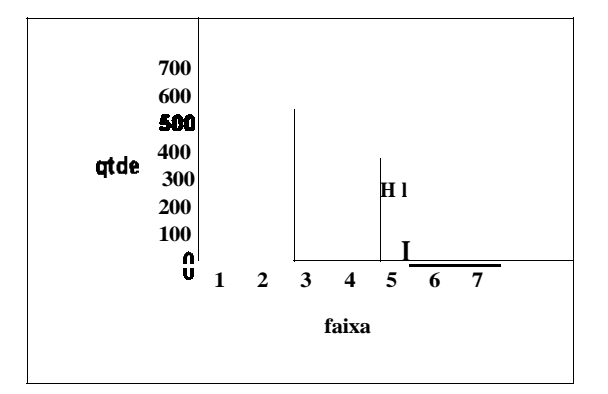

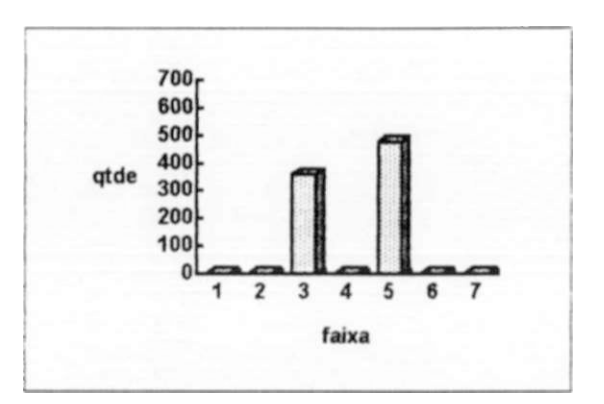

**Fig. Al . 11 - tensão aplicada 23 kV Fig. Al . 12 - tensão aplicada 27 kV** 

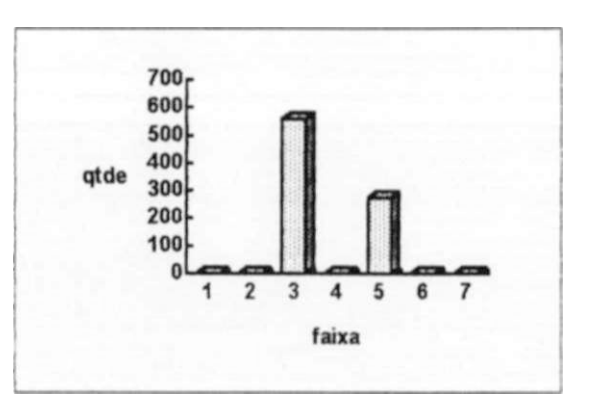

Fig. A1.13 - tensão aplicada 25 kV Fig. A1.14 - tensão aplicada 30 kV

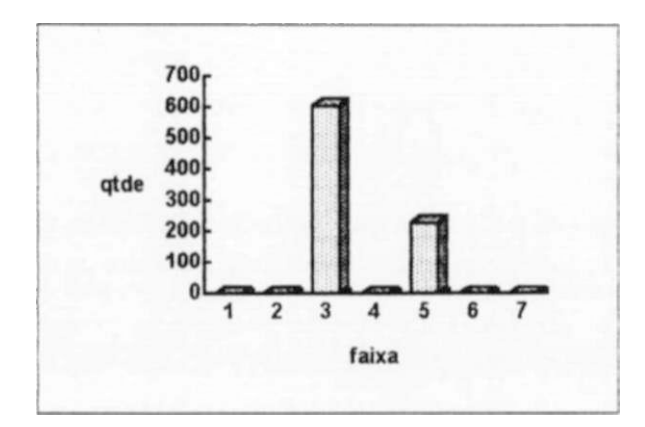

**Fig. Al . 15 - tensão aplicada 35 kV** 

# **HISTOGRAMAS - ISOLADOR COM POLUIÇÃO E SEM UMIDADE**

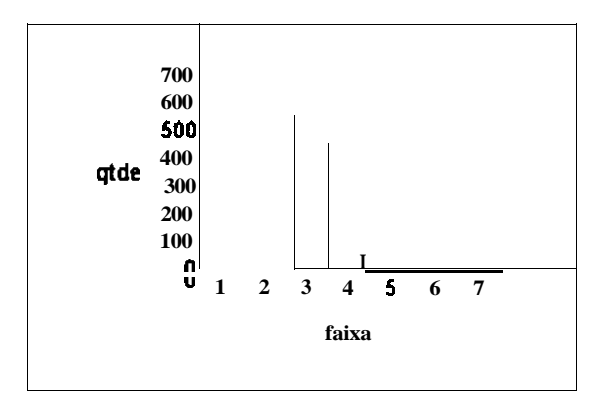

**Fig. Al. 16 - tensão aplicada 23 kV Fig. Al. 17 - tensão aplicada 25 kV** 

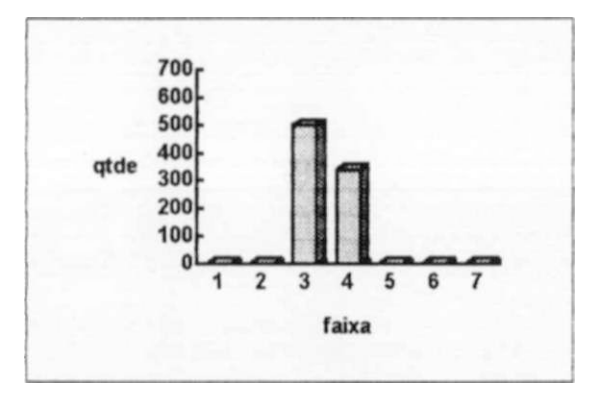

**Fig. Al . 18 - tensão aplicada 27 kV Fig. Al . 19 - tensão aplicada 30 kV** 

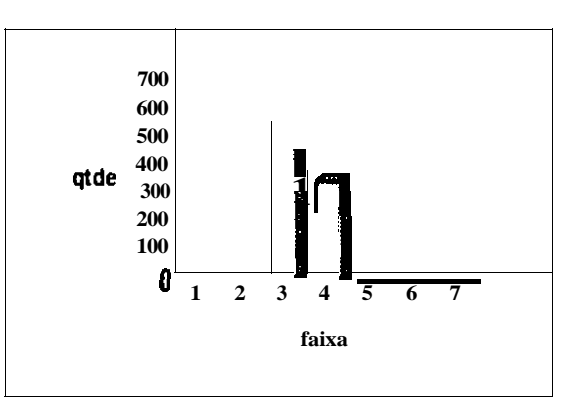

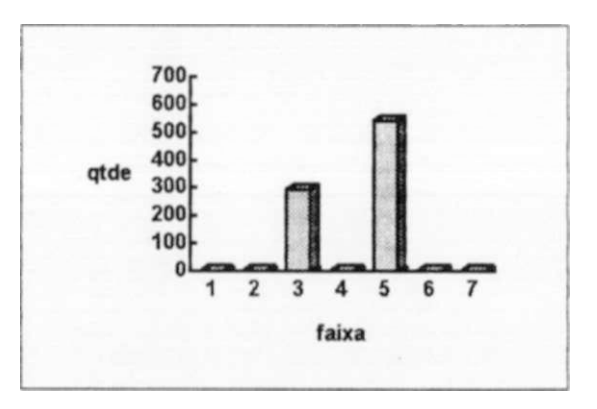

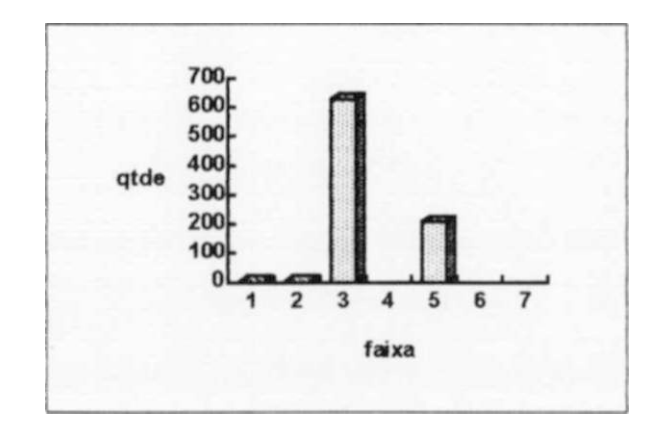

**Fig. Al.20 - tensão aplicada 35 kV** 

**ESPECTROS - ISOLADOR POLUÍDO E ÚMIDO** 

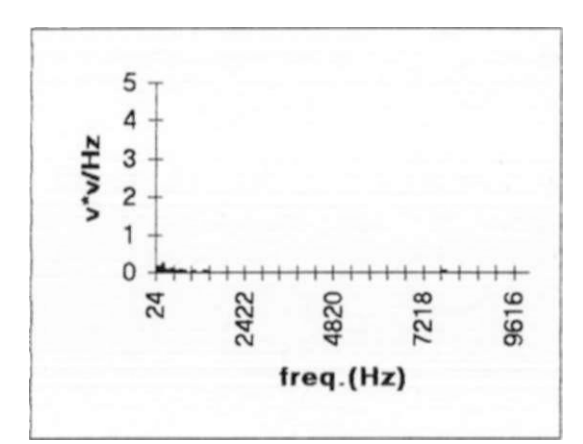

**Fig. A 1.21 - tensão aplicada 23 kV** 

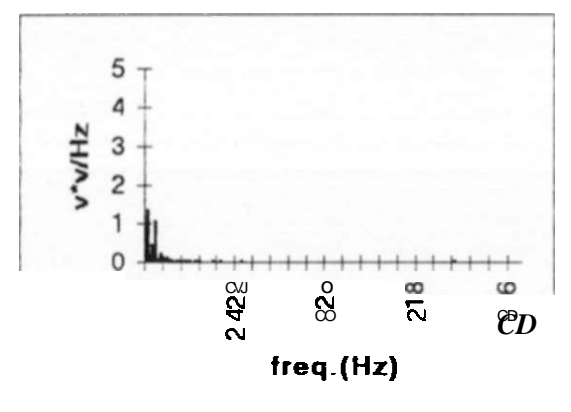

**Fig. A1.23 - tensão aplicada 25 kV** 

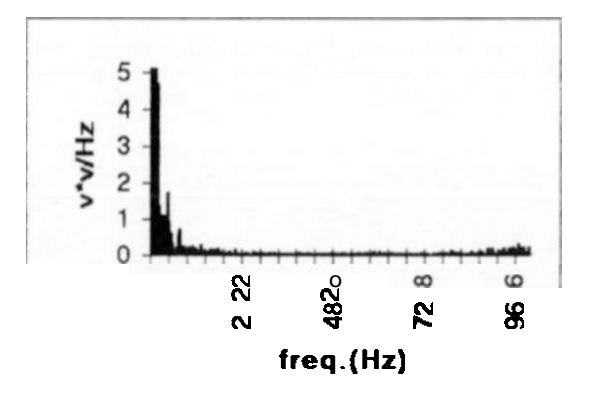

**Fig. A1.22 - tensão aplicada 27 kV** 

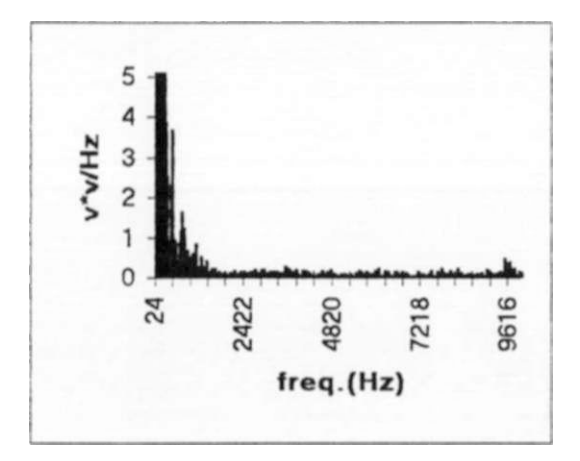

**Fig. A 1.24 - tensão aplicada 30 kV** 

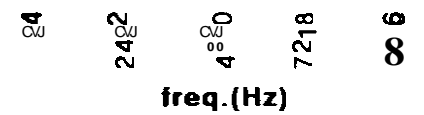

**Fig. Al.25 - tensão aplicada 35 kV** 

### **ESPECTROS - ISOLADOR SEM POLUIÇÃO E SEM UMIDADE**

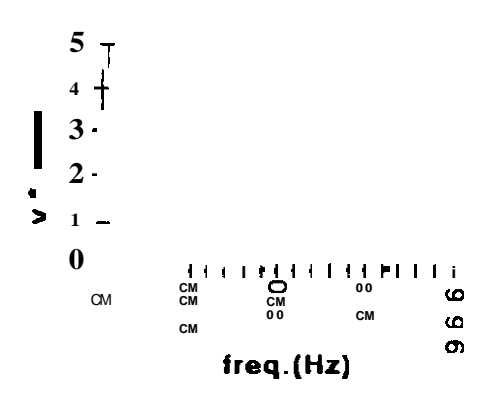

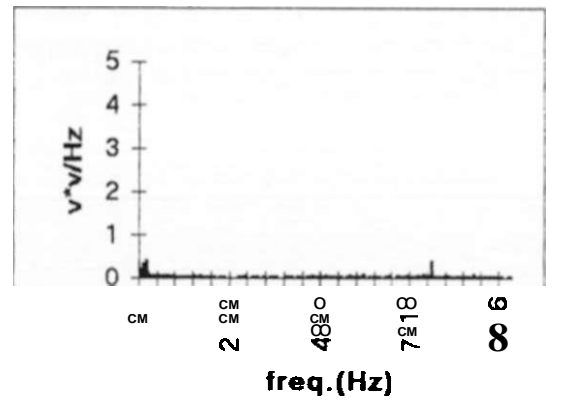

**Fig. A 1.26 - tensão aplicada 23 kV** 

**Fig. A1.27 - tensão aplicada 27 kV** 

 $5<sub>l</sub>$  $A -$ 

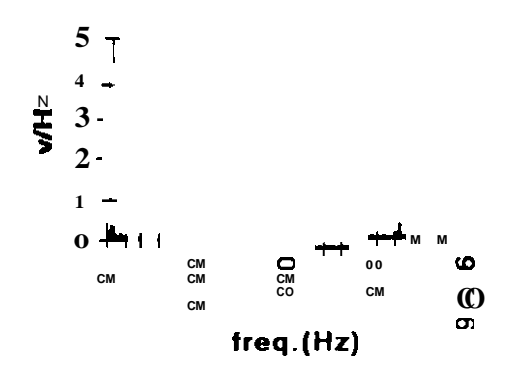

**Fig. A 1.28 - tensão aplicada 25 kV** 

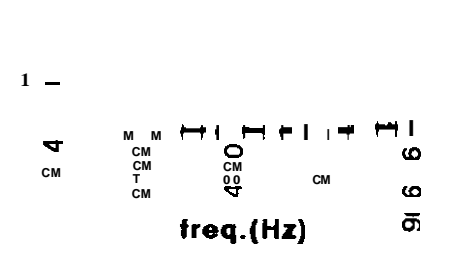

**Fig. Al.29 - tensão aplicada 30 kV** 

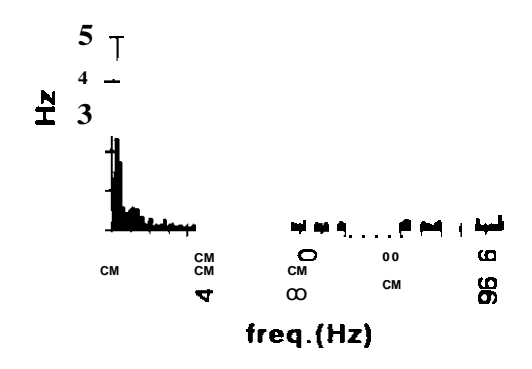

**Fig. A1.30 - tensão aplicada 35 kV** 

# **ESPECTROS - ISOLADOR SEM POLUIÇÃO E COM UMIDADE**

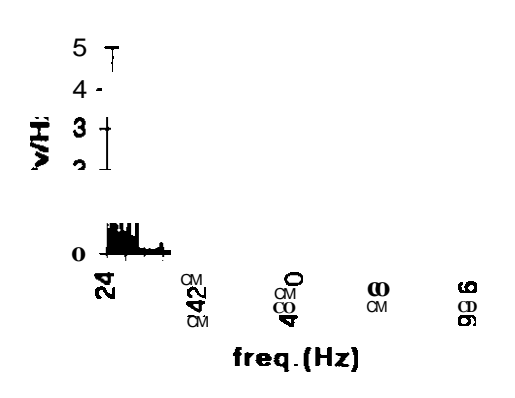

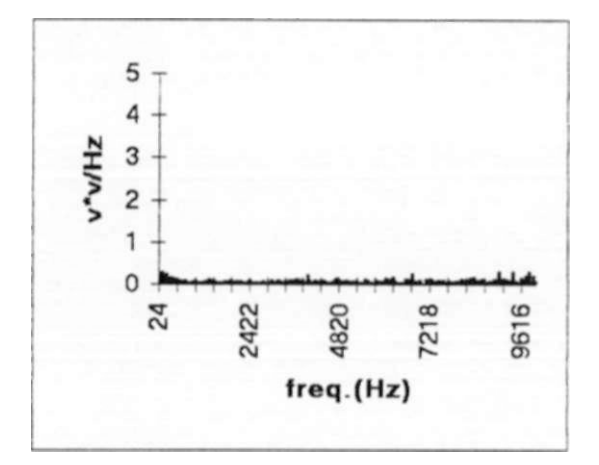

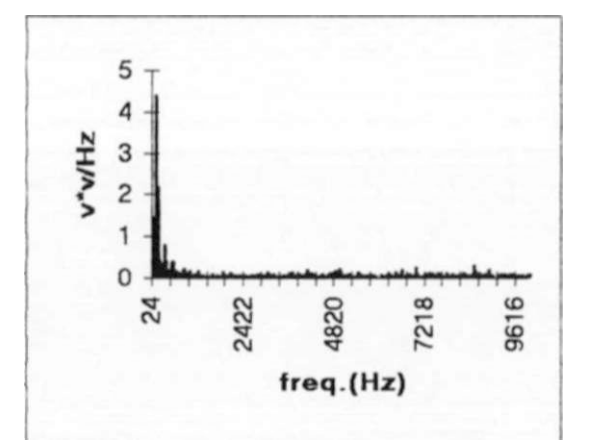

**Fig. A1.33 - tensão aplicada 25 kV Fig. A1.34 - tensão aplicada 30 kV** 

**Fig. A 1.31 - tensão aplicada 23 kV Fig. A1.32 - tensão aplicada 27 kY** 

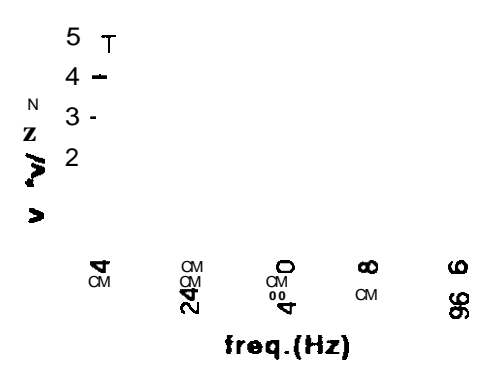

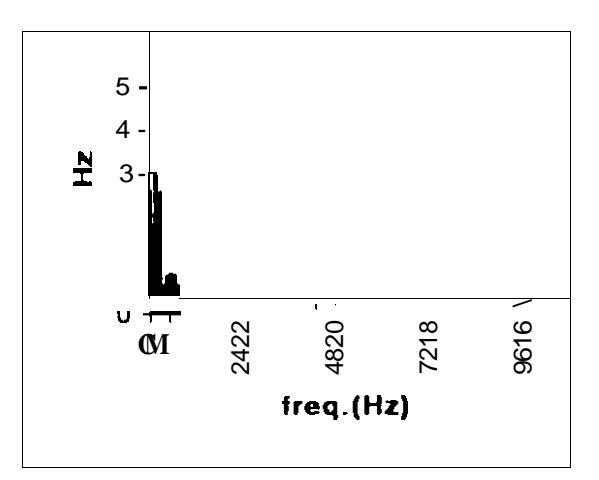

**Fig. A 1.35 - tensão aplicada 35 kV** 

# **ESPECTROS - ISOLADOR COM POLUIÇÃO E SEM UMIDADE**

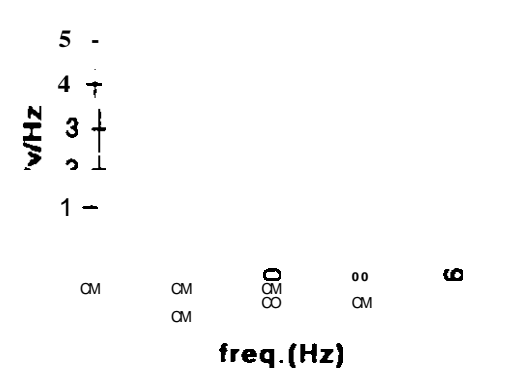

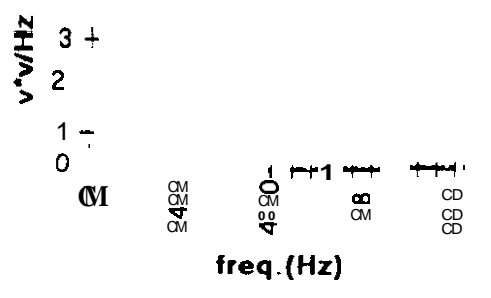

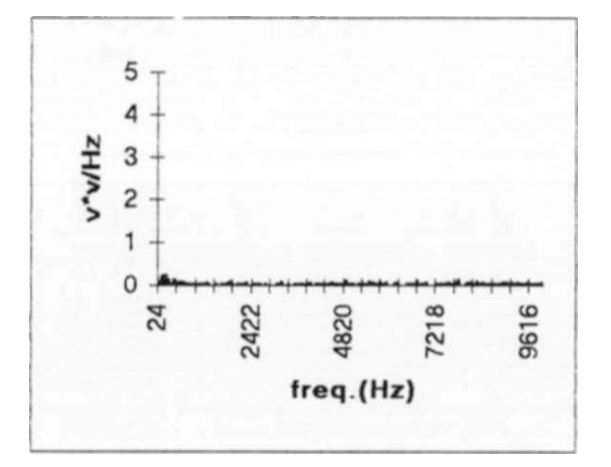

Fig. A 1.36 - tensão aplicada 23 kV **Fig.** A 1.37 - tensão aplicada 27 kV

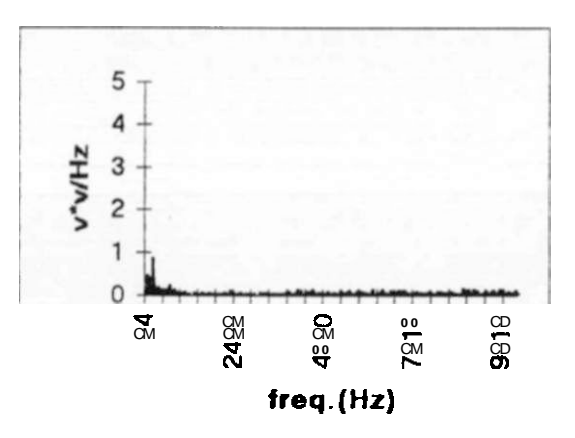

**Fig. A 1.38 - tensão aplicada 25 kV Fig. A 1.39 - tensão aplicada 30 kV** 

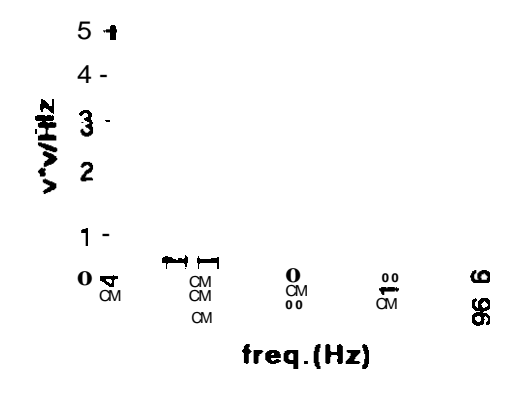

**Fig. A 1.40 - tensão aplicada 35 kV** 

# **ANEXO 2 RELATO FOTOGRÁFICO**

Este relato fotográfico procura ilustrar 0 local, equipamentos e instrumentos envolvidos nos ensaios elétricos realizados.

A **foto** 1 - Ilustra a montagem elétrica realizada para os ensaios cm isoladores poluídos. Pode-se observar a esquerda o painel de controle de onde as tensões elétricas impostas ao isolador eram ajustadas. A direita . sobre a mesa. **observa-se** o sensor **de**  ultra-som ainda não posicionado sobre **o** alambrado. direcionado para **o** isolador a ser ensaiado

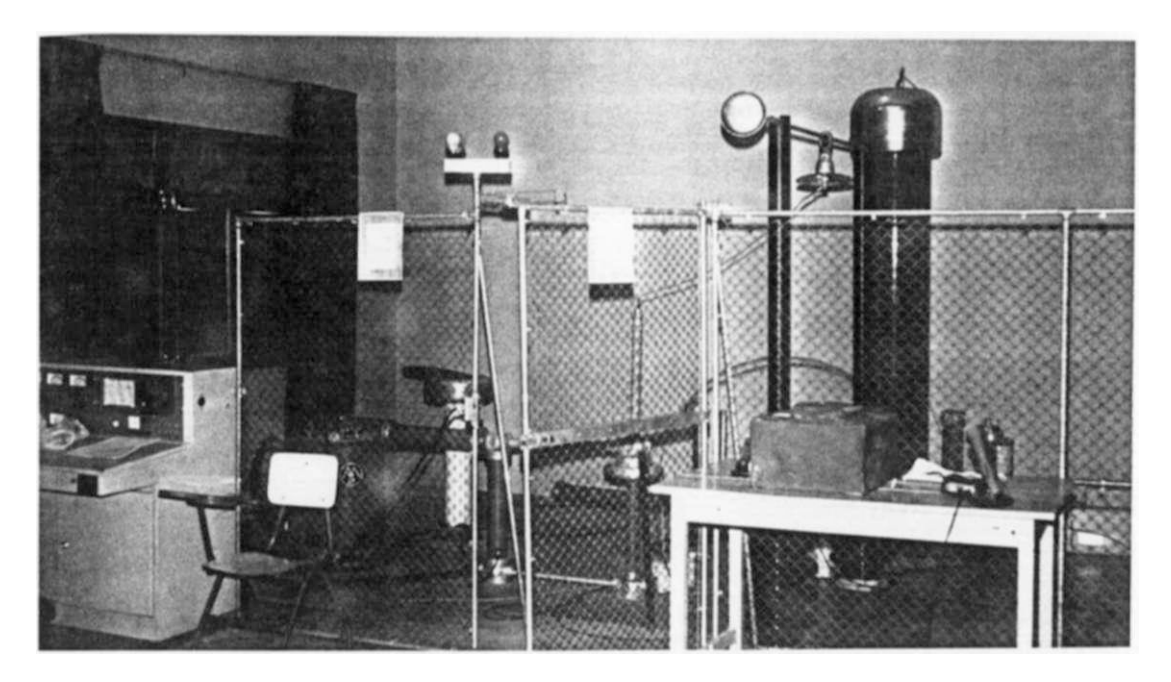

**FOTO 1** - Isoladores poluídos. Montagem elétrica.

A foto **2** apresenta o **detalhe** de **fixação do** isolador sob ensaio, é visível a **grande**  intensidade da poluição salina imposta.

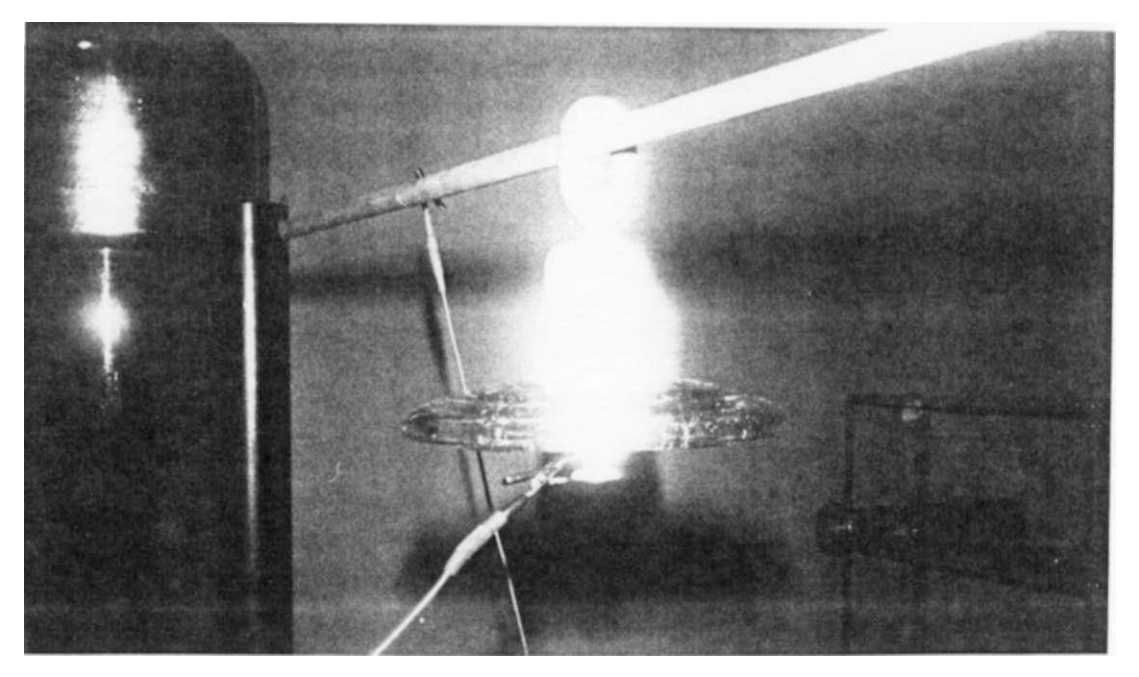

**FOTO 2** - Detalhe do isolador poluído sob ensaio

### **RELAÇÃO DE TABELAS**

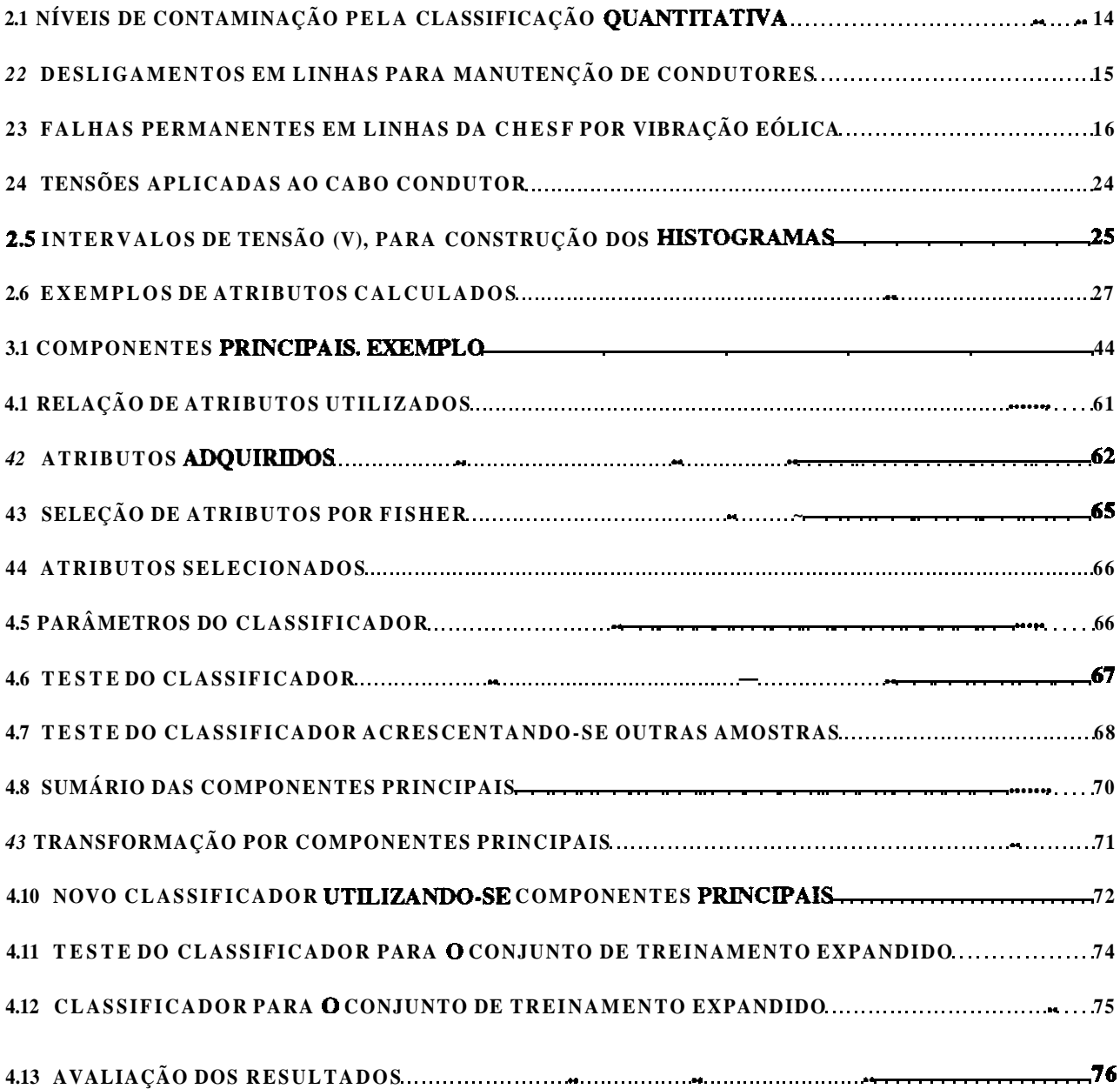

A foto **3** ilustra a cabina de controle de aquisição e digitalização dos sinais. Podese observar a esquerda o sistema de digitalização c a direita o computador acoplado a esse sistema.

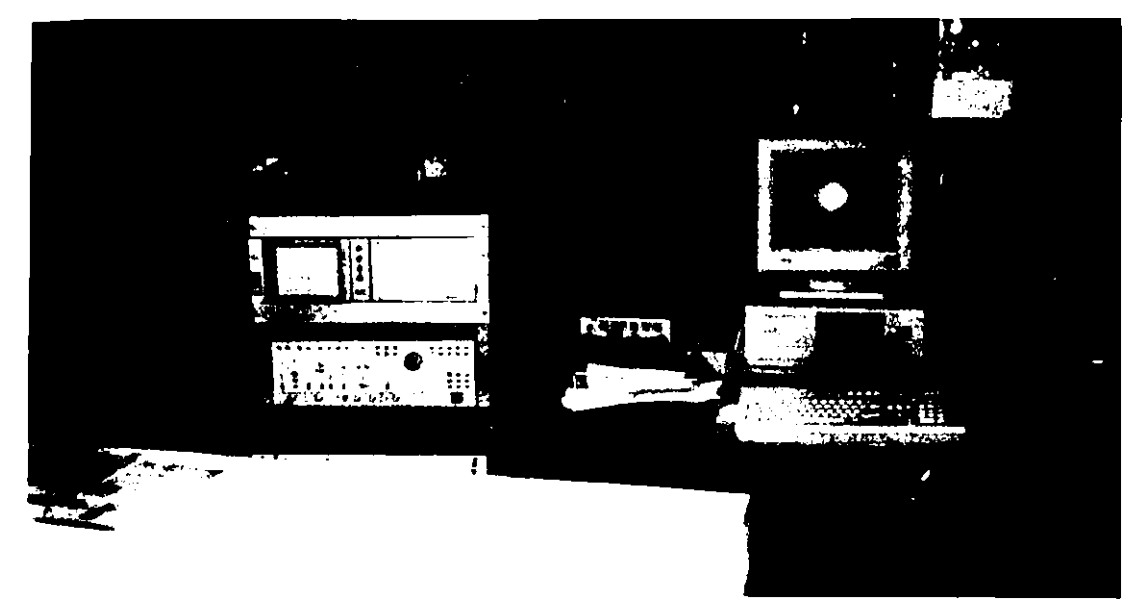

**FOTO 3** - Sistema de aquisição de dados

A foto 4 ilustra a montagem realizada para aferição do sistema portátil de aquisição de dados desenvolvido pela LTPB. Xo canto esquerdo encontra-se a fonte geradora de sinais conhecidos, acoplado a um osciloscópio. Xo centro observa-se o digitalizador que transmite os dados obtidos da fonte para um microcomputador. Era possível através desta montagem se comparar os sinal analógico com o digital obtido através do "microdigitalizador".

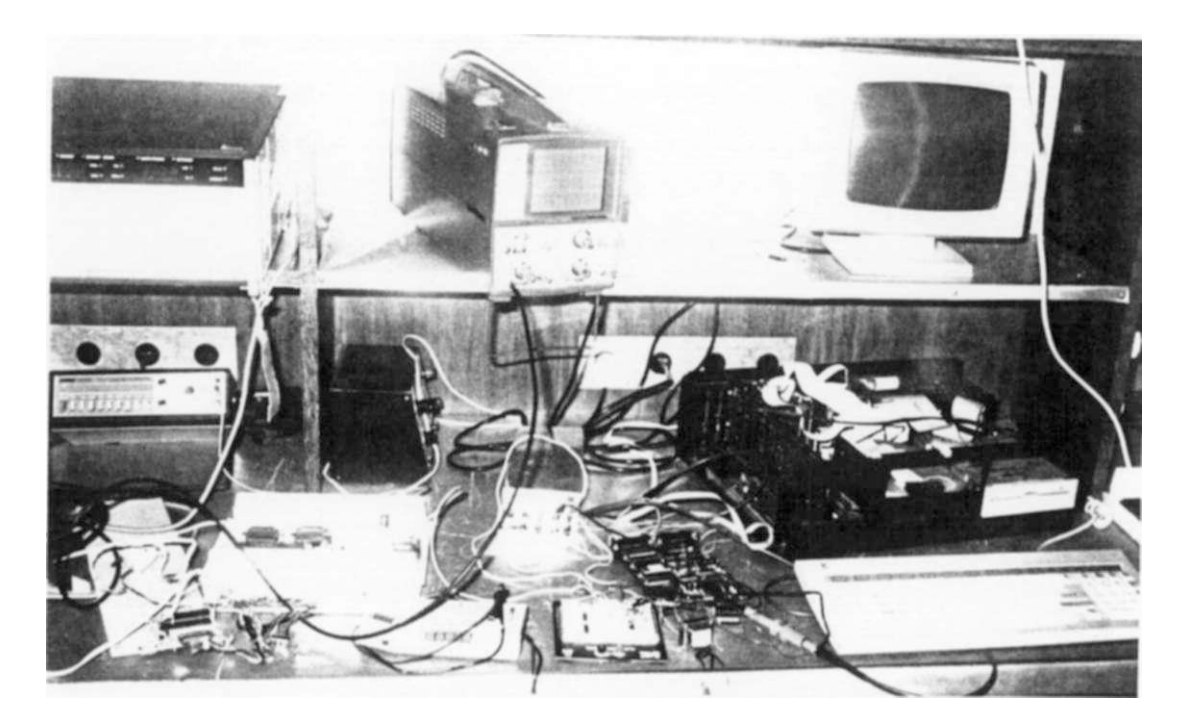

FOTO 4 - Testes no microdigitalizador

**A foto 5 apresenta a montagem elétrica para realização dos ensaios do condutor a tensões nominais de 230 KV. No topo da foto. observa-se o cabo condutor sob ensaio.** 

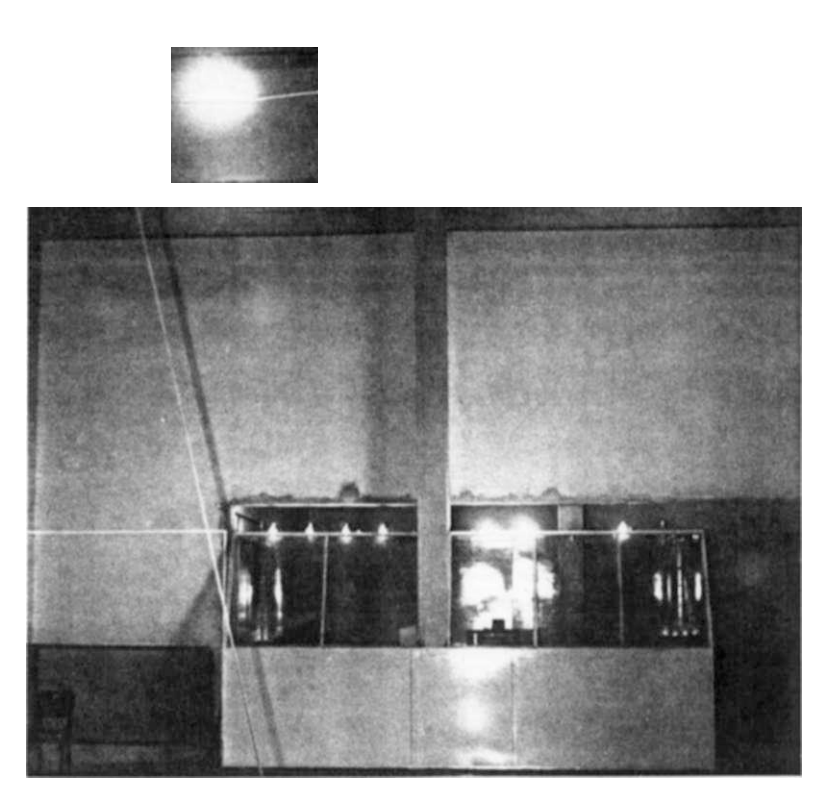

**FOTO 5 - Ensaios elétricos no condutor** 

**A foto 6 apresenta detalhe da ligação da fonte de teasão ao condutor sob ensaio elétrico.** 

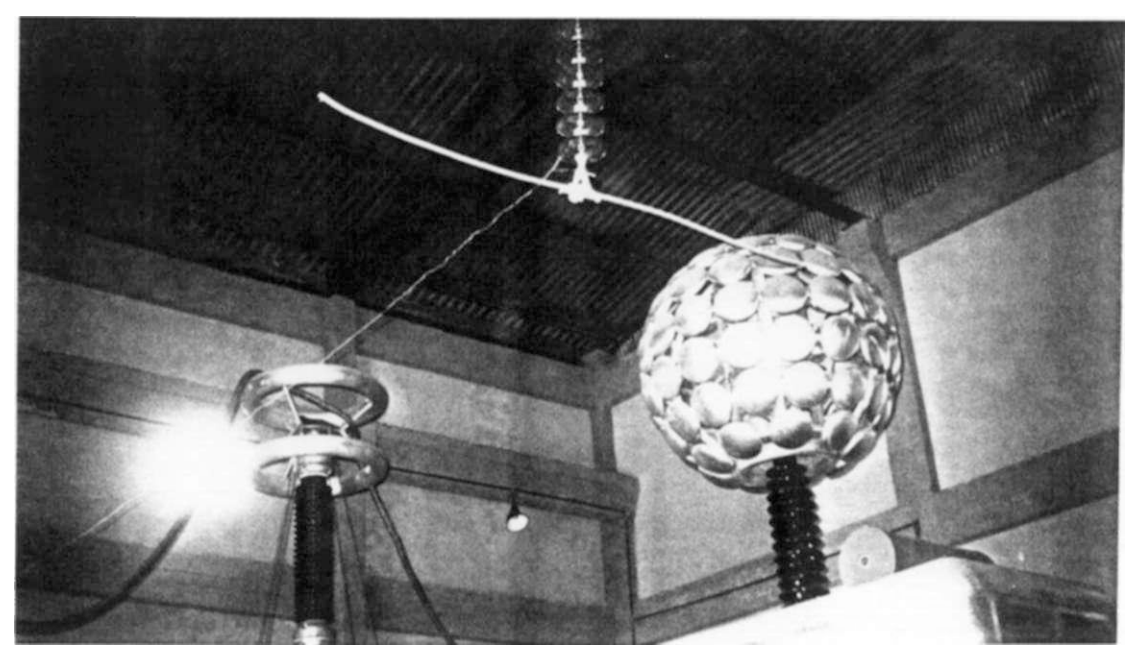

**FOTO 6 - Ligação da fonte ao condutor** 

A foto **7** ilustra o processo de controle da aquisição e digitalização dos dados comandado diretamente a partir do microcomputador. Observa-se ao fundo um osciloscópio que através do processo de digitalização aqui apresentado começa a ter os seus dias contados para se tomar brevemente um instrumento elétrico obsoleto.

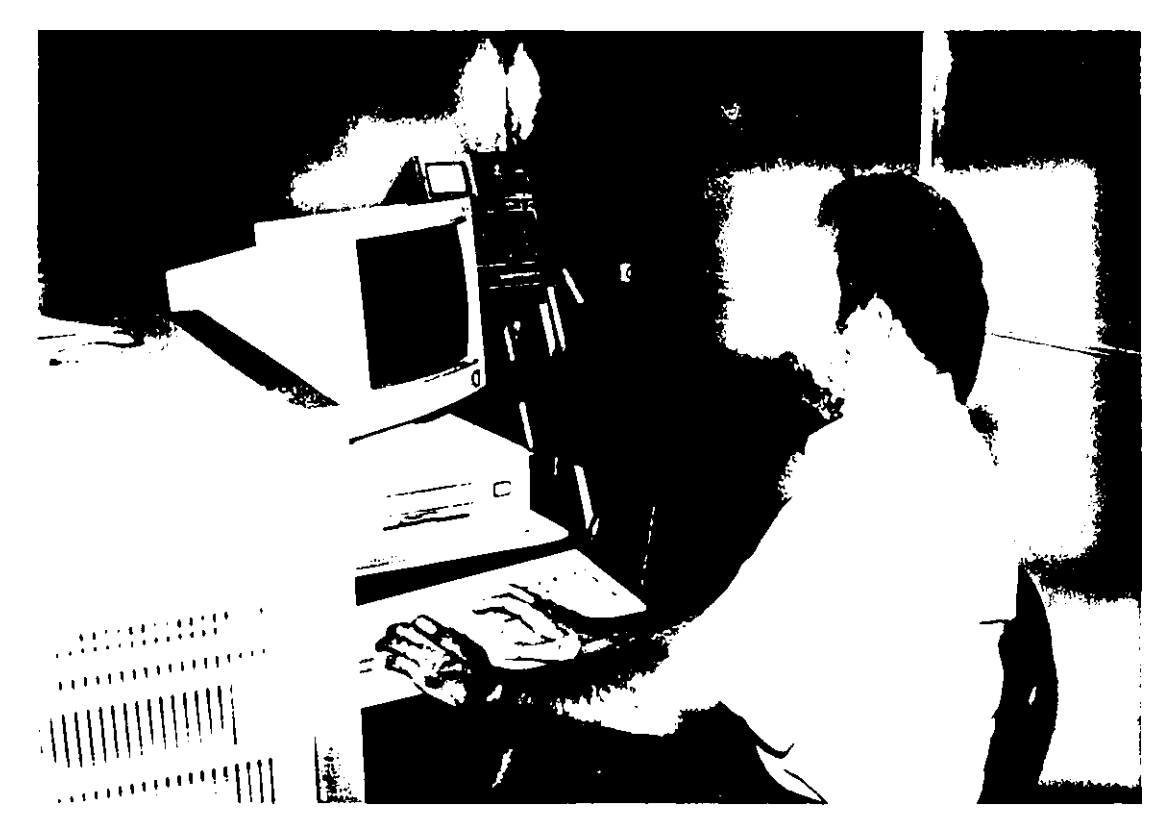

**FOTO 7** - Controle da aquisição dos dados.

**ANEXO 3 RELAÇÃO DE SOFTWARES UTILIZADOS**  **Relaciona-se adiante os diversos softwares utilizados e o objetivo de cada um deles.** 

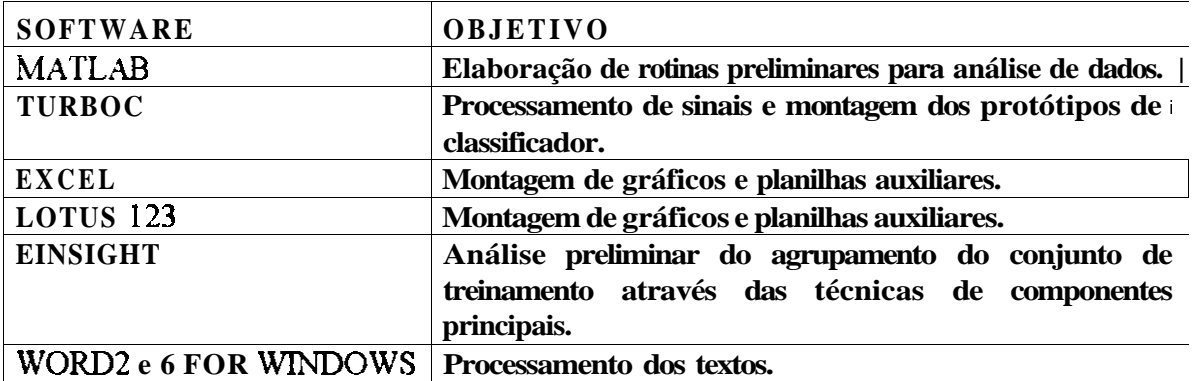

#### **A3.1. APLICATIVOS**

#### **A3.2. SOFTWARES DESENVOLVIDOS**

**Foram desenvolvidos vários softwares com o objetivo de dar suporte às análises contidas neste trabalho, alem de implementar os diversos protótipos de classificador comentados anteriormente. A seguir são descritos sucintamente o objetivo de cada um deles e o ambiente em que foram implementados.** 

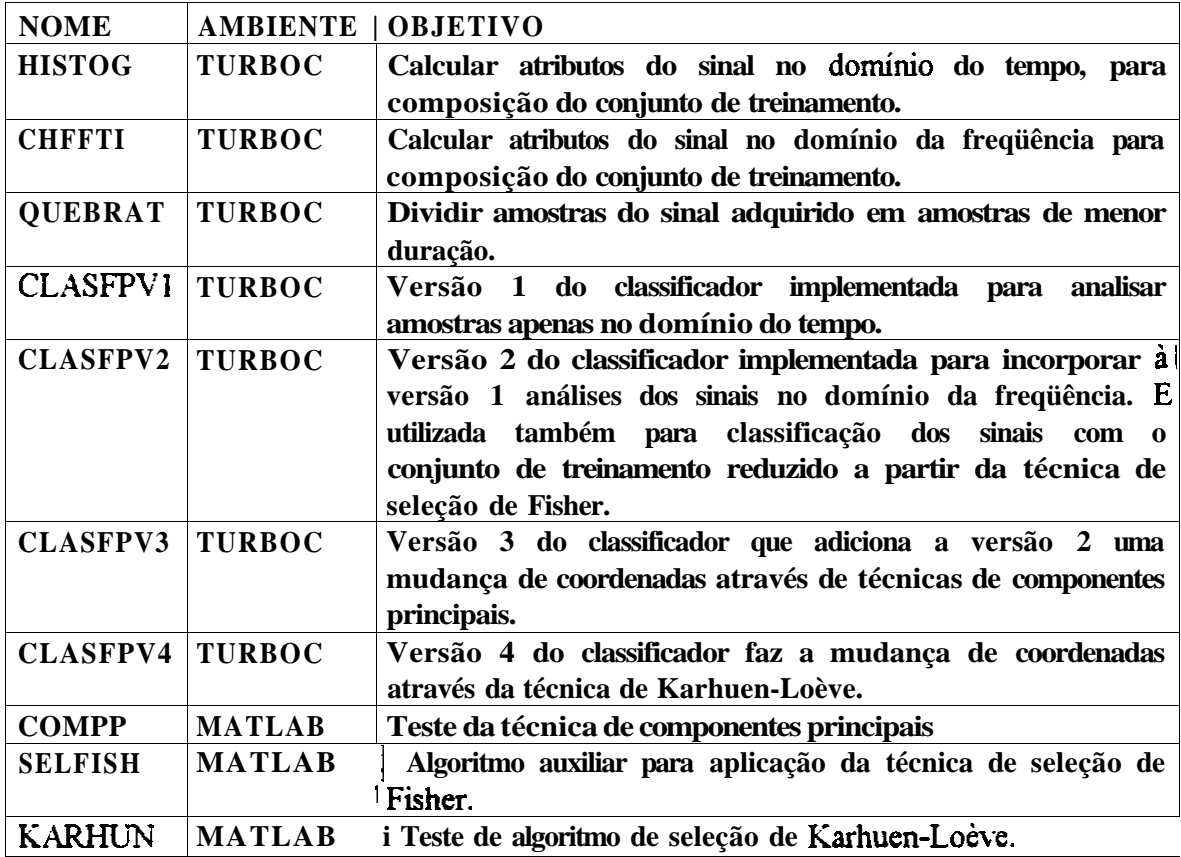

#### **Aplicação de Técnicas de Reconhecimento de Padrões no Diagnóstico de Defeitos em Linhas de Transmissão**

#### *José Maurício de Barros Bezerra*

#### **RESUMO**

*A ruptura de isoladores ou componentes de um sistema de potência pode causar danos consideráveis a um equipamento, levando o sistema a situações indesejáveis e comprometendo o fornecimento normal de energia aos seus diversos consumidores* 

*As falhas desses componentes entretanto, na maioria das ocasiões, são precedidas pela geração anormal de descargas parciais em seu interior ou sobre a sua superfície.* 

*No caso específico de linhas de transmissão energizadas as mesmas emitem sinais acústicos provenientes de descargas corona em seus componentes. Quando a linha não está em bom estado, esses sinais apresentam padrões diferentes daqueles que caracterizam o estado desejável da instalação.* 

*Este trabalho descreve a utilização de técnicas de reconhecimento de padrões para diagnosticar defeitos em Unhas de transmissão de energia elétrica. Foram pesquisados processos de classificação para os defeitos*  "isoladores poluídos" e "condutores parcialmente danificados".

*Utilizou-se sensor acústico para detecção de sinais sonoros provenientes das descargas que caracterizam as anormalidades monitoradas.* 

*Apresenta também a forma de obtenção dos atributos necessários às técnicas de seleção e de classificação.* 

*Foram construídos protótipos dos classificadores em laboratório e são propostos diversos refinamentos para tornar o classificador obtido cada vez mais robusto e confiável* 

*Ressalta-se a importância do trabalho na introdução de novas tecnologias voltadas para aumentar a confiabilidade de sistemas elétricos de potência, obtendo-se com isso a melhoria da qualidade no fornecimento de energia elétrica, crescentemente exigida pela sociedade.* 

#### **The Use of Pattern Recognition Techniques to Diagnosis Defects in Transmission Lines**

#### **ABSTRACT**

*In this work, the author used pattern recognition techniques to identify possible defects present in a transmission line. The breakdown in the insulation or components of a power system can cause substantial damage to equipment, putting the system out of service and interrupting the energy supply to customers. This work analyzes the defects "polluted insulators" and "damaged conductors". It suggests the use of an acoustic sensor to detect the signals sounds generated by the discharges that characterize the abnormality of the monitored equipment. It also presents the selection / classification techniques and the way to acquire the necessary features to construct a desirable classifier.* 

# **CAPÍTULO 1 INTRODUÇÃO**

*Tudo na vida é uma questão depadrão. Todos felizmente muito relativos.* 

**Maurício Bezerra i x: :** 

# **INTRODUÇÃO**

A **s empresas do setor elétrico vêm paulatinamente buscando a implementação de técnicas preditrvas que permitam anunciar a época para intervenção da manutenção, objetivando com isto aumentar os índices de continuidade dos seus sistemas e minimizar os recursos envolvidos nessas ações.** 

**Com a evolução dos blocos de energia transmitida pelos equipamentos e instalações componentes de um sistema de potência torna-se ainda mais importante o desenvolvimento de processos que alerte quanto a necessidade de correção de defeitos que ponham em risco o fornecimento da energia aos diversos consumidores, nos níveis de qualidade crescentemente exigidos pela sociedade.** 

**O presente trabalho propõe o uso de técnicas de reconhecimento de padrões para construir classificadores que diagnostique o estado operacional de linhas de transmissão, indicando a possível existência de defeitos e direcionando adequadamente as medidas preventivas necessárias.** 

**Como forma de priorizar a sua implementação foram enfocados os defeitos: "poluição em isoladores" e "dano parcial de condutores", os quais são de difícil localização pelos métodos convencionais.** 

**Optou-se por tais enfoques tendo em vista que a poluição em isoladores já foi responsável por mais de 5 ocorrências de vulto que resultaram inclusive na interrupção do fornecimento de energia elétrica a grande parte dos consumidores da região Nordeste. No que se refere a ruptura de tentos de condutores tem-se em mente que esse desgaste, proveniente da fadiga mecânica, já provocou ocorrências que resultaram no rompimento total do cabo com conseqüências desagradáveis para o sistema. Além deste fato há de se considerar que as novas linhas tronco do sistema CHESF, na classe de tensão de 500 kV, incorporaram componentes amorteceres de vibração os quais, ao alcançarem o final de sua vida útil, provocam danos precoces nos condutores, podendo levar à sua ruptura.** 

**Como elemento sensor dessas anomalias é testado detetor de ultra-som o qual permite captar ruídos provenientes da geração do "efeito corona" em materiais energizados. Tal fenômeno torna-se mais intenso quando na presença de avarias.** 

**São descritos diversos ensaios de laboratório que conduziram aos resultados relatados neste trabalho. Os ensaios de laboratório foram realizados na Universidade Federal da Paraíba os quais viabilizaram a construção de protótipos que requerem a implementação dos refinamentos propostos na conclusão deste trabalho para tomar o classificador obtido cada vez mais robusto e confiável.** 

**É oportuno ressaltar a importância deste projeto na introdução de novas tecnologias para monitorar o estado operacional de instalações elétricas.** 

**Apesar da aplicação aqui relatada se concentrar em linhas de transmissão, a metodologia utilizada pode facilmente ser adaptada para diagnosticar defeitos em outros equipamentos do sistema.** 

**Para fornecer uma idéia quanto ao empenho mundial no desenvolvimento de novas tecnologias voltadas para a monitoração de equipamentos eletromecânicos de um sistema de potência, sintetizamos adiante alguns comentários contidos em trabalhos apresentados no "Stockholm Power Tech" realizado em Estocolmo, no período de 18 a 22 de junho de 1995,** 

sob patrocínio do Royai Institute of Technology e IEEE Power Engineering Society, no qual **apresentamos o trabalho "Use of Pattern Recognition in Transmission Lines Defects Monitoring".** 

**"A confiabilidade do sistema de transmissão de alta tensão pode ser aumentada por um efetivo controle de qualidade na montagem de novos equipamentos e pela contínua monitoração do isolamento dos equipamentos em operação. O desenvolvimento e implementação de tais sistemas tem ganho importância prática com o crescimento da quantidade de equipamentos de grande porte e enorme valor patrimonial que vem excedendo os seus limites de vida útil técnica." [1]** 

**"As propriedades do isolamento de um sistema são identificadas através de testes e diagnósticos no dielétrico. O propósito dos diagnósticos no dielétrico é avaliar o equipamento em serviço de tal forma a detectar defeitos, anomalias e mal funcionamento os quais podem eventualmente levar a falhas e interrupção da operação. Neste sentido, o diagnóstico é a ação mais decisiva na direção de preservar a confiabilbidade do isolamento e consequentemente do equipamento. Numerosos grupos de trabalho têm debatido a questão do diagnóstico, e existem sistemas complexos para monitorar certos equipamentos. Para uma rápida e confiável avaliação, as medições para diagnóstico devem contar com o apoio do computador, uma vez que a avaliação manual é lenta e imprecisa. Nos últimos anos, os computadores pessoais vem sendo largamente utilizados não apenas para avaliar os dados medidos, mas também para incorporá-los como parte integrante do sistema de diagnóstico."[2]** 

**"Usando um sistema de medição da corrente de impulso de descargas parciais em adição à determinação da carga aparente pode-se classificar as descargas parciais típicas e fontes de ruídos externos." [3]** 

**"A presença de descargas parciais é um dos melhores indicadores da existência de defeitos em evolução no isolamento de um equipamento. Medições das descargas parciais com o equipamento em serviço provêm informações acerca do progresso da degradação do isolamento sob condições operacionais as quais nem sempre estão presentes em testes realizados com o equipamento desligado." [4]** 

**"A deteção de descargas parciais é frequentemente empreendida de tal forma a identificar a condição do material isolante em um equipamento de alta tensão. A presença de descargas parciais é uma indicação de que uma falha está em desenvolvimento. Por esta razão está sendo desenvolvido um sistema de monitoração para ser utilizado em velhos, como também em novos transformadores. O sistema monitorará parâmetros tradicionais tais como tensão, corrente e temperatura. Em adição será também introduzida a deteção de gases e a medição de descargas parciais com o equipamento em serviço." [5]** 

**"A monitoração das condições operativas será a parte mais importante na análise do ciclo de vida dos disjuntores. O reparo e manutenção serão feitos pelos especialistas somente quando indicado por sistemas montados internamente para monitorar continuamente as condições operativas do equipamento. O especialista em manutenção poderá, através do computador da subestação, acessar o equipamento monitorado para aferir as suas condições operativas. As medições poderão ser avaliadas e planejadas no escritório. Sistemas especialistas**  serão utilizados nesta tarefa. Novos sensores com alto gráu de confiabilidade devem ser des**envolvidos." [6]** 

**"Os transformadores de potência são uns dos maiores equipamentos utilizados em redes de alta tensão. A confiabilidade operacional de um transformador é substancialmente influenciada pela característica do material isolante utilizado. O processo de envelhecimento do óleo / papel isolante pode ser monitorado através de várias características, incluindo grau de**  **polimerização , análise de gases dissolvidos, distribuição do peso molecular e medição de propridades elétricas. Recentemente as redes neurais tem se mostrado capazes como classificador automático e processo de alarme inteligente. As redes neurais têm sido estudadas e aplicadas para diagnóstico de falhas, discriminação e classificação de padrões de descargas parciais em 2 e 3 dimensões. A interpretação desses padrões podem conduzir a avaliação das causas das descargas parciais." [7]** 

**A utilização de técnicas de reconhecimento de padrões nas pesquisas relatadas neste trabalho deve-se ao fato de que tais técnicas já foram utilizadas com sucesso em diversas aplicações, inclusive na UFPE-DES.** 

### **1.1 CONCEITOS BÁSICOS**

**Neste primeiro capítulo são descritos alguns conceitos e definições preliminares que certamente ajudarão o entendimento das propostas técnicas contidas ao longo deste trabalho. Tais conceituações estão agrupadas em dois tópicos principais, quais sejam: conceitos ligados às técnicas de reconhecimento de padrões utilizadas e conceitos associados às características técnicas e operacionais de uma linha de transmissão, instalação elétrica para a qual as técnicas de reconhecimento de padrões são aqui aplicadas.** 

### **1.1.1 RECONHECIMENTO DE PADRÕES [8]**

**Fazendo uma analogia com o ser humano, uma demonstração da possibilidade de desenvolver tarefas mais elaboradas está associada com a sua capacidade de agrupar ou classificar dados. O processo de distinguir objetos venenosos de alimentos é um exemplo de tal comportamento. Uma grande conquista dos cientistas tem sido a transformação de observações do nosso mundo real em "leis da natureza".** 

**Entretanto, por causa da dificuldade de diversos casos práticos de classificação não é nenhuma surpresa que essa forma inteligente de comportamento seja com freqüência dependente de um processo de aprendizado. Por exemplo, a acuidade com a qual um radiologista classifica a imagem de uma lesão em uma radiografia como benigna ou maligna é intensamente dependente da duração do período em que o mesmo foi treinado para tal atividade e seu tempo de prática.** 

**A classificação de padrões é um processo de informação e transformação. Isto é, um classificador transforma um conjunto relativamente grande de dados misteriosos em um pequeno conjunto de dados úteis. Não é surpresa portanto que máquinas, assim como organismos vivos, possuam a habilidade de detectar e classificar padrões. Exemplos de tais máquinas que foram construídas e usadas efetivamente são: classificador de células do sangue, analisador de cromossomos, analisador de fotografias aéreas, analisador de vozes, leitor de zona postal, analisador de impressões digitais e analisador de radiografia.** 

**A incorporação das técnicas de reconhecimento de padrões se torna mais facilitada através da introdução das seguintes definições básicas:** 

- *classificador:* **é um dispositivo ou processo que separa dados em categorias ou classes;**
- *classificador trànável:* **é um classificador que pode melhorar o seu desempenho em resposta a informações que recebe ao longo do tempo;**
- *treinamento:* **é o processo através do qual os parâmetros do classificador são ajustados em resposta às informações recebidas;**
- *procedimento de treinamento:* **é um algoritmo (freqüentemente computacional) que implementa o processo de treinamento;**
- *aprendizagem:* **é a evolução da efetividade (ou desempenho) do sistema de um nível para outro; a aprendizagem é positiva se a evolução é no sentido de aumentar a efetividade.**

**Como definido um classificador é um dispositivo que agrupa dados em categorias. Esses dados são freqüentemente estruturados em vetores no** *espaço de atributos.* **Todo ponto neste espaço é chamado de** *vetor de atributos.* **Cada componente x, deste vetor x é usualmente uma característica ou propriedade de um objeto sob análise.** 

**O vetor de atributos em uma dada classe ocupa uma região no espaço de atributos chamada região de classe. É freqüentemente assumido que toda região de classe é demarcada. Uma outra consideração é que as regiões de classe não se sobrepõe (entretanto em muitos casos práticos, existem algumas sobreposições). Quando as regiões de classe não se sobrepõem as classes são ditas** *separáveis.* **Se, para toda região de classe, um hiperplano pode ser colocado de tal forma que separe uma região de todas as outras regiões de classe, as classes são ditas** *linearmente separáveis.* **Muitos dos trabalhos recentes que utilizam a teoria de classificação de padrões se concentram em classes linearmente separáveis. Recentemente, entretanto, um número significante de trabalhos têm enfocado classes** *não separáveis* **e classes que não são linearmente separáveis.** 

**O classificador relaciona todo vetor de atributos com uma** *região de decisão* **particular 9?j no espaço de atributos através de um conjunto de** *hipersuperflcies de decisão.* **A Fig. 1.1 ilustra essas regiões.** 

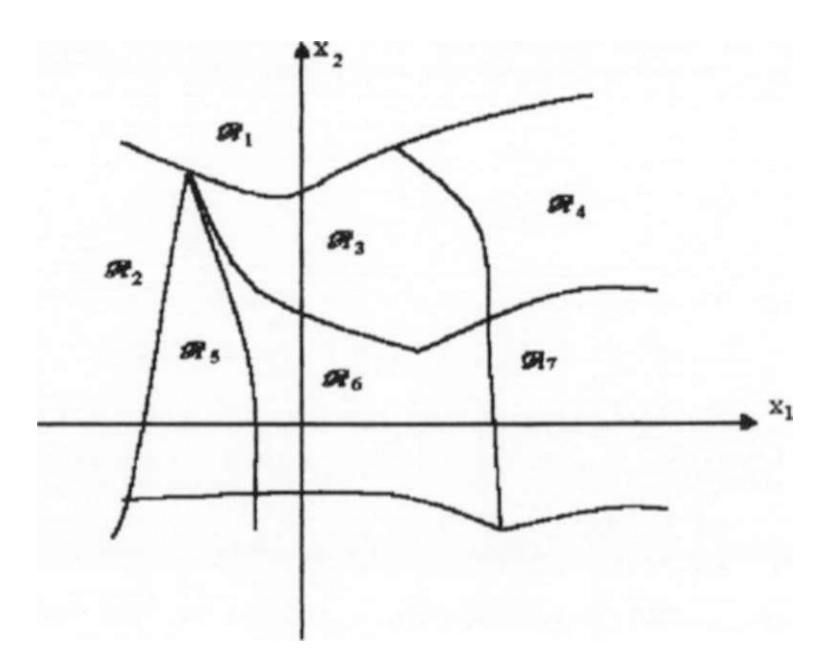

**Fig. 1.1 - Exemplo de regiões de decisão em um espaço bi-dimensional** 

**Cada um de tais relacionamentos pode ou não corresponder a uma correta ou desejável classificação. Um classificador treinável é um classificador que conduz a um número pequeno de classificações incorretas através do ajuste do conjunto de regiões de decisão em resposta a observações em uma seqüência de vetores de atributos. Essa seqüência de observações é dita ocorrer durante uma fase de aprendizado ou treinamento.** 

**As observações devem incluir informações que conduzam a classificar corretamente os vetores de atributos. Se as observações incluem dados para uma correta classificação, o treinamento é dito** *supervisionado* **ou** *com um professor.* **Esses dados para classificação correta são algumas vezes referenciados como reforços. Se nenhum reforço é incluído, o treinamen**to é chamado *sem supervisão*ou *sem professor.* 

**O procedimento ou algoritmo através do qual os membros do conjunto de regiões de decisão são ajustados em resposta aos vetores de atributos observados é chamado** *procedimento de treinamento.* **Cada ajuste do conjunto de regiões de decisão ocorre em resposta a um ou mais vetores de atributos. Cada um de tais ajustes, juntamente com as observações associadas e reforços é chamado** *experimento.* **O número de experimentos é um indicador da extensão do treinamento.** 

**Depois que o classificador é treinado, ele é usualmente submetido a dados de entrada de classificação desconhecida. Este modo de operação do classificador é referenciado como** *fase de trabalho,* **enquanto que o modo durante o qual ocorre o treinamento é conhecido como**  *fase de treinamento. O* **conjunto de vetores de atributos ou observações utilizado como entrada durante a fase de treinamento é referenciado como** *conjunto de treinamento.* **Em alguns casos a fase de treinamento e a fase de trabalho podem coincidir ou se sobreporem. Esse é usualmente o caso no qual o treinamento é não supervisionado.** 

**Freqüentemente as hipersuperficies de decisão são determinadas por um conjunto de funções discriminantes {gj(x)}, como segue:** 

$$
= \left\{ \mathbf{x} \middle| \mathbf{g}_{j}(\mathbf{x}) > \mathbf{g}_{i}(\mathbf{x}) \text{ para todo } i \right\}. \tag{1.1}
$$

**Quando gj(x) é da forma:** 

$$
\mathbf{g}_{j}(\mathbf{x}) = \mathbf{w}_{j}^{\mathsf{T}} \mathbf{x} + \mathbf{w}_{j\mathbf{e}},
$$
 (1.2)

**onde**  $\mathbf{w}_1^1$  **denota o transposto do** *vetor peso*  $\mathbf{w}_1$ , então  $\mathbf{g}_1(\mathbf{x})$  é uma *função discriminante linear* **e o classificador é denominado** *classificador linear.* **Uma vantagem dos classificadores lineares sobre os não lineares é que os procedimentos de treinamento disponíveis para classificadores lineares são relativamente simples e bem compreendidos, e o número de pesos W**<sub>it</sub> a serem ajustados durante a fase de treinamento é relativamente pequeno.

**A** *teoria de treinamento* **é definida como um conjunto de conhecimentos detalhados contido no relacionamento entre os procedimentos de treinamento e aprendizado. Os tipos de conhecimentos providos pela teoria de treinamento incluem relacionamentos entre o desempenho esperado, extensão do treinamento, estabilidade na dimensão, e dimensionabilidade do espaço de atributos. Por exemplo, certas partes dessa teoria permite predizer o desempenho médio de classificadores treináveis em função da extensão do treinamento.** 

### **1.1.2 LINHA DE TRANSMISSÃO [9]**

**A seguir são descritos os conceitos básicos associados às características técnicas e operacionais de uma linha de transmissão:** 

- *item:* **termo geral que designa qualquer equipamento, obra, instalação ou sistema que possa ser considerado individualmente;**
- *tinha de transmissão:* **componente / instalação de um sistema de potência, responsável pelo transporte de energia elétrica da fonte geradora até as subestações de distribuição;**
- *manutenção* **é toda atividade que se realiza através de processos diretos ou indiretos, nos equipamentos obras ou instalações com a finalidade de assegurar-lhes condições de cumprir com segurança e eficiência as funções para as quais foram fabricados ou construídos, levando-se em consideração as condições operativas, econômicas e ambientais;**
- *confiabilidade:* **é a probabilidade de operação de um sistema durante período determinado de tempo, sob as condições de trabalho ao qual foi projetado. Indica a qualidade do item em 'ermos da permanência em serviço;**
- *função requerido:* **conjunto de condições de funcionamento para o qual o item foi projetado, fabricado ou instalado;**
- *manutenção preventiva:* **é todo serviço de controle, conservação e restauração em um item, programado segundo critérios preestabelecidos, com a finalidade de mantê-lo em condições satisfatórias de operação e de prevenir contra possíveis ocorrências que possam acarretar sua indisponibilidade;**
- *manutenção preventiva periódica:* **manutenção preventiva periódica programada seguindo critérios sistemáticos preestabelecidos;**
- *manutenção preventiva aperiódica:* **manutenção preventiva programada segundo o acompanhamento das características e do estado de um item, levando em consideração valores preestabelecidos;**
- *manutenção corretiva:* **é toda intervenção no item que vise reparar falhas;**
- *defeito:* **é toda alteração ou imperfeição do estado de um item, não a ponto de causar o término da capacidade de desempenhar a sua função requerida, podendo o mesmo operar com restrições;**
- *falha:* **é o termino da capacidade de um item para desempenhar sua função requerida, o que leva invariavelmente à sua indisponibilidade;**
- *falha permanente:* **é entendida como sendo aquela em que a linha de transmissão só poderá ser restabelecida após a intervenção da manutenção;**
- *falha transitória:* **é entendida como sendo aquela em que a linha de transmissão é restabelecida sem a intervenção da manutenção;**
- *intervenção da manutenção:* **é qualquer participação do órgão de manutenção em reparos e/ou substituições de componentes;**
- *desligamento:* **é o ato de retirar um item de serviço em um tempo predeterminado;**
- *técnicas prediuvas:* **atividades de inspeção, controle e ensaio, realizadas em um item, sem indisponibilidade operativa, com o objetivo de se predizer / estimar o momento ótimo para intervenção da manutenção preventiva aperiódica;**
- *monitoração:* **é o ato de obter informações relativas ao item, sem indisponibilidade operativa, em um dado instante ou em um determinado período de tempo, visando ao acompanhamento do estado atual e das tendências de deterioração do item.**

#### **1.2. O EFEITO CORONA [10]**

**O efeito corona foi percebido inicialmente por marinheiros, durante tempestades, quando surgiam descargas azuladas ou avermelhadas no topo de mastros e ferragens navais. Esta luz, em forma de coroa ou auréola, foi posteriormente denominada de "corona" (coroa em latim).** 

**Muitos anos depois, quando as fontes de energia elétrica em alta tensão foram desenvolvidas, o mesmo fenômeno luminoso foi observado no laboratório e foi tradicionalmente também referenciado como corona. Este uso persistiu através dos anos, e o termo corona é comumente utilizado atualmente para descrever fenômenos de descargas elétricas que ocorrem internamente ou externamente a equipamentos ou componentes elétricos.** 

**The ASTM Standard Method for Detection and Measurement of Discharge (corona) Pulses in Evaluation of Insulation Systems (d 1968-73) define corona ou descargas parciais como um tipo de descarga localizada, resultante da ionização transitória de gases em um sistema de isolamento quando a tensão aplicada excede um valor crítico.** 

**E importante tentar distinguir o termo corona de "descargas parciais". Comumente o termo corona é associado ao fenômeno visual, tal qual aparece nas linhas de transmissão de alta tensão, enquanto que para fenômenos não visíveis, por ser interno ao material ou componente, o termo "descargas parciais" é preferido.** 

### **1.2.1. CONSEQÜÊNCIAS DO EFEITO CORONA**

**O corona está associado com alta tensão e pode produzir luz, ruído audível e ozônio, podendo ser detectado pelas nossas capacidades sensoriais convencionais de visão, audição e olfato. Adicionalmente as descargas corona dão margem a outros efeitos, tais como:** 

- **geração de radiação ultravioleta;**
- **oxigênio nascente, fortemente oxidante;**
- **ácido nítrico na presença de umidade;**
- **ácido oxálico e outros componentes químicos;**
- **geração de calor no canal da descarga, provocando perdas de potência no suprimento de energia;**
- **erosão mecânica da superfície do material por bombardeamento iônico;**
- **interferência com rádios de comunicação (irradiação de ondas eletromagnéticas de largo espectro).**

**Com tal aglomerado de conseqüências, especialmente aquelas que levam a destruições químicas e mecânicas, fica mais evidente porque as descargas corona são, na maioria das vezes, indesejáveis.** 

### 1.2.2. O EFEITO CORONA EM EQUIPAMENTOS ELÉTRICOS

**Quando ocorre corona em partes de um equipamento elétrico, onde não era esperado, o resultado pode ser desastroso, conforme descrito adiante:** 

- **o ruído eletromagnético criado pela descarga corona causa interferência em circuitos de comunicação e controle; isso pode destruir a capacidade de comunicação ou provocar o mau funcionamento dos circuitos de controle; a solução para este problema passa pelo aumento do isolamento de tal forma que a ionização do ar não possa ocorrer,**
- **as descargas corona nas linhas de transmissão não produzem apenas luz mas também sinais de rádio interferência os quais podem prejudicar os receptores dos moradores vizinhos dessas instalações; adicionalmente ocorre o aumento nas perdas de potência; para se reduzir tais perdas se procura utilizar feixes de condutores os quais diminuem o campo clctrostático nas circunvizinhanças dos mesmos, diminuindo a ionização do ar,**
- **os terminais pontiagudos, em alta tensão, causam descargas corona; o arredondamento dessas pontas ou a permuta desses terminais por outros de maior raio de curvatura ou ainda a sua cobertura com massas apropriadas, reduz a densidade do campo elétrico, eliminando as descargas.**

### **1.2.3. O USO COMERCIAL DO CORONA**

**As descargas corona têm tido por outro lado um largo uso em aplicações comerciais, tais como:** 

#### **pára-raios;**

- **=> impressões em filmes plásticos;**
- **=> separações eletrostáticas de minerais;**
- **=> geração de ozônio;**
- **=> contador de Geiger,**
- **=> carregamento de partículas ou superfícies;**
### **1.2.4. DETECÇÃO DO CORONA**

**Apesar de que muitas técnicas engenhosas já foram usadas para detecção do corona, as principais, as quais são usadas para controle de qualidade e registro do fenômeno, são baseadas em três enfoques.** 

**O primeiro procedimento é o teste da tensão de rádio interferência (**RI **V) que é baseado no fato de que o corona gera ondas eletromagnéticas na forma de interferência estática. A técnica** RI**V é principalmente usada em transformadores e linhas de transmissão. Em transformadores, os sinais de descarga corona são detectados através de uma resistência, enquanto que em linhas de transmissão a interferência gerada pelo corona é detectada usando uma antena.** 

**O segundo procedimento inclui o instrumento no circuito onde o corona está ocorrendo. Neste caso as descargas corona são detectadas em picocoulombs. Esse processo de medição é mais comumente usado em cabos de alta tensão, capacitores e transformadores.** 

**A terceira técnica é baseada na detecção do ruído audível ou uhra-sônico gerado pelas descargas corona. Essa técnica tem sido de particular importância na localização de problemas e é freqüentemente usada em grandes transformadores.** 

### **1.2.5. TÉCNICAS ACÚSTICAS PARA DETECÇÃO E LOCALIZAÇÃO DE DESCARGAS ELÉTRICAS**

**A detecção acústica de descargas elétricas foi talvez a mais antiga tecnologia usada pelo homem desde que ele ficou atento às luminosidades e ao som associado às descargas atmosféricas durante tempestades. Como as tensões elétricas utilizadas para transmissão de energia têm tido cada vez maior amplitude, em áreas de alta densidade eletrostática nos componentes elétricos, tais como condutores não isolados de linhas de transmissão de alta tensão, o corona pode ser visto a olho nu, na escuridão, e suas emissões acústicas podem ser escutadas pelo ouvido humano.** 

**Atualmente, microfones e transdutores de ultra-som mais sensíveis que o ouvido humano têm sido utilizados em altas freqüências (2 0 kHz) para detecção dessas descargas. Tais sensores acústicos, quando corretamente projetados, não são afetados pelos ruídos elétricos induzidos. Eles são rotineiramente utilizados para detectar e localizar descargas internas a transformadores de potência e para encontrar fontes de rádio interferência causadas por descargas associadas com linhas de potência de alta tensão.** 

**Para se aumentar a sensibilidade desses microfones é utilizado também um refletor parabólico posicionado de tal forma que as ondas sonoras que atinjam a superfície desse paraboloide de revolução sejam refletidas de tal forma a convergirem para o cristal do microfone localizado no foco da mesma. Esses microfones devidamente adaptados e operados por ser**vidor habilidoso permitem a detecção das descareas corona, inclusive no meio do vão de li**nhas aéreas de transmissão, a distâncias maiores do que 15m.** 

# **CAPÍTULO 2**

# **AQUISIÇÃO E TRATAMENTO DE DADOS**

*Caminhando e cantando e seguindo a canção Somos todos iguais braços dados ou não.* 

**Geraldo Vattdré** 

## **AQUISIÇÃO E TRATAMENTO DE DADOS**

O

**origem industrial, marítima ou ambiental.** 

**Já foi responsável por 103 falhas transitórias no sistema de transmissão da CHESF, no período de 07/80 a 12/94 [11], sendo que em mais de 5 situações o fenômeno provocou atuações indevidas do sistema de proteção, levando ao corte de energia elétrica em diversos estados da Região Nordeste. A Fig. 2.1 apresenta a evolução dessas ocorrências no período de 1981 a 1993.** 

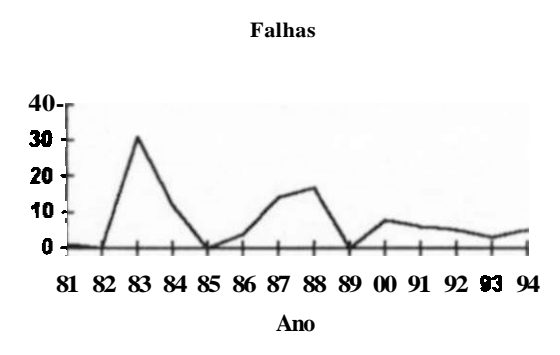

**Fig. 2.1 - Evolução das ocorrências por poluição** 

**Excetuando as falhas por queima de canavial e as de causa ignorada, a Fig. 2.2 ilustra a gravidade da poluição no sistema de transmissão da CHESF, representando 14% das ocorrências consideradas nesta análise, registradas no período de 07/80 a 12/94. Há de se considerar por outro lado que muitas das ocorrências tidas como causa ignorada pode ter sido motivada também por poluição, agravando ainda mais as constatações aqui explicitadas.** 

**Essas ocorrências totalizaram aproximadamente a interrupção no fornecimento de 33.917 Mwh, correspondendo a um dispêndio em torno de U\$ 15,800,000.00, onde foi considerado o valor de U\$465.00/Mwh a energia não faturada mais os custos sociais.** 

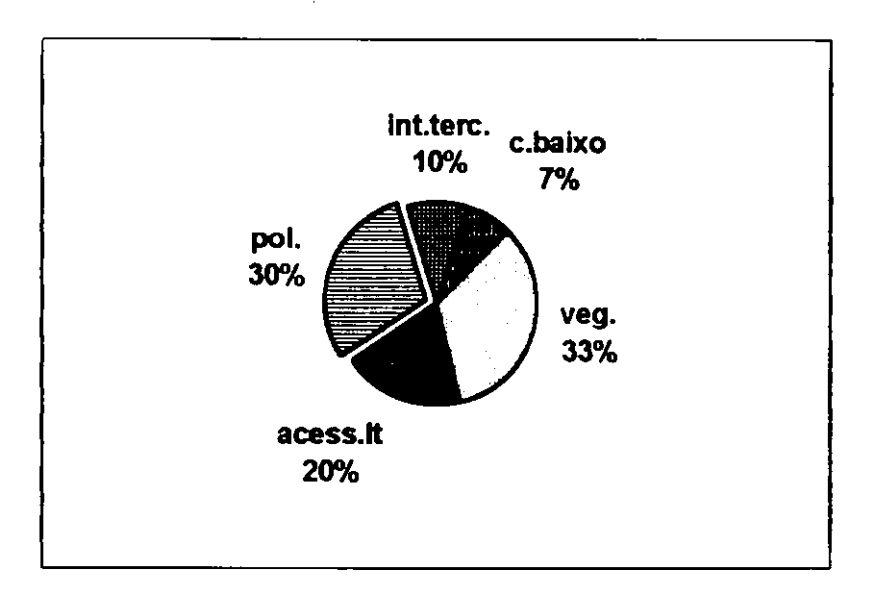

**Fig. 2.2 - Falhas transitórias por causa, no período 7/80 a 12/94** 

**Nota: intterc. - interferência de terceiros; c. baixo - cabo baixo; veg. - vegetação; [acess.lt -](http://acess.lt) acessório LT; pol. - poluição.** 

**A presença de material contaminante sobre a superfície do isolador por si só não traz problemas para a suportabilidade elétrica do isolamento. A ação conjunta ou posterior do umedecimento dos isolamentos (chuva fina, serrações, neblina, orvalho, etc.) é que provoca a redução da rigidez dielétríca superficial, dando origem às descargas parciais ou totais [12].** 

**O material contaminante é composto por elementos condutivos, responsáveis pela formação de soluções clctrolíticas e de elementos inertes que facilitam a conservação da umidade na superfície isolante.** 

**A contaminação atmosférica de uma forma geral é classificada em três grupos: natural (marítima, do solo, excrementos de pássaros ou orgânica); industrial (cimento, resíduos industriais, queima de combustíveis, poeira de escavações e de áreas de mineração) e agrícola (fertilizantes, inseticidas, fungicidas, herbicidas, fuligem de queimadas de cana de açúcar, de vegetação, de madeira, etc).** 

**O umedecimento da superfície dos isoladores, por outro lado, ocorre de três formas distintas: maresia (característica de áreas costeiras onde, sob a ação do vento, a umidade ocorre simultaneamente com a contaminação, portanto, bastante severa pela rapidez com que se pode processar esta ação conjunta); condensação (processo que ocorre quando a superfície dos isoladores se encontra a temperatura inferior a do ambiente; nas regiões áridas, onde as taxas de condensação são elevadas, aliadas a baixas taxas de precipitação, esta forma de umedecimento é predominante e pode se tornar perigosa se a lavagem natural não for substituída pela lavagem artificial programada); neblina e chuva fina (igualmente a outros processos é suficiente para umedecer a camada poluente sem removê-la da superfície do isolador, criando condições para que o fenômeno da descarga superficial ocorra).** 

**Os processos de monitoração da contaminação dos isolamentos mais utilizados podem ser agrupados como descrito a seguir.** 

### **2.1.1 INSPEÇÕES NOTURNAS**

São realizadas em noites escuras (lua nova), preferencialmente no horário entre 00:00 e **03:00 hs, e visam observar a presença de cintilações provenientes das descargas parciais nas superfícies dos isoladores, além de fornecerem subsídios para a escolha das estruturas que deverão ser submetidas a um processo de monitoração mais detalhado, podendo indicar também a necessidade de uma ação imediata da manutenção.** 

### **2.1.2. MEDIÇÃO DE ESDD (Equivalent Salt Deposit Density)**

**A medição é realizada durante um período seco, abrangendo uma amostragem que represente as reais condições da contaminação na instalação. São escolhidas cadeias que durante a inspeção noturna tenha apresentado maior incidência de cintilações.** 

**Pelo método da medição da densidade de sal equivalente depositado (ESDD) a avaliação da severidade da contaminação é feita de maneira indireta através da análise quantitativa dos depósitos salinos presentes na camada superficial do isolador.** 

**De acordo com o IEEE, recomenda-se adotar os níveis de contaminação pela classificação estabelecida na Tab. 2.1.** 

| GRAU DE CONTAMINAÇÃO | ESDD(mg/cm <sup>2</sup> ) |
|----------------------|---------------------------|
| <b>MUITO LEVE</b>    | <,0.030                   |
| LEVE                 | $0,03$ a $0,06$           |
| <b>MODERADO</b>      | $0,06$ a $0,12$           |
| <b>PESADO</b>        | 0,12a0,24                 |
| <b>MUITO PESADO</b>  |                           |

**Tab. 2.1 - Níveis de contaminação pela classificação quantitativa** 

### **2.1.3. ANÁLISE QUÍMICA DOS CONTAMINANTES**

**E realizada em complemento á medição de ESDD, já que esta só permite avaliar a quantidade equivalente em NaCl dos componentes ativos solúveis em água, enquanto aquela é capaz de indicar a natureza e a quantidade dos componentes solúveis e não solúveis presentes na camada poluente.** 

**São obtidas ainda informações que permitem indicar a origem da fonte poluidora, tipos de sais encontrados, grau de aderência ao dielétrico, além da composição do contaminante.** 

### **2.1.4. MEDIÇÃO DE CORRENTE DE FUGA**

**Este método desenvolvido para avaliação da severidade da contaminação apresenta-se como sendo o mais completo, pois leva em consideração o efeito combinado da poluição e das condições de umedecimento.** 

**A ocorrência de pulsos de corrente de fuga precede a fase final da descarga nos isolamentos, sendo que tanto a freqüência como a magnitude dos pulsos aumentam com a proximidade da descarga. O valor mais elevado dos pulsos de corrente de fuga é utilizado como**  **parâmetro para avaliar tanto a severidade da contaminação como para indicar a proximidade da descarga.** 

**A ação da manutenção tem sido dirigida no sentido de : mapear as áreas sujeitas à contaminação, lavar periodicamente os isoladores, modificar os tipos de isoladores utilizados e aplicar revestimentos protetores na superfície.** 

#### **2.2. RUPTURA DE TENTOS DE CONDUTORES**

**A ruptura parcial de condutores é um defeito de difícil localização pois geralmente se dá próximo aos grampos de suspensão ou dos espaçadores amortecedores o que chega até mesmo a impossibilitar a sua identificação visual a distância.** 

**Esse defeito se dá devido a fadiga mecânica acumulada dos tentos de alumínio, advinda das vibrações eólicas do cabo condutor. Os pontos de sustentação dos cabos se tornam críticos tendo em vista as freqüentes oscilações mecânicas provocadas por essa vibração.** 

**O fenômeno das vibrações eólicas está associado às condições meteorológicas (ventos brandos e baixas temperaturas são situações agravantes), características topográficas, tipos de vegetação, extensão dos vãos, tensão de esticamento dos cabos condutores e posição geográfica das linhas de transmissão [13].** 

**As ações da manutenção tem sido conduzidas no sentido de se evitar que tal defeito se agrave ao ponto de levar o condutor a sua ruptura total o que provoca inevitavelmente a indisponibilidade da instalação.** 

**Preventivamente a engenharia de manutenção de linhas de transmissão tem orientado a execução de desligamentos para desmontagem de grampos de suspensão / inspeção dos condutores e a realização de ensaios de vibrações eólicas os quais norteiam as ações de reparo pertinentes.** 

**Ao se constatar danos, quando das inspeções, são instaladas luvas preíbrmadas de reparo para garantir uma sobrevida dos condutores. Nesta situação são instalados também dispositivos amortecedores caso a linha em foco ainda não os possua.** 

**Os ensaios de vibração eólica por outro lado permitem aferir a freqüência e amplitude dessas vibrações, as quais podem indicar a necessidade de instalação de amortecedores que venham a minimizar a danificação dos condutores.** 

**No período de 66 a 93 foram realizados 1336 desligamentos programados seguindo a filosofia acima descrita, conforme discrimina a Tab. 2.2.** 

| MOTIVO DO DESLIGAMENTO                 | <b>QUANTIDADE</b> |
|----------------------------------------|-------------------|
| <b>INSTALAR AMORTECEDORES</b>          | <b>170</b>        |
| <b>INSPECIONAR/APLICAR PREFORMADOS</b> | 1188              |
| SUBSTITUIR/REPARAR ESPAÇADORES         | 19                |

**Tab. 2.2 - Desligamentos em linhas para manutenção de condutores** 

**As desmontagens de grampos para inspeção / aplicação de preformado (1188) induzem a reformular a filosofia de manutenção face aos altos custos envolvidos nessas ações e ao estágio tecnológico atual que permite a identificação de anomalias em cabos sem a necessidade de investimentos vultuosos associados a essas ações ( razão principal deste trabalho).** 

**Para se ter uma idéia desses custos envolvidos, discriminamos adiante os dispêndios médios praticados pela CHESF na execução de tais reparos:** 

- **quantidade de equipes envolvidas em cada desligamento: 4**
- **quantidade de eletricistas por equipe: 7**
- **quantidade de diárias para cada eletricista: 2**
- **quantidade de horas extras por desligamento por eletricista: 18**
- **quatro caminhões**
- **2 supervisores**
- **1 caminhonete**
- **encargos**

**Tais recursos envolvidos conduzem a um custo médio por desligamento de US\$14000.00, levando a um dispêndio total praticado no período enfocado de US\$16,632,000.00.** 

**Apesar de todos os cuidados da manutenção, a vibração eólica já foi responsável por seis falhas permanentes no período de 66 a 93, três das quais apresentaram ruptura total dos condutores, conforme ilustra a Tab. 2.3.** 

| LINHA DE<br><b>TRANSMISSÃO</b> | DATA DA<br><b>OCORRÊNCIA</b> | DANO VERIFICADO                                                    |
|--------------------------------|------------------------------|--------------------------------------------------------------------|
| AGL-CGD-UI                     | 29/06/80                     | Rompimento do cabo condutor no grampo<br>de suspensão da fase B    |
| $AGL-CGD-U2$                   | 05/01/76                     | Desatrelamento da manilha da cadeia de iso-<br>ladores da fase C   |
| <b>GVM-UBN-R1</b>              | 21/01/81                     | Desconexão do jamper na estrutura                                  |
| PAF-AGL-U3                     | 01/10/73                     | Rompimento do cabo condutor no grampo<br>de suspensão da fase B    |
| PAF-AGL-U3                     | 05/06/69                     | Desatrelamento de uma cupilha da cadeia de<br>isoladores da fase B |
| CCD-CTU-U2                     | 07/07/82                     | Rompimento do cabo condutor no grampo<br>de suspensão da fase A    |

**Tab. 2.3 - Falhas permanentes em linhas da CHESF por vibração eólica** 

**Tais ocorrências conduziram a um custo direto aproximado de US\$ 56,000.00 e a um custo associado à interrupção de energia de U\$7,400,000.00.** 

**A correção de defeitos em espaçadores (19 registros) tende a se intensificar tendo em vista a grande quantidade desses dispositivos instalados e ao envelhecimento dos mesmos. São problemas portanto que requerem a introdução de técnicas efetivas de detecção prévia antes que a falha permanente se faça presente com todas as suas desagradáveis conseqüências no que tange aos dispêndios envolvidos e aos sacrifícios impostos à sociedade..** 

### **2.3 ENSAIOS ELÉTRICOS REALIZADOS**

**Os ensaios elétricos foram realizados no Laboratório de Alta Tensão da UFPB. Procurou-se implementar tais ensaios de tal forma a reproduzir o mais aproximadamente possível as condições a serem encontradas quando da monitoração de casos reais diversos.** 

**Foi utilizado sensor de ultra-som da BIDDLE para captar os sinais acústicos gerados pelas descargas parciais. Estes sinais foram registrados em laboratório através do sistema digitalizador TD2301 da TEKTRONIX. A gravação era feita diretamente em disco rígido de um microcomputador.** 

**Para cada um dos dois tipos de defeitos analisados foram realizadas montagens elétricas específicas, conforme descritas adiante.** 

#### **2.3.1 ELEMENTOS DA TEORIA DE PROCESSAMENTO DIGITAL DE SINAIS**

**Antes de iniciar a descrição dos ensaios propriamente ditos é importante analisar alguns aspectos teóricos associados ao processamento digital de sinais.** 

**A possibilidade do uso de microcomputadores digitais expande bastante a capacidade de processamento / análise de sinais se comparados com o uso dos osciloscópios convencionais, auxiliando fundamentalmente na detecção, localização e identificação do padrão dos sinais gerados pelas descargas corona [14].** 

**As principais ferramentas disponíveis nas técnicas digitais adicionadas ao uso dos microcomputadores (cada vez mais possantes), podem ser resumidas da seguinte forma:** 

- **flexibilidade e repetitividade;**
- **grande capacidade de memória para armazenamento de resultados;**
- **uso de operadores digitais para análise dos sinais;**
- **precisão na operação e alta velocidade no processamento.**

**As análises básicas que podem ser implementadas através de processamento digital podem ser classificadas em análise no domínio do tempo e análise no domínio da freqüência.** 

**O domínio do tempo e da freqüência são matematicamente equivalentes. Para todo sinóí medido no domínio do tempo existe um espectro com partes real e imaginária no domínio da freqüência e vice-versa. Essa relação é formulada pela conhecida integral de Fourier:** 

domínio da freqüência : S<sub>(w)</sub> = 
$$
\int S_{(t)} \cdot e^{-jwt} dt
$$
 (2.1)

domínio do tempo : 
$$
S_{(t)} = \int S_{(w)} \cdot e^{jwt} dw
$$
 (2.2)

**A classificação de sinais a partir do uso de análises espectrais tende a se tornar mais precisa, podendo caracterizar inclusive uma "assinatura" do defeito sob foco. Através do tratamento dos dados, numa base estatística, é possível identificar os tipos de defeitos presentes nos equipamentos.** 

**Alguns cuidados entretanto devem ser observados com o intuito de minimizar erros de amostragem, quantização e truncamento.** 

**Os erros de amostragem estão associados à taxa de aquisição de dados estabelecida. Tal taxa define o ponto instantâneo no qual os dados devem ser registrados.** 

**A amostragem deve ser efetuada a intervalos igualmente espaçados como ilustrado na Fig. 2.3. O problema então é determinar um intervalo de amostragem "h" apropriado.** 

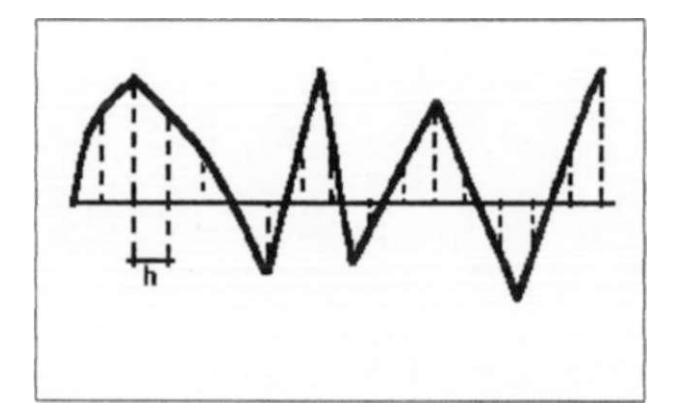

**Fig. 2.3 - Amostragem de um sinal** 

**Se a amostragem é realizada em pontos os quais são muito afastados isso levará a confundir os componentes de baixa e alta freqüência presentes nos dados originais. Este problema é denominado "alliasing". Ele constitui uma fonte potencial de erros os quais são inerentes a todo processamento digital precedido por uma conversão analógica-digital.** 

**Para evitar os erros do tipo "alliasing" pelo menos duas amostragens por ciclo são necessárias para representar o sinal original. Esta conclusão é relativamente lógica desde que é razoável supor que a informação será perdida se a amostragem for muito lenta.** 

**O intervalo máximo de amostragem é dado pela seguinte equação, definida como "Intervalo de Nyquist" [15]:** 

$$
h = \frac{1}{2 \cdot f},\tag{2.3}
$$

**onde f é a frequência do sinal original** 

**Os erros de quantização ocorrem uma vez que a implementação prática de sistemas digitais é freqüentemente afetada pelo problema do comprimento finito de palavras.** 

**Oesde que um valor numérico, o qual representa um valor da amostra do sinal, deve ser representado em termos de um número finito de dígitos binários, ou bits, se deve estar preparado para aceitar alguma imprecisão no processo. Entretanto tem sido observado na prática que tais tipos de incorreção são desprezíveis se comparados com outras fontes de erro no processamento digital.** 

**Os erros de truncamento são decorrentes do fato de se trabalhar com sinais truncados, isto é, sinais que são considerados inexistentes fora de certos intervalos. Para efeito de extração de determinados atributos foi considerado que estes sinais se repetem periodicamente.** 

**Uma vez que a fonte de tensão presente em um sistema de potência impõe aos equipamentos componentes deste sistema sinais elétricos senoidais na freqüência de 60 Hz e ao se considerar que os sinais acústicos adquiridos através do sensor estão na faixa perceptível pelo**  **ouvido humano (< 20 kHz), a composição do problema sob foco pode ser representada, aproximadamente, conforme ilustra a Fig. 2.4.** 

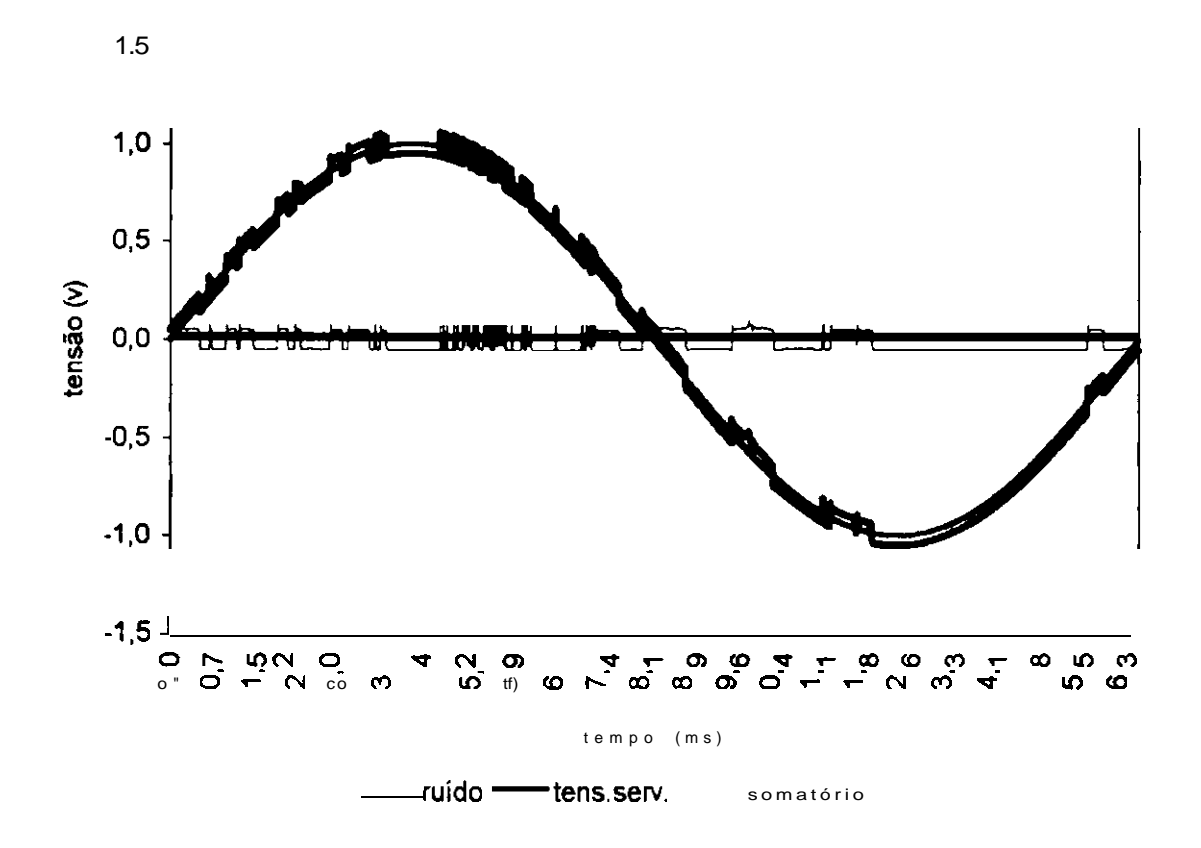

**Fig. 2.4 - Sobreposição - tensão aplicada / ruído captado (aproximação)** 

**Nota: o sinal senoinal refere-se à tensão de frequência industrial imposta (tensão de serviço), enquanto que as deformações deste sinal estão associados aos ruídos capturados. Esta é uma montagem hipotética quer pelas escalas envolvidas como também pelas fontes elétricas / acústicas as quais não foram devidamente sincronizadas. Destina-se apenas a se ter uma idéia do efeito da tensão imposta ao isolador na geração dos ruídos capturados.** 

**Tal representação, à luz dos valores em questão, permite registrar as seguintes constatações:** 

- **pela definição de Nyquist a amostragem deve ser realizada a intervalos menores do que 25 us (0,025 ms) (l/(2 x 20 kHz)), tendo-se optado por 20 us (0,020 ms);**
- **considerando-se a periodicidade do sinal de potência aplicado, foi escolhida duração de 16.667 jis (1,67 ms) ([l/60 Hz] x 10') para registro dos sinais adquiridos, ou seja, um ciclo completo;**
- **afim de possibilitar um período razoável de observação no campo, especificou-se 15 min como o intervalo de tempo entre cada registro a ser adquirido em situações de monitoramento "on-line".**
- **para registro de sinais oriundos de defeitos do tipo "condutores danificados", o mesmo período de um ciclo deve também ser considerado; entretanto, o processo de aquisição deve permitir ao operador a gravação de tais dados em intervalos estabelecidos de acordo com a conveniência momentânea, fruto de direcionamentos visuais.**

### **2.3.2. MONTAGENS EM LABORATÓRIO**

**A seguir são descritas as características básicas dos diversos instrumentos utilizados, como também as montagens elétricas e seqüência dos ensaios realizados no Laboratório de Alta Tensão da UFPB.** 

### **2.3.2.1 CARACTERÍSTICAS DOS INSTRUMENTOS UTILIZADOS**

**• Sistema de detecção de ultra-som [16]: consiste de um instrumento o qual possui um indicador e um alto-falante, conectado a um sensor-transdutor de ultra-som, tubo detetor direcionaL dispositivo de concentração do som e adaptador para fixação do alto-falante à cabeça. É fabricado pela BIDDLE, número de catálogo: 569001. A Fig. 2.5 ilustra o processo de funcionamento do sistema.** 

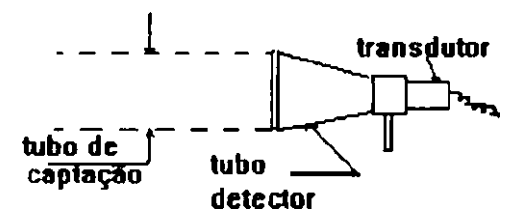

**Fig. 2.5 - funcionamento do sistema de detecção de ultra-som** 

**O tubo detetor amplifica os sinais internos ao tubo de captação e rejeita os externos (ganho não fornecido pelo fabricante). O transdutor de ultra-som é sensível a uma faixa de freqüência de 35 a 45 kHz e faz a conversão dos sinais captados para sons audíveis, os quais são transmitidos para o alto-falante conectado ao suporte afixado na cabeça do operador. Este mesmo transdutor é muito pouco sensível a sons audíveis, permitindo o seu uso em áreas com alta intensidade de ruídos de fundo nesta última faixa de frequência.** 

**O medidor de saída, para indicar a intensidade do ultra-som, é calibrado numa escala linear de 0 a 10, apresentando nível relativo. O diâmetro focal do tubo de captação é de 30 cm, possuindo um alcance de 10 m.** 

**•Sistema de Digitalização [17]: O sistema de digitalização aqui descrito sinteticamente consiste do "pacote" de Medições TD2301 da Tektronix o qual se compõe de instrumentações e programas computacionais.** 

**Os programas permitem a aquisição, gravação, processamento e análise de sinais, baseado no Digitalizador Programável RTD 710A da Sony/Tektronix.** 

**Os instrumentos incluem os seguintes componentes:** 

- **\* Digitalizador Programável RTD 710A da Sony/Tektronix**
- **\* Monitor X-Y Tektronix 620 Para Uso Geral**
- **\* Controlador de Sistema Tektronix PEP 301**

**• Fonte de Tensão: A fonte de tensão utilizada para os ensaios permitiam a aplicação de tensão alternada na freqüência de 60 Hz, podendo atingir o valor máximo de 40 kV**  (69/ $\sqrt{3}$ ) para os ensaios em isoladores poluídos e 289 kV (500/ $\sqrt{3}$ ) para os ensaios em **condutores danificados.** 

### **2.3.2.2 ENSAIOS EM ISOLADORES POLUÍDOS**

**A Fig. 2.6 ilustra a montagem implementada para desenvolvimento dos ensaios em isoladores poluídos.** 

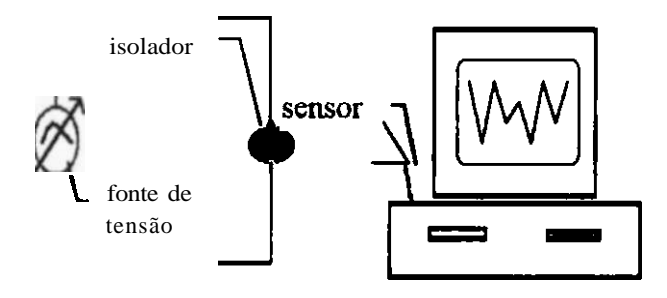

**Fig. 2.6 - Ensaios elétricos em isoladores poluídos** 

**Nesses ensaios levantou-se duas famílias típicas de sinais característicos das situações: "isoladores limpos" e "isoladores severamente poluídos (ESDD > 0,20 mg/cm quadrado)". Para cada uma dessas situações foram aplicadas tensões mantidas nos níveis de 23, 25, 27, 30 e 35 KV. Esses níveis de tensão escolhidos justificam-se pela distribuição do potencial ao longo de cadeias de isoladores de 500 kV, conforme ilustra a Fig. 2.7, obtido em ensaios realizados anteriormente no próprio laboratório da UFPB [18].** 

**Os isoladores utilizados foram unidades novas típicas para uso em linhas de transmissão de alta tensão, com dielétrico de vidro temperado ( ELETROVEDRO, ref. ST 254 V8 CB). Os estados de umidade e poluição eram impostos artificialmente a essas unidades.** 

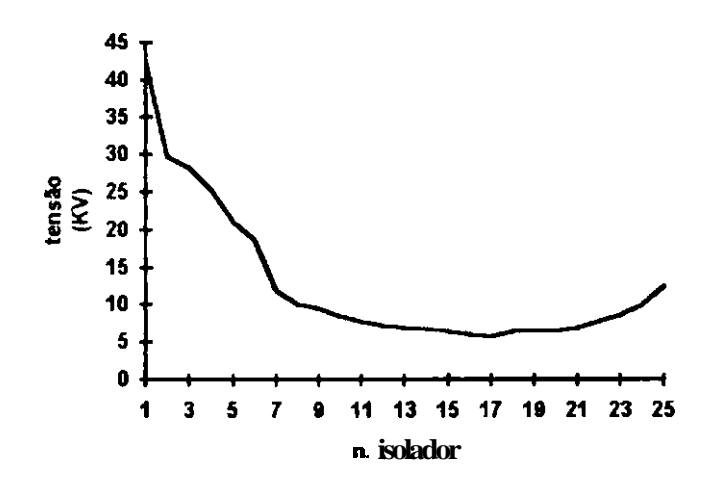

**Fig. 2.7 - Distribuição de tensão na cadeia de 500 kV sem anel equalizador** 

**Foram simuladas também as condições: "isolador úmido" e "isolador seco". Obteve-se cada sinal portanto a partir da aplicação de tensão crescente de 23 a 35 kV em unidades previamente poluídas ou não e úmidas ou não. A umidade superficial foi inserida antes da aplicação das tensões elétricas através de nebulização.** 

**As Fig.s 2.8 a 2.13 apresentadas a seguir registram segmentos (trecho compreendido entre 500 e 3490 jos) de alguns sinais adquiridos em ensaios realizados em isoladores. Para o experimento em foco( tensão aplicada: 35 kV, isoladores com poluição e com umidade) a tensão obtida através do transdutor de ultra-som pode ser considerada uma variável aleatória**  de valor médio μ=-0,1834 v e desvio padrão σ=0,4665 v. O tratamento estocástico desta va**riável torna-se necessário afim de se minimizar os erros das decisões preventivas a serem tomadas.** 

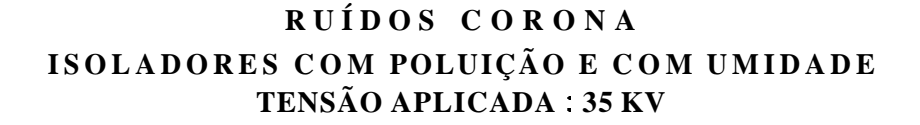

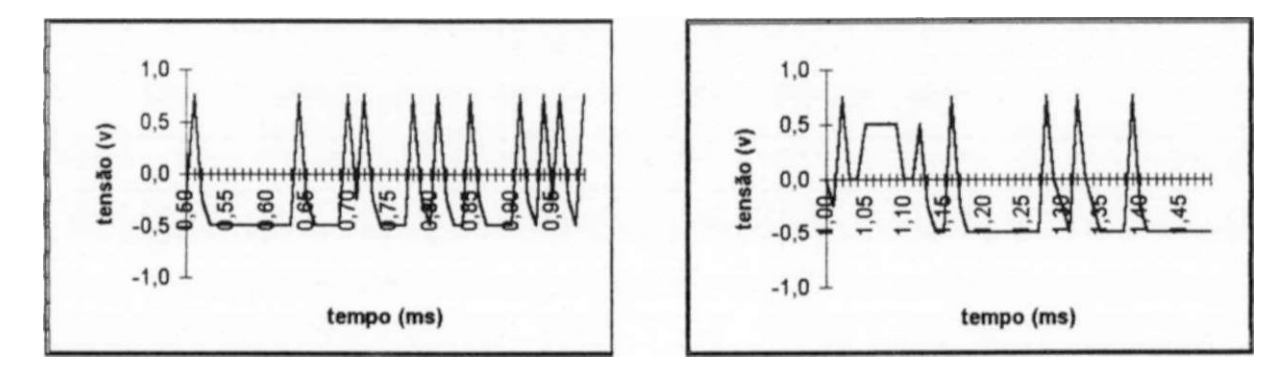

**Fig. 2.8 Fig. 2.9** 

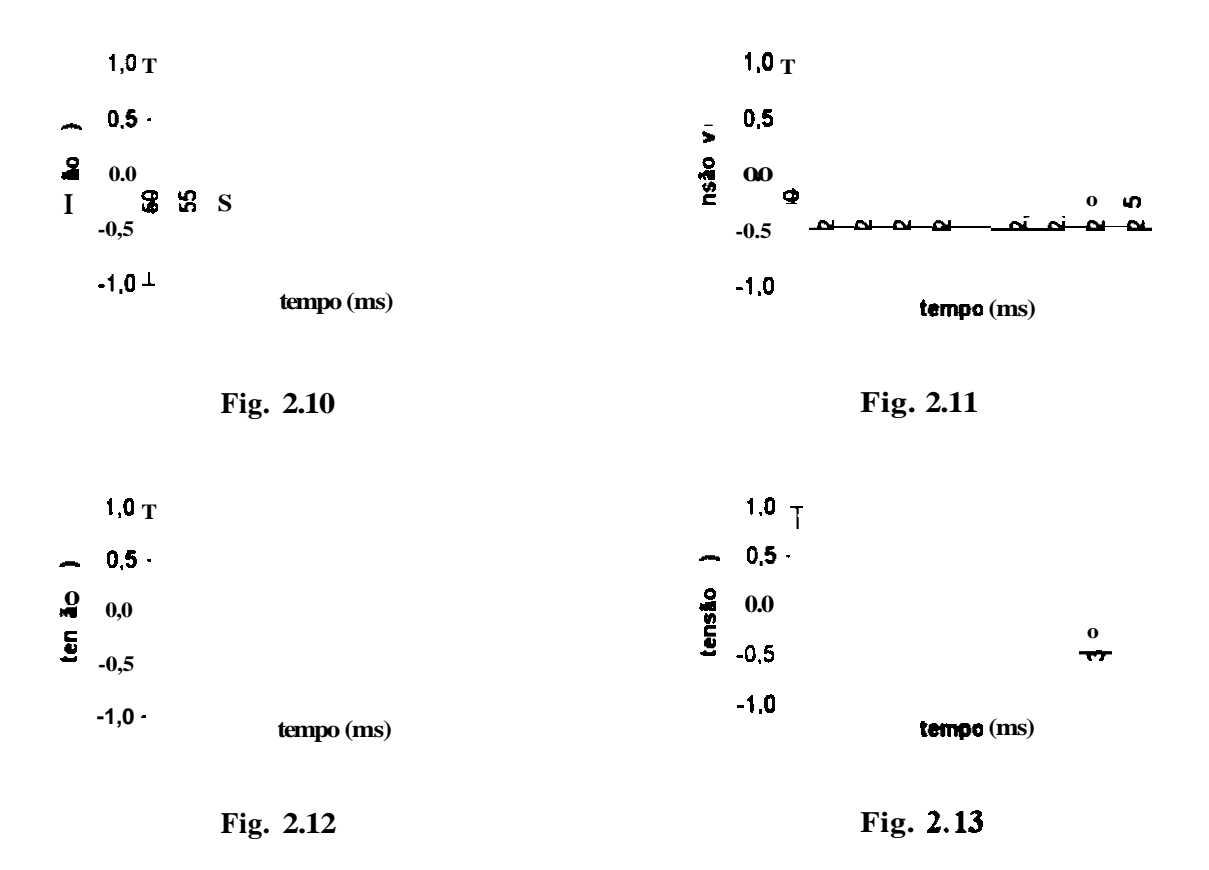

### **2.3.3 ENSAIOS EM CONDUTORES DANIFICADOS**

**A Fig. 5.12 ilustra a montagem implementada para realização dos ensaios em cabos condutores danificados.** 

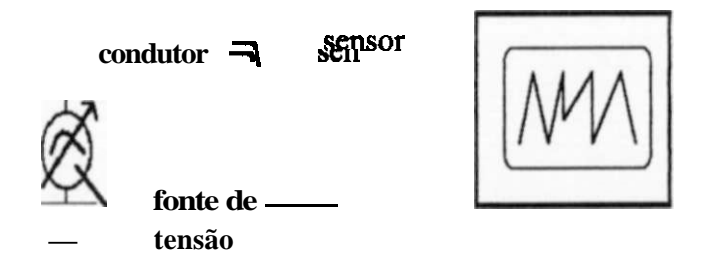

**Fig. 2.14 - Ensaios elétricos em condutores danificados** 

**Foi escolhida a classe de tensão de 230 KV, tendo sido utilizado o cabo** *grosbeak* **e ferragens de suspensão específicas para esse tipo de condutor.** 

**Face as oscilações provenientes das barras das subestações, tendo em vista que as condições operacionais de geração e consumo de energia mudam aleatoriamente, e** 

**ainda por essas linhas de transmissão apresentarem parâmetros distribuídos, é esperado que a tensão presente nos condutores variem ao longo da mesma [19], requerendo portanto simulações específicas que retratem esta realidade. Para tanto foram realizados os ensaios elétricos fazendo-se variar as tensões aplicadas em conformidade com a Tabela 2.4, onde se impôs a**  tensão básica de 132 kV (230 / $\sqrt{3}$ ) e variações de ±10% entorno deste valor. A Tabela **também retraia que o condutor foi submetido a três estados distintos, em relação a existência e localização do dano:** 

- **sem defeito o condutor não apresenta nenhum tento de alumínio rompido;**
- **defeito interno o condutor apresenta 7 tentos de alumínio rompidos internamente ao grampo de suspensão;**
- **defeito externo o condutor apresenta o mesmo defeito, externo ao grampo.**

| CÓDIGO        | <b>ESCALA</b><br>$(\ddot{v}/\dot{div})$ | <b>ESTADOS</b>      |
|---------------|-----------------------------------------|---------------------|
| <b>CSD120</b> | <b>X, XXX</b>                           | sem defeito         |
| <b>CSD145</b> |                                         |                     |
| <b>CDI120</b> |                                         |                     |
|               |                                         | com defeito interno |
| <b>CDI145</b> |                                         |                     |
| <b>CDE120</b> |                                         |                     |
|               |                                         | com defeito externo |
| <b>CDE145</b> | <b>I.KXX</b>                            |                     |

**TABELA 2.4 - tensões aplicadas ao cabo condutor** 

**Ressalta-se ainda que para cada ensaio realizado era registrada a escala (v/div.) utilizada, conforme ilustra a referida Tabela.** 

### **2.4 ANÁLISE E TRATAMENTO DOS DADOS**

**O tratamento estatístico dos dados obtidos permite identificar características peculiares que possibilite sua utilização para montagem de um processo de classificação aqui perseguido.** 

**Para os sinais adquiridos foram selecionadas aleatoriamente amostras representativas de cada situação ensaiada, para cada estado simulado a partir das condições de umidade, poluição e tensão impostas. Para cada um desses sinais selecionados foram feitas análises gráficas específicas conforme ilustrado a seguir, cujos resultados estão agrupados de acordo com o domínio enfocado (tempo ou freqüência).** 

### **2.4.1. ANÁLISE NO DOMÍNIO DO TEMPO**

**Definindo-se os intervalos de tensão listados na Tab. 2.5 oriundos da intensidade dos sinais acústicos adquiridos a partir do transdutor, acoplado ao sensor de ultra-som, puderam ser construídos os histogramas apresentados no Anexo 1.** 

| <b>FAIXA</b> | <b>INTERVALO</b> |
|--------------|------------------|
| 1            | $-0.6:0.4$       |
| 2            | $-0.4: -0.2$     |
| 3            | $-0.2:0$         |
| 4            | 0:0.2            |
| 5            | 0.2:0.4          |
| 6            | 0.4:0.6          |
|              | 0.6:0.8          |

**Tab. 2.5 - Intervalos de tensão (v)** 

**Desses histogramas foram possíveis se ressaltar alguns aspectos básicos que indicam variações entre os sinais no que tange a quantidade de pontos menores do que zero, amplitudes máximas e espalhamento dos dados obtidos.** 

**Os histogramas apresentam características particulares de acordo com as condições de poluição, umidade e tensão aplicada ao isolador, conforme pode ser melhor visualizado a partir do agrupamento das Fig.s 2.15, 2.16, 2.17 e 2.18, construídas para o isolador submetido a tensão de 30 kV e às condições "poluído e úmido", "sem poluição e sem umidade", "sem poluição e com umidade" e "com poluição e sem umidade", respectivamente.** 

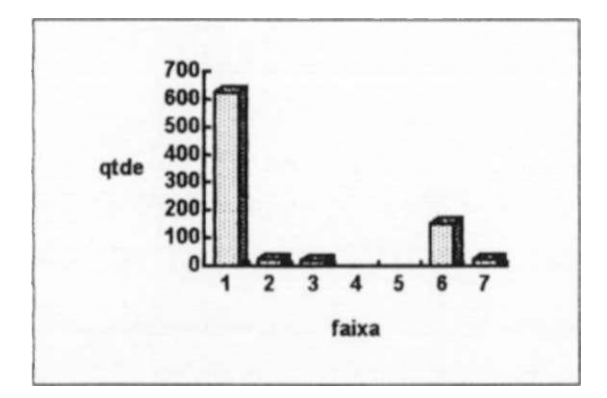

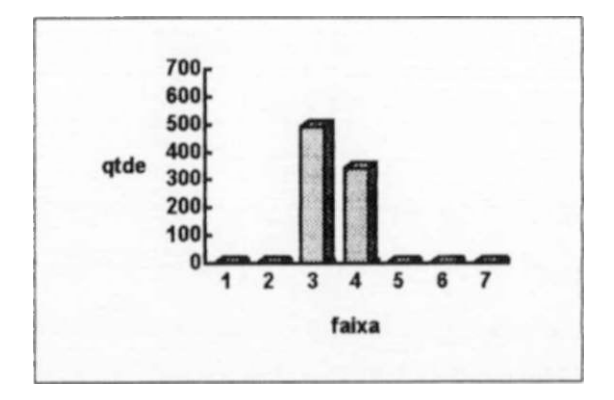

**Fig. 2.15 - poluído e úmido Fig. 2.16 - sem poluição e sem umidade** 

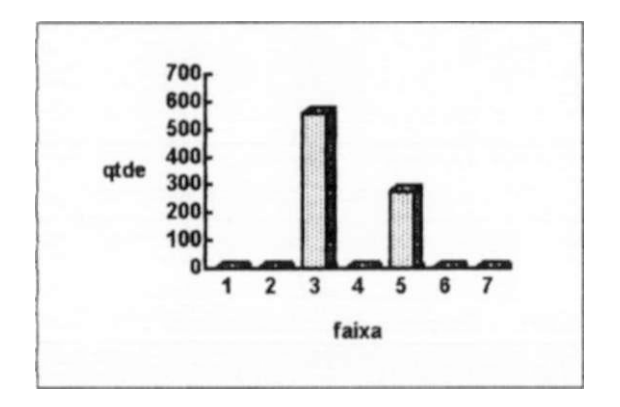

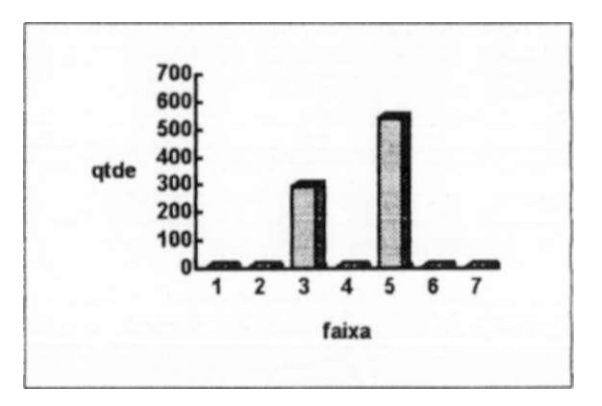

**Fig. 2.17 - sem poluição e com umidade Fig. 2.18- com poluição e sem umidade** 

**Algumas características tais como: intensidade máxima e concentração dos valores por faixa de tensão, são facilmente identificadas. A partir dessas verificações e de consulta a bibliografias [14], foram definidos como atributos, no domínio do tempo, as seguintes grandezas:** 

- **amplitude máxima (AMP.MAX): valor máximo do sinal registrado (v);**
- **média (MÉDIA): média aritmética dos valores do sinal registrado (v);**

$$
\widehat{\text{MEDIA}} = \frac{\sum \text{VALOR}_{i}}{N} \tag{2.1}
$$

**Onde:** 

**VALOR |= cada valor do sinal registrado; N = número total de valores registrados para cada sinal;** 

**número de passagens por zero (NPZ): número de vezes em que o sinal passou por zero;** 

**desvio padrão (SIGMA): desvio padrão dos valores do sinal em foco (v),** 

$$
SIGMA = \frac{\sum ALOR_i^2 - \left(\sum_{i=1}^{N} VALOR_i\right) / N}{N - 1}
$$
\n(2.2)

**número de valores menores que zero (NPMZ): número de valores abaixo de zero para cada sinal analisado;** 

**valor eficaz (VEF): raiz média quadrada do sinal (v),** 

*Observação : é conveniente considerar que o conceito de raiz média quadrada aqui definido representa uma adaptação da formulação convencional, uma vez que face a aleatoriedade dos sinais torna-se difícil estabelecer com precisão um período para o sinal em análise. Foi aqui assumido este período igual a duração total de um ciclo de 60 Hz, conforme já descrito anteriormente;* 

**fator de pico (FPICO): relação entre a amplitude máxima e a raiz média quadrada,** 

$$
FPICO = \frac{AMP.MAX}{VEF}
$$
 (2.4)

**coeficiente de variação: desvio padrão expresso como uma percentagem da média aritmética,** 

COEF. VAR = 
$$
\frac{\text{SIGMA}}{\text{MEDIA}} \times 100;
$$
 (2.5)

**Os valores dos atributos acima definidos encontram-se explicitados na Tab. 2.6, para alguns dos sinais adquiridos.** 

| SINAL       | <b>AMP. HAX</b> | MÉDIA     | MPZ | <b>SIGMA</b> | NP MZ | VEF    | <b>FPICO</b> |           |
|-------------|-----------------|-----------|-----|--------------|-------|--------|--------------|-----------|
| <b>PU23</b> | 0.0749          | $-0.0080$ | 106 | 0.0500       | 515   | 0.0506 | 1.4795       | $-623$ 44 |
| <b>PU25</b> | 0.1498          | $-0.0294$ | 49  | 0.0957       | 553   | 0.1001 | 1.4964       | $-325.07$ |
| <b>PU27</b> | 0.7490          | $-0.2487$ | 26  | 0.4318       | 629   | 0.4980 | 1.5041       | $-173.62$ |
| <b>PU30</b> | 0.7490          | $-0.2654$ | 39  | 0.4223       | 645   | 0.4985 | 1,5026       | $-159$ 10 |
| <b>PU35</b> | 0.7490          | $-0.1834$ | 58  | 0.4665       | 583   | 0.5009 | 1.4955       | $-254.30$ |
| <b>NN23</b> | 0.0749          | 0.0073    | 168 | 0.0494       | 380   | 0 0499 | 1.5013       | 676.05    |
| NN 25       | 0.1498          | 0.0204    | 260 | 0.0929       | 330   | 0.0950 | 1.5762       | 454.15    |
| MN 27       | 0.1498          | 0 0142    | 234 | 0.0938       | 352   | 0.0947 | 1 5813       | 661.19    |
| NN 30       | 0.1498          | 0.0163    | 263 | 0.0953       | 361   | 0.0966 | 1.5504       | 585.36    |
| <b>MN35</b> | 0.2996          | $-0.0192$ | 175 | 0.1948       | 468   | 0.1956 | 1,5316       | -1013.9   |
| <b>MU23</b> | 0.2996          | $-0.0404$ | 172 | 0.1943       | 522   | 0.1983 | 1.5106       | $-48062$  |
| <b>NU25</b> | 0.2996          | $-0.0207$ | 152 | 0.1978       | 480   | 0.1988 | 1.5074       | $-954.58$ |
| NU27        | 0.2996          | 0.1088    | 130 | 0.1347       | 106   | 0.1730 | 1.7318       | 123.80    |
| <b>NU30</b> | 0.2996          | 0.0080    | 250 | 0.1890       | 395   | 0.1889 | 1.5857       | 2350.1    |
| <b>NU35</b> | 0.2996          | $-0.0773$ | 54  | 0.1841       | 588   | 0.1995 | 1.5015       | $-238.08$ |
| <b>PN23</b> | 0,1498          | 0.0003    | 210 | 0.0965       | 420   | 0.0964 | 1,5536       | 36975.3   |
| <b>PN25</b> | 0.1498          | 0.0158    | 248 | 0.0950       | 358   | 0.0962 | 1.5573       | 601.26    |
| <b>PN27</b> | 0.1498          | 0.0180    | 262 | 0.0937       | 345   | 0.0953 | 1.5716       | 520.72    |
| <b>PN30</b> | 0.2996          | 0.1183    | 112 | 0.1377       | 112   | 0.1815 | 1 6510       | 116.37    |
| <b>PN35</b> | 0.2996          | $-0.0899$ | 27  | 0.1814       | 622   | 0.2023 | 1.4809       | $-201.68$ |

**Tab. 2.6 - Exemplo de atributos calculados** 

**Nota: P - c/poluição, N - s/poluição ou umidade, 23...35 - tensão aplicada em KV** 

**Uma observação rápida nestes valores permite extrair as seguintes considerações :** 

- **\* as amplitudes máximas apresentaram sucessivas repetições quase que independente do estado do isolador e tensão aplicada;**
- **\* a existência de poluição e umidade leva as médias aritméticas para valores negativos;**
- **\* o número de passagens por zero diminui com a poluição / umidade e o aumento da tensão aplicada;**
- **\* existe um aumento considerável no desvio padrão dos sinais obtidos em unidades poluídas e úmidas, quando da elevação da tensão aplicada;**
- **\* o número de valores menores que zero aumenta com a poluição e tensão aplicada;**
- **\* a mesma observação é válida para a raiz média quadrada.**

### **2.4.2. ANÁLISE NO DOMÍNIO DA FREQÜÊNCIA**

**No domínio do tempo se torna difícil identificar os componentes de freqüência olhando para o sinal original. Esta dificuldade entretanto pode ser superada através da transformação deste sinal para o domínio da freqüência.** 

**A análise dos sinais no domínio da freqüência representa uma ferramenta possante na identificação de características intrínsecas ao fenômeno enfocado. As técnicas de processamento digital oferecem um apoio substancial no estudo da "assinatura" do sinal sob análise.** 

**Através da transformada de Fourier a passagem do domínio do tempo para o domínio da freqüência se torna possível, utilizando-se as seguintes integrais:** 

$$
\mathbf{f}_{(t)} = \frac{1}{2\pi} \int \mathbf{F}_{(w)} \mathbf{e}^{\mathbf{j} \mathbf{w} \mathbf{t}} \mathbf{d} \mathbf{w}, \qquad (2.6)
$$

**onde** 

$$
F_{\left(\overline{\mu_1}\right)} \int_{\left(t\right)} e^{-\frac{1}{2} \mathbf{m} \cdot t} \mathrm{d}t \tag{2.7}
$$

**Se t for medido em segundos, então w será medido em ciclos por segundo ou Hertz ( a unidade de freqüência).** 

**Vários algoritmos possibilitam o cálculo da transformada de Fourier. O algoritmo "radix-2 fast-Fourier transform" [20], por exemplo, propicia este cálculo através dos seguintes pares de função, para a transformada e transformada inversa, respectivamente:** 

$$
N-1
$$
  
n=0  

$$
x_{(n+1)} = \frac{1}{N} \sum_{k=0}^{N-1} X_{(k+1)} W_N^{-kn}
$$
 (2.8)

**28** 

**onde:**  $W_n = e^{-j(2\pi/N)} e N =$  comprimento de x.

**Freqüentemente é desejável saber "quanta energia" está contida em um intervalo de freqüência entre w e w+dw. No domínio da freqüência isso é possível através da "densidade espectral de potência", obtida da seguinte forma:** 

$$
Pyy = Y * conj(Y) / N
$$
 (2.9)

**onde:** 

**Pyy = densidade espectral de potência;** 

**Y = vetor complexo obtido através da transformada de Fourier do sinal original conj(Y) = conjugado do vetor Y.** 

**N = comprimento do vetor Y (834 para o caso em análise)** 

O seu significado físico está a<sup>c</sup>sociado à potência dissipada por uma tensão f<sub>(t)</sub> aplicada **a** um resistor de 1 $\Omega$ .

**As Fig.s apresentadas no Anexo 1 ilustram algumas densidades espectrais obtidas para os diversos sinais analisados.** 

**Os espectros apresentam características particulares de acordo com as condições de poluição, umidade e tensão aplicada ao isolador, conforme pode ser melhor visualizado a partir do agrupamento das Fig.s 2.19, 2.20, 2.21 e 2.22, construídas para o isolador submetido a tensão de 30 KV e às condições "poluído e úmido", "sem poluição e sem umidade", "sem poluição e com umidade" e "com poluição e sem umidade", respectivamente.** 

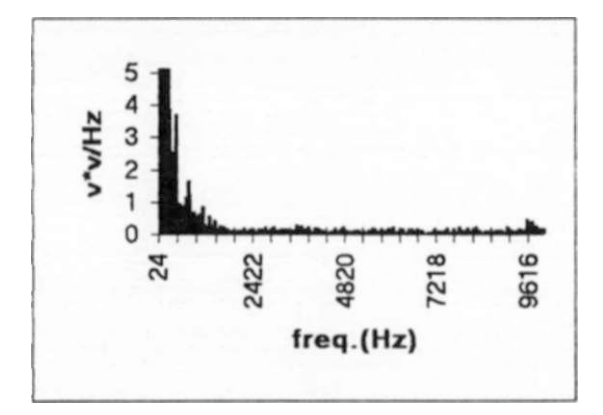

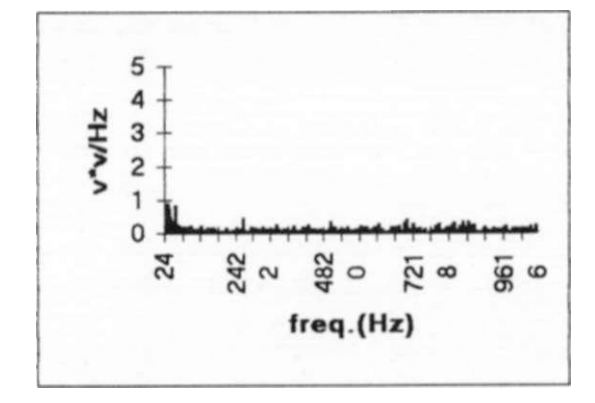

**Fig. 2.19- poluído e úmido Fig. 2.20 - sem poluição e sem umidade** 

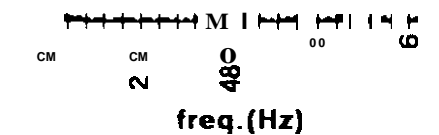

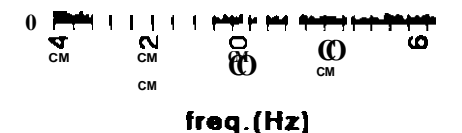

**Fig. 2.21 - sem poluição e com umidade Fig. 2.22 - com poluição e sem umidade** 

**A análise conjunta dessas Fig.s caracterizam alguns importantes aspectos, quais sejam:** 

- **a presença da poluição faz com que a densidade espectral de potência passe a apresentar altos valores, como pode ser verificado nas Fig.s 2.19 e 2.22;**
- **a umidade sem poluição provoca um leve aumento na intensidade dos valores, entretanto a característica principal desse espectro baseia-se na quase uniformidade dos valores obtidos para as diversas faixas de freqüência, conforme mostra a Fig. 2.21;**
- **o isolador sem poluição e sem umidade apresentou valores mais elevados na primeira faixa (24 a 887 Hz) e , curiosamente, uma acentuação do valor calculado para a décima faixa (7794 a 8657 Hz), conforme pode ser visualizado na Fig. 2.20; esta constatação inclusive se repetiu para as tensões de 23, 25 e 27 KV, alterando apenas quando foi aplicada a tensão de 35 KV, na qual as intensidades de potência para a décima faixa se reduziram bastante, vide Anexo 1. A concentração observada não deve ser considerada característica do estado simulado e sim uma situação atípica em que a presença de algum "dry band" pode ter causado o aparecimento de ruídos anormais os quais foram eliminados com o desaparecimento ou aumento substancial do referido "dry band" face a aplicação de tensão mais elevada [12].**

*Observação: o termo "dry band" aqui utilizado caracteriza a existência de pequenas áreas do isolador que, por influência do aquecimento provocado pela corrente de fuga sobre a sua superfície, provoca o seu ressequimento e, quando submetida a tensões elétricas, resulta na geração de descargas superficiais concentradas.* 

**Para melhor visualizar tais constatações foram construídas as Fig.s 2.23 a 2.26, considerando a tensão aplicada de 30 KV, cujos sinais representam amostras diferentes das analisadas anteriormente, os quais foram adquiridos no ciclo posterior.** 

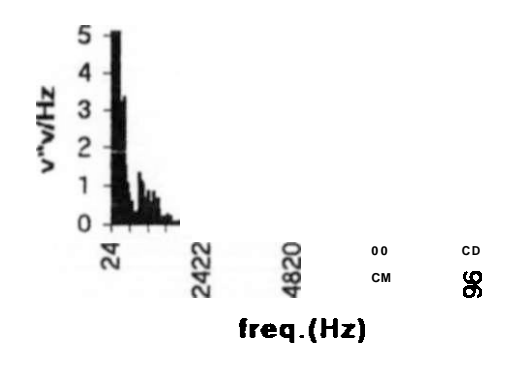

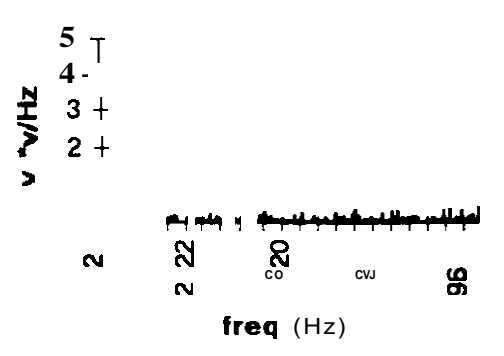

**Fig. 2.23 - poluído e úmido Fig. 2.24 - sem poluição e com umidade** 

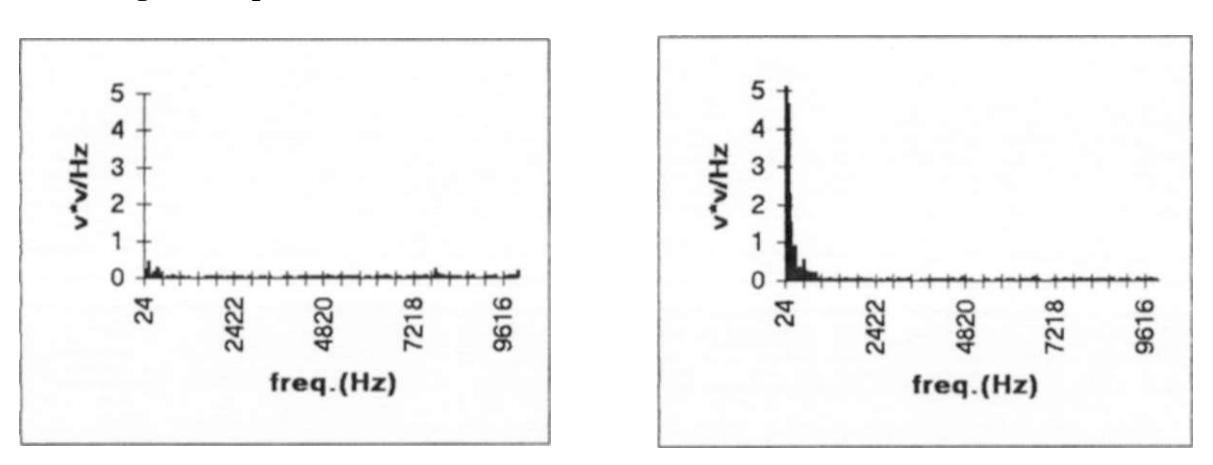

**Fig. 2.25 - sem poluição e sem umidade Fig. 2.26 - poluído e sem umidade** 

**Essas Fig.s apresentam características bem similares às comentadas anteriormente, inclusive a concentração de sinais na faixa de freqüência de 7794 a 8657 Hz para o isolador sem poluição e sem umidade As Fig.s 2.27 a 2.30 apresentam os resultados obtidos para outras amostras adquiridas alguns meses após, em condições distintas das anteriores, em que o umedecimento superficial dos isoladores foi feito com bomba spray em vez de nebulizador.** 

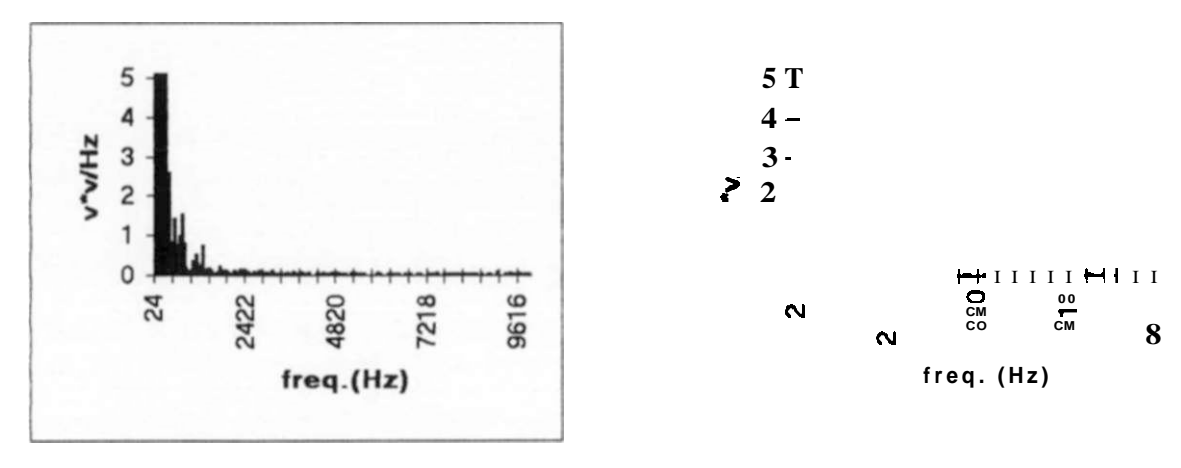

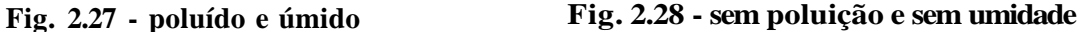

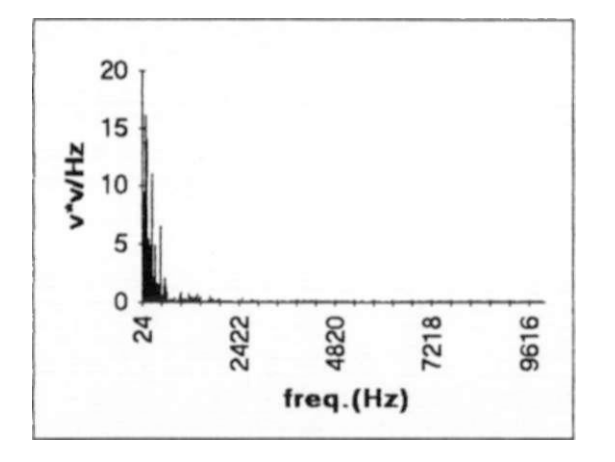

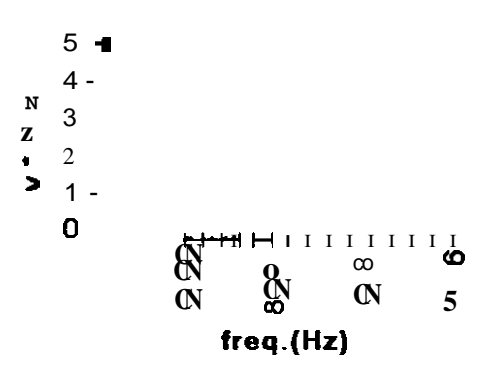

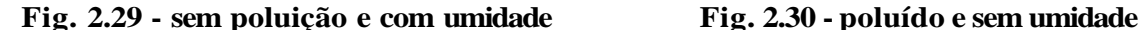

**Como pode ser observado a última amostra analisada apresenta características bem distintas das anteriores (intensidades de potência elevadas para os estados "sem poluição e sem umidade" e "sem poluição e com umidade", manifestações de ruídos por faixa de freqüência bem variadas em relação às amostras anteriores, e, como esperado, o desaparecimento de sinais de ruído intensos na faixa de 7794 a 8657 Hz). Essas constatações devem-se não apenas à mudança no processo de umedecimento dos isoladores, mas também à presença de umidade ambiental não controlada, razão pela qual torna-se evidente a necessidade de se utilizar método normatizado para simular tal umidade.** 

**Para estudo de viabilidade do processo de classificação, a princípio, as análises desenvolvidas a seguir concentram-se no primeiro processo de umedecimento, visualisando-se que refinamentos posteriores deverão considerar o aprimoramento na aquisição de dados tendo-se a umidade ambiental sob controle.** 

**Uma outra observação que deve ser considerada ao se analisar os diversos espectros de freqüência apresentados é que a unidade (v\*v/Hz) utilizada para o eixo dos y não contém nenhum significado físico, entretanto a área sob o gráfico e entre os intervalos de freqüência é quantitativamente útil e representa a energia do sinal para o intervalo de freqüência considerado. Tal afirmação pode ser depreendida do teorema de Parseval o qual afirma que** *a soma do quadrado de valores de uma seqüência no domínio do tempo é igual a soma do quadrado dos valores dessa seqüência obtidos no domínio da freqüência* **[20].** 

**A luz das verificações comentadas anteriormente, foi definido como atributo, no domínio da freqüência, a "energia contida no sinal por faixa de freqüência". As faixas de freqüência escolhidas encontram-se discriminadas na Tab. 2.7.** 

| <b>FAIXA</b> | <b>INTERVALO (Hz)</b> | <b>FAIXA</b> | <b>INTERVALO (Hz)</b> |
|--------------|-----------------------|--------------|-----------------------|
|              | 0a24                  |              | 4341 a 6067           |
|              | 24 a 887              | -            | 6067 a 7794           |
|              | 887 a 1751            |              | 7794 a 9520           |
|              | 1751 a 2614           |              | >9520                 |
|              | 2614 a 4341           |              |                       |

**Tab. 2.7 - Intervalos de freqüência** 

# **CAPÍTULO 3**

## **TÉCNICAS DE RECONHECIMENTO DE PADRÕES**

*A uberdade è algo que o sonho humano alimenta, que não há ninguém que explique*  **e ninguém que não entenda** 

**Cecília Meireles** 

## **TÉCNICAS DE RECONHECIMENTO DE PADRÕES**

R **econhecer um padrão significa, usualmente, discriminar ou classificar um conjunto de objetos ou eventos. Tal conjunto pode ser uma coleção de objetos físicos ou um conjunto de estados associados a um dado processo.** 

**As etapas principais de um processo de Reconhecimento de Padrões são: Seleção de Atributos e Classificação.** 

**A seleção de Atributos consiste em conservar no vetor padrão, que caracteriza o processo em questão os componentes fundamentais, que melhor representam o processo, e eliminar os componentes redundantes, de modo a reduzir sua dimensão.** 

**A classificação é a etapa que consiste, essencialmente, no particionamento do Conjunto de Treinamento em classes homogêneas a partir de um critério preestabelecido [8], [21] e [22].** 

**Na modelagem de reconhecimento de padrões, são utilizadas diferentes técnicas as quais podem ser agrupadas em: Classificação de Padrões e enfoque Sintático.** 

**No enfoque de Classificação de Padrões, um conjunto de atributos é extraído dos objetos de interesse, gerando um vetor de atributos denominado de Padrões. Assim, o reconhecimento de cada padrão é usualmente realizado pela partição do Espaço de Atributos através de fronteiras de decisão.** 

**No enfoque Sintático, cada padrão é identificado pela composição de seus componentes, denominados de padrões primitivos. O reconhecimento de cada padrão é então realizado através de um conjunto de regras sintáticas .** 

**Este trabalho utiliza o enfoque de classificação de padrões que pode ser visualizado através da Fig. 3.1.** 

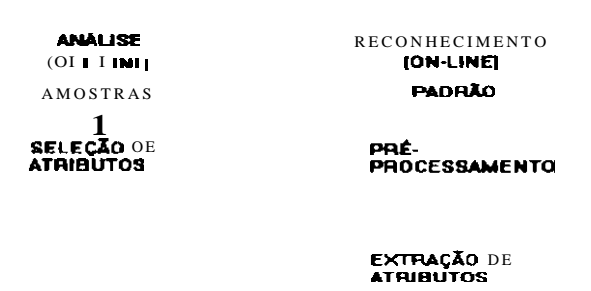

**APRENDIZAGEM** 

CLASSIFICAÇÃO

**DECISÃO** 

**Fig. 3.1 - Enfoque de Classificação de Padrões** 

**No enfoque de classificação de padrões são destacadas as técnicas estatísticas e determinísticas. Nas técnicas estatísticas são utilizadas funções densidade de probabilidade ou**  **estimadores de parâmetros, e o conceito probabilístico é freqüentemente empregado. Estas técnicas são classificadas em Paramétricas ou Não Paramétricas. Já nas técnicas determinísticas são utilizados conceitos não probabilísticos, normalmente subdivididos de acordo com a lógica utilizada.** 

**Conforme o processo de aprendizagem utilizado, com supervisão ou não, ele é denominado supervisionado ou não supervisionado.** 

**A aprendizagem supervisionada é normalmente realizada através da Análise Discriminante. Neste caso, os dados já dispõem de uma classificação a priori, e o objetivo é determinar uma partição do Espaço de Atributos que obedeça este conhecimento prévio da classe de cada padrão. Este conjunto de padrões inicial é comumente denominado de Conjunto de Treinamento.** 

**Por outro lado, a aprendizagem não supervisionada não leva em consideração as informações a priori. O objetivo é determinar agrupamentos diretamente a partir dos dados, de tal forma que estes sejam agrupados de acordo com certos critérios de homogeneidade. Este método é conhecido como Análise de Agrupamento.** 

### **3.1 ANÁLISE DISCRIMINANTE**

A análise discriminante é caracterizada por dois tipos de observações multivariadas. O **primeiro é o Conjunto de Treinamento, contendo amostras de classificação conhecida. O segundo é referenciado como o Conjunto de Teste, contendo amostras sem classificação a priori. Neste estágio, o objetivo é ajustar a classificação.** 

**Como já descrito, o conceito de classificação pode ser expresso em termos do particionamento do espaço de atributos. Uma das formas de se realizar este particionamento é através do uso de funções discriminantes.** 

**Tais funções são associadas a cada uma das classes e dão uma medida da separação entre elas.** 

**Supondo que N atributos tenham sido medidos a partir de cada padrão de entrada, cada conjunto de N atributos pode ser considerado como um vetor X, chamado vetor de**  atributos, ou um ponto no espaço de atributos  $\Omega_{\chi}$ , de dimensão N. O problema de **classificação é associar cada possível vetor ou ponto no espaço de atributos a uma classe de padrões apropriada.** 

**Conceitualmenie, as funções discriminantes podem ser caracterizadas da maneira descrita a seguir.** 

Sejam  $S_1, S_2, ... S_k$  especificados como as k possíveis classes de padrões a serem reconhecidos, e  $X = [\mathbf{x}_1, \mathbf{x}_2, \dots, \mathbf{x}_N]^T$  um vetor de atributos, onde  $\mathbf{x}_1$  representa o i-ésimo **atributo medido.** 

**Uma função discriminante** 

$$
D. : \Omega
$$
  
 
$$
X \rightarrow D_{i}(X)
$$
 (3.1)

**associada à classe Sj, (j=l,2, ... , k) é tal que se o padrão de entrada representado pelo vetor**  de atributos X pertence à classe  $S_i$  ( $x \in S_j$ ), então o valor de  $D_i(X)$  deve ser o maior. Isto  $\acute{\text{e}}$ , para todo  $X \in S$ ,

$$
D_1(X) > D_1(X), i, j = 1,2, \dots, k,
$$
 (3.2)

Assim, no espaço de atributos  $\Omega_r$ , a fronteira da partição, chamada fronteira (ou superfície) **de decisão, entre as regiões associadas com as classes S, e Sj, respectivamente, é expressa pela seguinte equação:** 

$$
D_{i}(X) - D_{j}(X) = 0 \tag{3.3}
$$

### **3.1.1 FUNÇÕES DISCRIMINANTES LINEARES**

**Uma função discrirninante linear é uma combinação linear das componentes de X e pode ser escrita como [21] e [23]:** 

$$
D(X) = WTX + W0,
$$
 (3.4)

**onde W é chamado vetor peso e W<sup>e</sup> um parâmetro denominado limiar de ponderação (threshold weight), o qual está associado à probabilidade de que a amostra pertença a uma das classes.** 

**Para a situação em que estejam presentes duas classes, dado X, a regra de decisão será:** 

$$
\text{Se } \mathbf{D_1(X)} > \mathbf{D_2(X)}, \text{então } X \in \mathbf{S_1}; \tag{3.5}
$$

$$
\text{Se } \mathbf{D}_1(\mathbf{X}) < \mathbf{D}_2(\mathbf{X}), \text{ então } \mathbf{X} \in \mathbf{S}_2. \tag{3.6}
$$

Se  $D_1(X) = D_2(X)$ , X pode ser classificado em  $S_1$  ou  $S_2$ , uma vez que  $D_1(X) - D_2(X) = 0$ . Tal situação caracteriza que X está na superfície de decisão, no caso **um hiperplano. Neste caso, uma função pode ser usada, em vez de duas, a qual é definida da seguinte forma:** 

$$
D(X) = D_1(X) - D_2(X).
$$
 (3.7)

**Assim, a regra de decisão passa a ser:** 

$$
\text{Se } \mathbf{D}(\mathbf{X}) > 0 \text{, então } \mathbf{X} \in \mathbf{S}_1; \tag{3.8}
$$

$$
\text{Se } D(X) < 0, \text{ então } X \in S_2. \tag{3.9}
$$

A equação  $D(X) = 0$  define a superfície que separa os pontos associados a  $S<sub>1</sub>$  dos pontos associados a  $S<sub>2</sub>$ .

**Em geral o hiperplano de separação, H, divide o espaço de atributos em dois semiespaços: a região de decisão e a região de decisão SR<sup>2</sup> , para S<sup>2</sup> .** 

Dado que  $D(X) > 0$  se X está em  $\mathcal{R}_1$ , segue-se que os vetores normais W apontam para

Por isso, algumas vezes diz-se que qualquer X em  $\mathcal{R}_1$  está no lado positivo de H e **qualquer X em 9?<sup>2</sup> está no lado negativo de H.** 

**Para o caso multiclasses existe mais que uma maneira de se projetar algoritmos de classificação, empregando-se funções discriminantes lineares. Por exemplo, uma maneira é**  **reduzir o problema a (k-1) problemas de duas classes, onde o i-ésimo problema é resolvido por uma função discriminante linear que separa pontos associados a S, daqueles não associados a S,.** 

**Outro caminho para se projetar algoritmos de classificação empregando-se funções**  discriminantes lineares, porém mais trabalhoso, é utilizando-se k(k-1)/2 funções **discriminantes lineares, uma para cada par de classes. Tanto um caminho quanto o outro pode gerar regiões nas quais a classificação seja mdefinida.** 

### **3.1.2 TÉCNICAS PARA DETERMINAÇÃO DO CLASSIFICADOR LINEAR**

**Resumindo a notação até aqui empregada, os diversos vetores componentes do modelo podem ser representados da seguinte forma:** 

$$
X = [\mathbf{x}_1, \mathbf{x}_2, \mathbf{x}_3] \qquad \text{vector característica d-dimensional}; \tag{3.10}
$$

$$
\mathbf{W} = [\mathbf{w}_1, \mathbf{w}_2, \mathbf{w}_3]^{\mathsf{T}}
$$
 vector peso d-dimensional; (3.11)

$$
Y = \begin{bmatrix} 1, x_1, & x_1 \end{bmatrix}^t
$$
 vector característica aumentado; (3.12)  

$$
V = \begin{bmatrix} w_0, w_1, & w_1 \end{bmatrix}^t
$$
 vector peso aumentado; (3.13)

$$
\begin{bmatrix} \mathbf{w}_0, \mathbf{w}_1, & \mathbf{w}_4 \end{bmatrix} \qquad \text{vector peso aumentado;} \tag{3.13}
$$

$$
\langle 0, X \in S_1 \left( \mathfrak{R}_1 \right) \rangle
$$
  
\n
$$
\langle 3.14 \rangle
$$
  
\n
$$
\langle 3.14 \rangle
$$

$$
VtY = 0
$$
 Equação do hiperplano de separação; (3.15)

$$
N = \begin{cases} -Y, & X \in S_1 \\ Y, & X \in S_2 \end{cases}
$$
 (3.16)

$$
V'N>0
$$
 Inequação de Classificação. (3.17)

**A seguir são abordadas 5 técnicas clássicas para deterrninação de classificadores lineares [24]. A maioria delas baseia-se em processos iterativos, onde o vetor normal V é ajustado constantemente, em função de um conjunto de treinamento, até atingir um ponto ótimo de classificação. Apenas a última delas está fundamentada num método direto, tendo apenas que resolver um sistema de equações lineares de dimensão igual a dimensão do espaço de características. São elas:** 

- **Incremento Proporcional;**
- **Fração Fixada;**
- **Gradiente decrescente;**
- **Ho-Kashyap**
- **Fisher**

### **3.1.2.1 TÉCNICA DO INCREMENTO PROPORCIONAL**

Se e  $S_2$  são linearmente separáveis, então existe o vetor V, tal que

$$
V'N > 0, \forall N \tag{3.18}
$$

**Essa técnica baseia-se em aproximações sucessivas do vetor peso V, ou seja, ao se partir**  de um vetor inicial  $V(0) \neq 0$ , arbitrário, e ao se testar a desigualdade anterior para cada **elemento N(n) do conjunto de treinamento aumentado, são realizados ajustes conforme estabelece a seguinte regra:** 

$$
V(n + 1) = \frac{V(n) + pN(n), p>0, se V'(n)N(n) < 0}{V(n), caso contrario.}
$$

**Assim os valores consecutivos de V( <sup>n</sup> ) serão ajustados por um procedimento de correção de erro, pois V( <sup>n</sup> ) é corrigido só quando o vetor padrão X( <sup>n</sup> ) for mal classificado.** 

### **3.1.2.2 TÉCNICA DA FRAÇÃO FIXADA**

**Essa técnica é uma modificação da anterior em que**  $p = p(n)$ **. Além disso, o estudo é feito no espaço de pesos. Nesses termos, o vetor peso aumentado V(n) é ajustado por uma fração fixada (A.), da sua distância ao hiperplano de separação, sempre que a classificação do estágio n for feita de forma incorreta. Geralmente** *0<\<2.* 

### **3.1.2.3 TÉCNICA DO GRADIENTE DECRESCENTE**

**Seja um vetor V de parâmetros controláveis e J(V) uma função chamada Função Perda. A direção de máxima variação de J(V) é a direção do gradiente VJ(V). Assim, pode-se**  encontrar o mínimo de  $J(V)$ , caminhando na direção  $5 = -VJ(V)$ .

**A partir dessa idéia, o vetor V\* pode ser determinado de forma iterativa de tal forma que J(V\*) representa um nunimo local. Partindo de um valor inicial V(o) , determina-se o**  valor de  $V_{\text{f}_{\text{m+1}}}$  através de uma correção de  $V_{\text{f}_{\text{m}}}$  pelo vetor  $\delta_{\text{f}_{\text{m}}}$  =  $-\nabla J(V_{\text{f}_{\text{m}}})$ . Naturalmente.  $\nabla J(V^{\star}) = 0$ , e dessa forma pode-se usar o algoritmo de Newton-Raphson para determinar a raiz  $V^*$  de  $VJ(V) = 0$ .

### **3.1.2.4 TÉCNICA DE HO-KASHYAP**

**Essa técnica representa um aprimoramento da anterior em que, a partir da definição da função perda J(V): soma dos erros quadráticos para todas as K características do conjunto de treinamento, vem:** 

$$
J(V) = \sum_{n=0} V^t N(n) - b_n, \quad b_n > 0,
$$
 (3.20)

onde  $\mathbf{b}_n$  está associado à medida do erro de classificação, dado por:  $\mathbf{V}^{\mathbf{t}}\mathbf{N}_{\{\mathbf{s}\}} - \mathbf{b}_{\mathbf{a}}$ .

**A técnica de HO-KASHYAP se propõe a superar dificuldades na aplicação da técnica do GRADIENTE DECRESCENTE em termos da escolha de b. O procedimento de HO-KASHYAP é um método iterativo que ajusta b e V simultaneamente, minimizando J(V,b) com respeito a V e b.** 

### **3.1.2.5 - TÉCNICA DE FISHER**

**A técnica de Fisher leva à determinação da Função Discriminante de Fisher (FDLF).**  Considerando inicialmente o caso de duas classes S<sub>1</sub>e S<sub>2</sub>, linearmente separáveis, onde a fronteira de decisão é um hiperplano. Neste caso, a Função Discriminante Linear, que **representa a equação deste hiperplano, é da forma:** 

$$
Z = w_0 + W^T X = V^T Y,
$$
 (3.21)

**onde :** 

 $W = (w_1, ..., w_d) \implies$  vetor peso,  $X = (x_1, ..., x_d) \implies$  vetor padrão  $V = (w_0, ..., w_d) \implies$  vetor peso aumentado  $Y = (1, x_1, \ldots, x_d) \implies$  vetor padrão aumentado.

**Sua característica fundamental é que** 

$$
Z = VTY 0 \Rightarrow X \in S1
$$
  

$$
| > 0 \Rightarrow X \in S2
$$
 (3.22)

**Assim, deve-se determinar o vetor V que satisfaça ao conjunto de inequações definido anteriormente.** 

**E interessante ser feita a normalização de sinal** 

$$
N = \begin{cases} -Y, & \text{se } X \in S_1 \\ Y, & \text{se } X \in S_2 \end{cases} \tag{3.23}
$$

**fornecendo simplesmente a inequação de classificação :** 

$$
V^T N \ge 0, \ \forall X \in \tau = S_1 \cup S_2. \tag{3.24}
$$

**Pode-se verificar facilmente que VTN/||W|| representa a distância do padrão X ao hiperplano de separação.** 

**O treinamento é então realizado através da determinação de V que deve satisfazer à inequação V <sup>T</sup> N > 0 para todos os padrões do Conjunto de Treinamento x.** 

**A idéia da técnica de Fisher portanto é determinar uma direção que maximize a separação entre as classes, projetadas nesta direção, relativamente ao comportamento dentro das classes.** 

### **3.2 SELEÇÃO DE ATRIBUTOS**

**Matematicamente, cada padrão de entrada pode ser representado por um vetor de dimensão R, cujas coordenadas são parâmetros que dão informações sobre o fenômeno em estudo, ou seja, são valores que representam características do referido fenômeno.** 

**É comum R ser razoavelmente grande, caracterizando a necessidade de uma seleção de atributos, eliminando-se o máximo de redundâncias, para que se tenha consequentemente uma redução significativa da dimensão desses vetores. Além disso, os atributos selecionados no espaço reduzido podem ser melhor reunidos no espaço de padrões e, possivelmente, admitir superfícies de decisão mais simples. Esta etapa do processo recebe a denominação de seleção de atributos. Ela é de grande importância, desde que os atributos selecionados devem assegurar uma boa representação dos padrões originais para que os possíveis erros de classificação sejam minimizados.** 

**Uma maneira bem simples e imediata de fazer uma seleção de atributos é através do critério de Fisher modificado. Este critério fornece uma medida do erro de classificação que pode surgir quando a variável Xj é utilizada como atributo. Quanto maior for Fj, menor será a probabilidade de ocorrer um erro de classificação, usando a variável Xf.** 

$$
\mathbf{F_1} = \frac{1}{1 - \dots} \quad \text{, } \quad \mathbf{i} = 1, \dots \mathbf{d} \tag{3.25}
$$

**onde:** 

**Xy = média dos valores da variável X | na classe j, j = 1,2;** 

 $\sigma_{ij}$  = desvio padrão da variável  $X_i$  na classe j, j = 1,2.

**Especificando o número máximo necessário de atributos ou o valor mínimo de F|, podemos selecionar os atributos na ordem decrescente dos valores de F|, desprezando aqueles que trazem informações redundantes. A redundância é medida em função do coeficiente de correlação.** 

**A grande vantagem de usar esta técnica é que ela leva em consideração tanto as informações interclasses, como intraclasses.** 

### **3.3 ANÁLISE POR COMPONENTES PRINCIPAIS**

**Uma outra forma de analisar o problema de classificação é através do uso de componentes principais da matriz de covariância de uma amostra de N vetores de** 

**observações independentes feitas em um objeto sob interesse. Tal processo representa um importante instrumento de apoio, principalmente para se identificar a separabilidade das classes em foco.** 

#### **3.3.1 CONCEITOS PRELIMINARES DE COMPONENTES PRINCIPAIS [24]**

**Componentes principais são combinações lineares de variáveis estatísticas ou aleatórias as quais têm propriedades especiais em termos das variâncias. Por exemplo, o primeiro componente principal é a combinação linear normalizada (a soma dos quadrados dos coeficientes são iguais a um) com máxima variância. De fato, transformando o vetor de variáveis original para um vetor de componentes principais se leva a uma rotação do eixo de coordenadas para um novo sistema de coordenadas que possui propriedades estatísticas inerentes.** 

**Os componentes principais passam a ser os vetores característicos da matriz de covariância. Portanto o estudo de componentes principais pode ser considerado, colocando em termos estatísticos, o desenvolvimento usual de raízes características (autovalores) e autovetores.** 

**Do ponto de vista da teoria estatística, o conjunto de componentes principais conduz a um conjunto conveniente de coordenadas, e correspondentes variâncias dos componentes que caracterizam suas propriedades estatísticas. Na estatística prática, o método de componentes principais é usado para encontrar combinações lineares com grande variância. Em muitos estudos exploratórios o número de variáveis sob análise é relativamente grande para ser manuseado. Portanto são as variações que neste estudo despertam o interesse e representam um caminho para reduzir o número de variáveis a serem tratadas, descartando as combinações lineares que têm pequenas variâncias e estudando unicamente aquelas com variâncias expressivas.** 

**Por exemplo, um antropologista físico pode fazer dúzias de medições de comprimento e largura de determinado número de indivíduos, tais como comprimento de ouvido, largura de ouvido, comprimento facial, largura facial, etc. Ele pode estar interessado em descrever e analisar quantos indivíduos diferem nesses tipos de características fisiológicas. Eventualmente ele irá querer "explicar" essas diferenças, mas primeiro ele quer conhecer quantas medidas ou combinações de medidas apresentam variações consideráveis; isto é, quais devem ter um estudo mais aprofundado. Os componentes principais fornecem um novo conjunto de medições combinadas linearmente. Pode ser que a máxima variação de mdrvíduo para indivíduo resida em três combinações lineares; então o atropologista pode dirigir seus estudos para essas três quantidades; as outras combinações lineares variam tão pouco de uma pessoa para outra que o estudo delas pouco acrescentará à caracterização dos indivíduos.** 

### **3.3.2 OS COMPONENTES PRINCIPAIS DE OBSERVAÇÕES MULTIVARIADAS [25]**

Suponha que as variáveis aleatórias de interesse  $X_1, \ldots X_p$ ossuam uma certa distribuição multivariada com vetor médio û e matriz de covariância  $\Sigma$ . E assumido que os elementos de  $\hat{\mathbf{u}}$  e  $\Sigma$  são finitos. O posto de  $\Sigma \neq r \leq p$  e as *q* maiores raízes características:

$$
\lambda_1 > \ldots > \lambda_n \tag{3.26}
$$

**de Z são todas distintas.** 

**Observação: Posto de uma matriz é definido como o número máximo de linhas linearmente independentes. [26]** 

Para essa população uma amostragem de N vetores de observações independentes foram **obtidos. As observações podem ser escritas como uma matriz de dados** *N \* p* 

$$
X = \frac{711}{Np}
$$
 (3.27)

**Aqui uma cuidadosa observação sobre o posto de £ e X é adequada. Matematicamente, essas matrizes não precisam ser de posto completo em** *p,* **nem L precisa conter mais de uma raiz característica. Entretanto, a exigência de simplicidade na descrição da estrutura dos** *X,*  **conduz a uma matriz de dados de posto completo.** 

**A estimativa de E é obtida através da matriz de covariância S, definida da seguinte forma:** 

$$
S = \frac{1}{N-1}A,
$$
\n(3.28)

**onde:** 

$$
A = \sum_{\mathbf{f} \in \mathbf{I}}^N \sum (\mathbf{x}_k - \bar{\mathbf{x}}) (\mathbf{x}_k - \bar{\mathbf{x}}) \tag{3.29}
$$

**aqui,** *x* **é definido como o vetor médio da amostra:** 

**N** 

$$
1 \stackrel{\text{N}}{\leftarrow} \tag{3.30}
$$

**sendo** A **redefinido da seguinte forma:** 

$$
X = \frac{11}{N1}
$$
 (3.31)

**As informações necessárias para análise de componentes principais estão contidas em S. Entretanto, será necessário fazer uma normalização do tipo:** 

**principalmente se as observações em questão têm unidades muito variadas (idade em anos, peso em quilogramas, etc).** 

**A primeira componente principal das observações contidas em X é a equação linear composta:** 

**cuja variância amostrai** 

$$
s_{Y_i}^{2} = \sum_{i=1}^{P} \sum_{j=1}^{P} a_{i1} a_{j1} s_{ij} = a_i S a_1
$$
 (3.34)

**é o maior de todos os vetores de coeficientes normalizados de tal forma que a{a<sup>t</sup> = 1. Para determinar os coeficientes, introduzimos as restrições de normalização através dos multiplicadores de Lagrange X,e diferenciamos o resultado em relação a a,:** 

$$
\left[s_{r_1}^2 + \lambda_1(1a_1'a_1)\right] = \frac{\partial}{\partial a}[a_1'Sa_1 + \lambda_1(1a_1'a_1)] = 2(S - \lambda_1I)a_1
$$
 (3.35)

**Os coeficientes devem satisfazer as** *p* **simultâneas equações lineares:** 

$$
\left(\mathbf{S} \cdot \mathbf{\lambda}_1 \mathbf{I}\right) \mathbf{a}_1 = \text{C}
$$
\n(336)

Se a solução para essas equações devem ser diferentes do vetor nulo. o valor de  $\lambda$ , deve ser **escolhido de tal forma que:** 

$$
[\mathbf{S} - \mathbf{\lambda}, \mathbf{I}] = 0 \tag{3.37}
$$

**X, é portanto a raiz característica (autovalor) da matriz de covariância, e a, éo seu vetor característico (autovetor) associado. Para determinar qual das** *p* **raízes deve ser utilizada,**  deve-se pré-multiplicar o sistema de equações  $(S - \lambda_1 I)a_1 = 0$  por  $a'_1$ . Desde que  $a'_1a_1 = 1$ , **segue que::** 

$$
\lambda_{\overline{1}} = \mathbf{a}_1' \mathbf{S} \mathbf{a}_1 = s_{\overline{Y}_1}^2 \tag{3.38}
$$

Mas o vetor de coeficientes foi escolhido de tal forma a maximizar essa variância, e  $\lambda_1$  deve **ser a maior raiz característica de S.** 

**Entretanto qual é a utilidade dessa variável artificial construída a partir das obsevações originais? No caso extremo de X de ordem um o primeiro componente principal poderia**  explicar toda a variação em um sistema multivariáveis. Nos casos mais comuns da matriz de **dados de posto completo a importância e utilidade do componente poderiam ser medidas pela proporção da variância total atribuível a ele. Se 87 porcento da variação em um sistema de seis observações pode ser atribuído a uma simples média ponderada dessas observações, isto poderia indicar que quase toda a variação poderia ser expressa em termos de uma simples variável em vez de se partir para um espaço de dimensão seis.** 

Por analogia a componente principal de ordem  $j$  de uma amostra de  $p$  variáveis **observadas é a seguinte composição linear:** 

$$
Y_j = a_{1j} X_1 + \ldots + a_{pj} X_p. \tag{3.39}
$$

**A variância amostrai do elemento de ordem** *j* **é** *\j,* **e a variância total do sistema é então:** 

$$
\mathbf{A}_{\bullet} = \mathbf{tr} \mathbf{S},\tag{3.40}
$$

**onde** *trS é* **definido como traço de S e matematicamente obtido pela soma dos elementos da diagonal principal desta matriz. A importância do elemento de ordem** *j* **do sistema é medida por:** 

$$
trS \tag{3.41}
$$

**Exemplo: Jolicoeur e Mosimann (1960) investigaram os componentes principais do comprimento, largura e altura do casco de tartarugas pintadas no sentido de estabelecer significado aos conceitos de dimensão e forma dessa espécie. A matriz de covariância obtida a partir dos comprimentos, larguras, e alturas em milímetros dos cascos de 24 tartarugas fêmeas, foi:** 

$$
S = \begin{cases}\n451.39 & 271.17 & 168.70 \\
171.73 & 103.29 \\
 & 66.65\n\end{cases}
$$
\n(3.42)

**Os coeficientes e variâncias para os três componentes principais foram extraídos a partir dos autovalores e autovetores dessa matriz e se encontram sumariamente apresentados na Tab. 3.1.** 

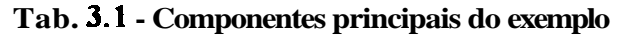

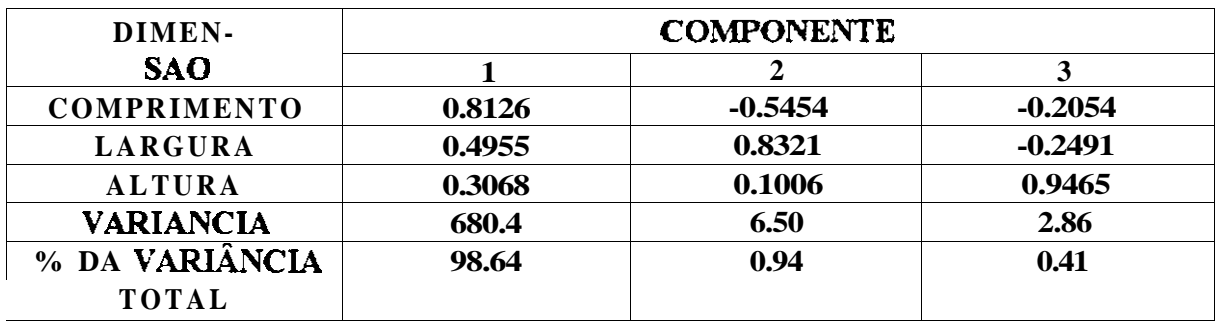

**O primeiro componente principal representa aproximadamente toda a variância nas três dimensões. Desta forma o novo meio de ponderar as medidas do casco da tartaruga é:** 

$$
Y_1 = 0.81 (comprimento) + 0.50 (l arg ura) 0.31 (al tur
$$
\n(3.43)

**A dimensão dos cascos das tartarugas pode ser caracterizada por essa variável simples com pouca perda de informação.** 

### **3.3.3 O SIGNIFICADO GEOMÉTRICO DE COMPONENTES PRINCIPAIS**

**Foi introduzido o conceito de componentes principais de forma analítica associado aquelas combinações lineares das respostas do sistema sob observação. O propósito aqui é de discutir a interpretação geométrica dos componentes como as variáveis correspondentes aos eixos principais das observações dispersas no espaço. Imagine que uma amostragem de N observações trivariadas tenha o diagrama de dispersão mostrado na Fig. 3.2.** 

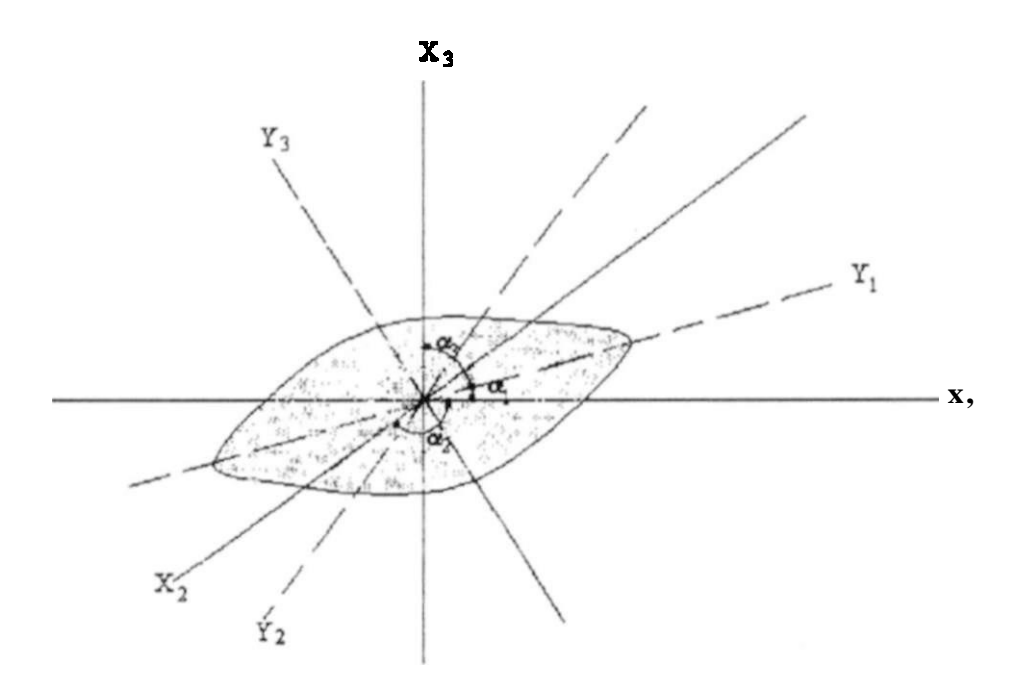

**Fig. 3.2 - Eixos principais para observações trivariadas** 

**É assumida a origem dos eixos no ponto central das amostras. A nuvem de pontos aparenta**  ter uma forma elipsoidal, com eixo principal  $Y_1$  e eixos secundários  $Y_2$  e  $Y_3$  bem definidos. **Vamos, no momento, concentrar nossa atenção para o eixo principal e definir seus ângulos**  com os eixos das respostas originais como  $\alpha_1$ ,  $\alpha_2$  e  $\alpha_3$ . Se  $Y_1$  passa através do ponto central **das amostras, sua orientação é completamente determinada pela direção dos cossenos:** 

$$
\boldsymbol{a}_{11} = \cos \alpha_1 \quad \boldsymbol{a}_{21} = \cos \alpha_2 \quad \boldsymbol{a}_{31} = \cos \alpha_3,\tag{3.44}
$$
onde  $a_{11}^2 + a_{21}^2 + a_{31}^2$  1. É conhecido da geometria analítica através de Eisenhart (1960) e Somerville (1958), que o valor das observações  $\left[x_n, x_n, x_\beta\right]$  nonovoeixidecoordenadas **y, será:** 

$$
+ a_{11} (x_n - \bar{x}_1) + a_{11} (x_n - \bar{x}_3). \hspace{1cm} (3.45)
$$

**A notação de eixo principal de uma nuvem discreta de pontos pode ser associada ao eixo que passa na direção de variância máxima dos pontos observados. No caso presente de três respostas a variância é dada por :** 

$$
\frac{1}{N-1}\sum_{l=1}^{N}y_{il}^{2} = \frac{1}{N-1}\sum_{l=1}^{N}\left[\sum_{j=1}^{3}a_{jl}\left(x_{ij}-\bar{x}_{j}\right)\right]^{2}
$$
(3.46)

**e os ângulos de** *Y<sup>l</sup>*  **seriam encontrados através da diferenciação desta expressão com respeito**  a  $a_{j1}$  (usando-se adequadamente as restrições) e resolvendo para o valor de  $a_{j1}$  que torna a **derivada igual a zero. A solução seria o vetor característico da maior raiz da matriz de**  covariância amostrai dos  $x_y$ , e  $\overline{Y}_1$  seria a primeira componente principal do sistema.

**Esta afirmação pode ser provada para o caso geral de** *p* **respostas do sistema, assumindo a variância amostrai a seguinte forma:** 

$$
\mathbf{s}_{\mathbf{r}_1}^2 = \mathbf{a}_1' \mathbf{S} \mathbf{a}_1. \tag{3.47}
$$

**Este resultado é o mesmo encontrado para o enfoque analítico. Portanto a direção dos cosenos do primeiro eixo principal são os elementos do primeiro vetor característico de S, e a variância maximizada é a maior raiz característica.** 

**As raízes características restantes e os vetores de S detenninam os comprimentos e orientações do segundo maior eixo. Se duas raízes sucessivas são iguais, a conFig.ção dos pontos observados dispersos no espaço não tem eixo principal único e a aparência dos pontos é mais circular do que elíptica. Tal dispersão é denominada isotrópica ou esférica nas dimensões de mesma raiz característica.** 

#### **3.3.4 A TRANSFORMADA KARHUNEN-LOÈVE [28]**

**A idéia central de Karhunen-Loève reside em transformar o espaço de observações (padrões) originais para outro de menor dimensão. De maneira que esta nova representação dos padrões fique livre de informaçõe sredundantes, não necessárias por exemplo em um processo de reconhecimento. Em geral, para se obter uma boa transformação, adota-se um critério de otimização, entre eles destacam-se o** *mínimo erro quadrado* **e a** *entropia.* **Estes critérios associados às transformações tem por objetivo auxiliar a discriminação das classes existentes, de maneira a maximizar as distâncias inter-classes e a minimizar as distâncias intra-classes.** 

**A transformada Karhunen-Loève é ótima em relação ao critério de mínimo erro quadrado. Este método pode ser considerado um caso particular da análise de componentes**  **principais, o qual tem sido muito utilizado em aplicações onde a redução de dimensionalidade toma-se necessária.** 

**Na realidade, a transformação do espaço de representação dos padrões aumenta a separabilidade entre conjunto de padrões. Uma boa separação no espaço de características resultará em grandes simplificações ao classificador.** 

**A extração de características via transformada Karhuen-Loève pode ser implementada da seguinte forma: seja {X} um conjunto de vetores, obtidos por amostragem, de uma classe**  de sinais aleatórios. Um representante de  $\{X\}$  é dado por  $x_j = (x_{j,1}, x_{j,2}, x_{j,N})$ . A **amostra** *x}*  **pode ser aproximada por:** 

$$
\mathbf{x}_{j} = \mathbf{y}_{j,1} \mathbf{\psi}_{1} + \mathbf{y}_{j,2} \mathbf{\psi}_{2} + \dots + \mathbf{y}_{j,k} \mathbf{\psi}_{k} \mathbf{\Sigma} \mathbf{y}_{j,i_{\mathbf{\psi}_{t}}} \quad K < N \tag{3.48}
$$
\n
$$
\mathbf{y}_{j,i} = \mathbf{x}_{j}^{t} \mathbf{\psi}_{i} = 1,2, \tag{3.49}
$$

**onde A^é o número total de componentes da amostra e** *K* **é o número de componentes utilizados na aproximação.** 

**Por definição, o mínimo erro quadrado, e, é dado pela expressão:** 

**onde** *R<sup>x</sup>*  **corresponde a matriz de covariância do conjunto** *{X}.* **Dada por:** 

**onde** *V* **representa o número total de elementos do conjunto** *{X}* **e** *X* **é o vetor médio do referido conjunto.** 

Quando  $\{\psi_i\}$  constituem a base ortogonal de Karhunen-Loève, os elementos  $\psi_i$  são determinados a partir dos autovetores de  $R_{\chi}$ de acordo com a equação:

$$
R_X \psi_i = (3.52)
$$

**onde** *X.* **são os autovalores da matriz de covariância.** 

**De tal forma que, o erro de truncamento da equação 6 é minimizado pela equação:** 

$$
\hat{\mathbf{Min}}_{i} \mathbf{\varepsilon} = \sum_{i=1}^{N} \lambda_{i}.
$$
 (3.53)

**Isto significa que, se utilizarmos apenas** *K* **autovetores para a representação de funções, o erro de truncamento será a soma dos auto-valores da matriz de covariância, sendo dado pela equação acima. A amostra** *x,* **escrita em termos dos auto-vetores da matriz de**  **covariância, é denominada expansão Karhunen-Loève. A correspondente transformação**  ortogonal inversa,  $(y_{j} = x'_{j} \psi_{j}$  i = 1,2, *K*), é chamada transformada Karhuen-Loève.

**O método descrito pode ser utilizado para reconhecimento de padrões. O processo de amostragem fornece uma sequência de valores que definem o padrão dado. Após este processo, o padrão de entrada é tratado como um vetor N-dimensional.** 

$$
padr\ddot{\phi} = \begin{pmatrix} x_1, x_2, & x_n \end{pmatrix} \tag{3.54}
$$

**Obtido o vetor, correspondente ao padrão de entrada, inicia-se o processo de extração de características. O primeiro estágio consiste em uma transformação Karhuen-Loève dos valores de entrada, esta provê um mapeamento um para um, transformando a sequência de**  entrada *X*,  $(x_1, x_2, x_4)$ , em outra *Y*,  $(y_1, y_2, y_4)$ , de mesma dimensão.

**Na prática, a dimensão dos padrões,** *N,* **é muito grande, sendo necessário sua redução. Utilizando-se das propriedades inerentes da transformada Karhuen-Loève, reduziremos a dimensionalidade. Desta forma o segundo estágio do processo de extração de característica é a escolha das componentes mais significativas do padrão de entrada. A saida deste módulo**  será um vetor Z,  $(z_1, z_2, \ldots, z_{K}),$  com*K* componentes de *Y*, tal que *K«N*. Esta redução **de dimensionalidade é alcançada segundo os critérios que norteam a transformada Karhuen-Loève, de maneira que o erro seja tão pequeno quanto se deseja e facilmente calculada conforme descrito anteriormente.** 

**A matriz de covariância é dada por:** 

**onde** *R* **é a matriz de covariância da k-ésima classe;** *P<sup>k</sup>*  **denota a probabilidae de ocorrência** 

**da classe** *C<sup>k</sup> ,* **é aqui assumido que esta probabilidade é igual a —, sendo** *M* **o número de**  *M* 

**classes envolvidas. A distribuição de variância é calculada em** *R<sup>x</sup> .* **A transformada Karhuen-Loève é dada pelo conjunto dos autovetores extraidos da matriz de covariância,** *R<sup>x</sup> ,* **a qual denotamos por T.** 

**A transformação de um espaço amostrado é dado por:** 

$$
Y = TX \tag{3.56}
$$

**Fixando as** *K* **primeiras componentes de** *Y,* **estas estão associadas as maiores variâncias, obteremos** o vetor Z denotado por  $(z_1, z_2, ..., z_K)$ 

**Através da técnica de Karhuen-Loève é possível construir e treinar um classificador que seja capaz de localizar autmaticamente a classe a que pertence um determinad padrão Z, escrito através das funções básicas e com dimensionalidade reduzida.** 

**O classificador pode ser projetado baseado no critério de mínima distância quadrada, o qual é definido a partir da seguinte regra:** 

Um padrão  $Z$  é dito pertencente a classe  $C_i$  se  $Z$  é mais próximo a  $Z_i$ . Onde  $C_i$ corresponde a classe i e  $Z_i$  é o vetor médio da classe  $C_i$ .

A Fig. 3.3 ilustra o processo de classificação para três classes  $(C_1, C_2, C_3)$ . Neste caso, **o padrão** *Z* **será reconhecido como elemento pertencente a classe** *C2.* 

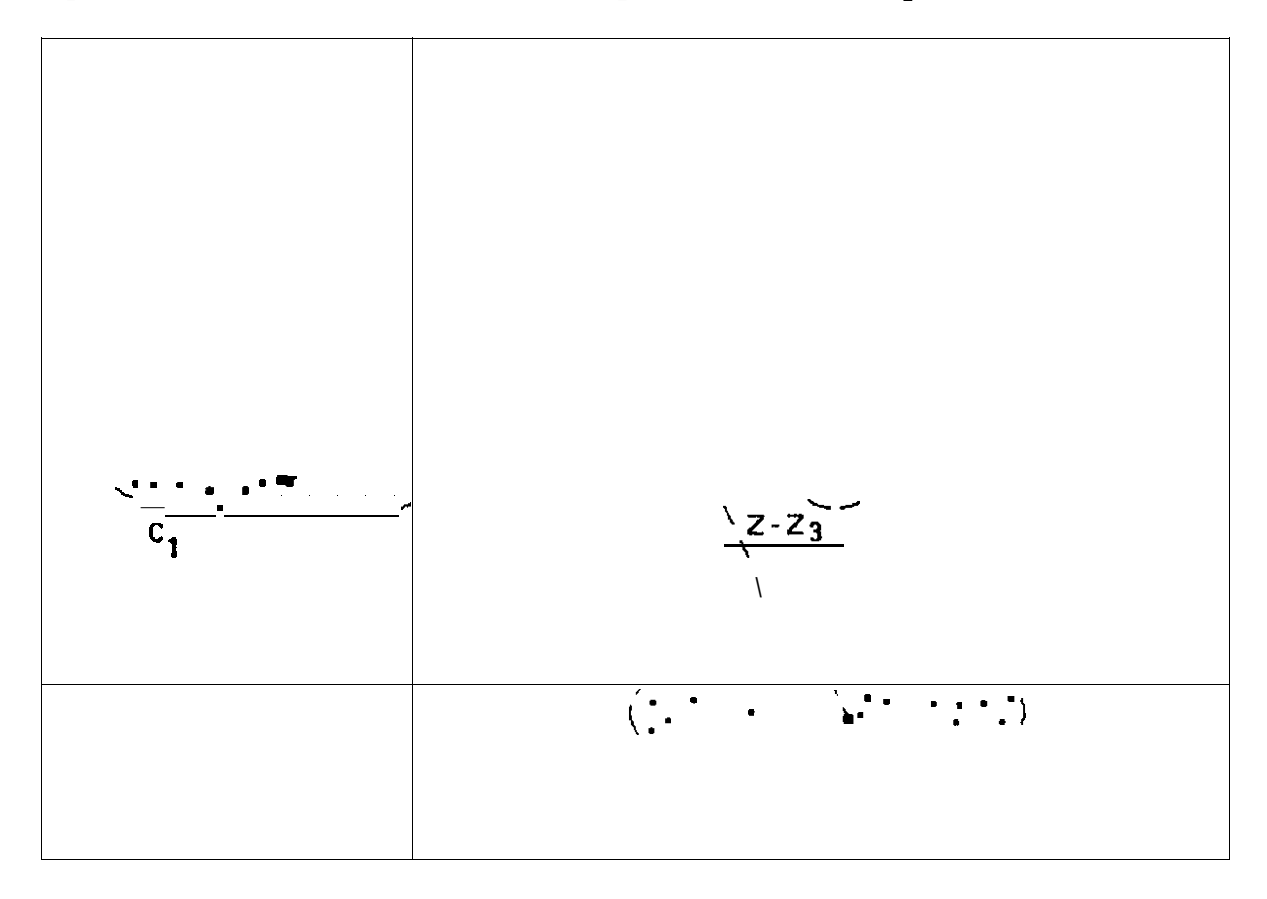

**Fig. 3.3 - Representação geométrica de um classificador de mínima distância quadrada para três classes** 

Denotando por  $D_i$  a distância quadrada entre *Z* e os  $Z_i$ *s*. A fórmula para o cálculo da **distância é dada por:** 

$$
D_{i}^{2} = |Z - \overline{Z} = (Z - \overline{Z}_{i})(Z - \overline{Z}_{i}^{1} / 1, ..., r, \qquad (3.57)
$$

**onde** *Z* **é o padrão a ser classificado e** *Zj* **é o vetor médio da classe i, ré a quantidade de classes.** 

**Reescrevendo a equação anterior, temos:** 

$$
D_i^2 = |Z|^2 - 2\left(\overline{Z}_i - \frac{1}{2}|\overline{Z}_i|^2\right) = 1, ..., r
$$
 (3.58)

Observando a equação acima,  $D^2$  é mínimo quando o termo<sup> $f_1 Z_i Z^f_1 - \frac{Z}{Z_i} \Big|_0^2 + \frac{Z}{Z_i} \Big|_0^2$  é o</sup> **máximo. Assim, o classificador baseado na mínima distância necessita apenas calcular este** 

**termo. Desta forma , podemos descrever o classificador pela seguinte função dc discriminação:** 

$$
g_i(Z) = \overline{Z}_i Z - \frac{1}{2} |\overline{Z}_i|^2 = I, ..., r,
$$
 (3.59)

onde o termo  $\frac{1}{2}|\overline{Z}_i|^2$  é conhecido por limiar. *2* 

O classificador calculará r valores reais  $g_I(Z), g_2(Z), \ldots g_r(Z)$ po mostra a Fig. **3.4, e os compara. De maneira que,** *Z* pertence a classe  $C_i$  quando  $g_i(Z)$  for maior valor encontrado entre os  $g_i(Z)$  para i = 1,2,...,r.

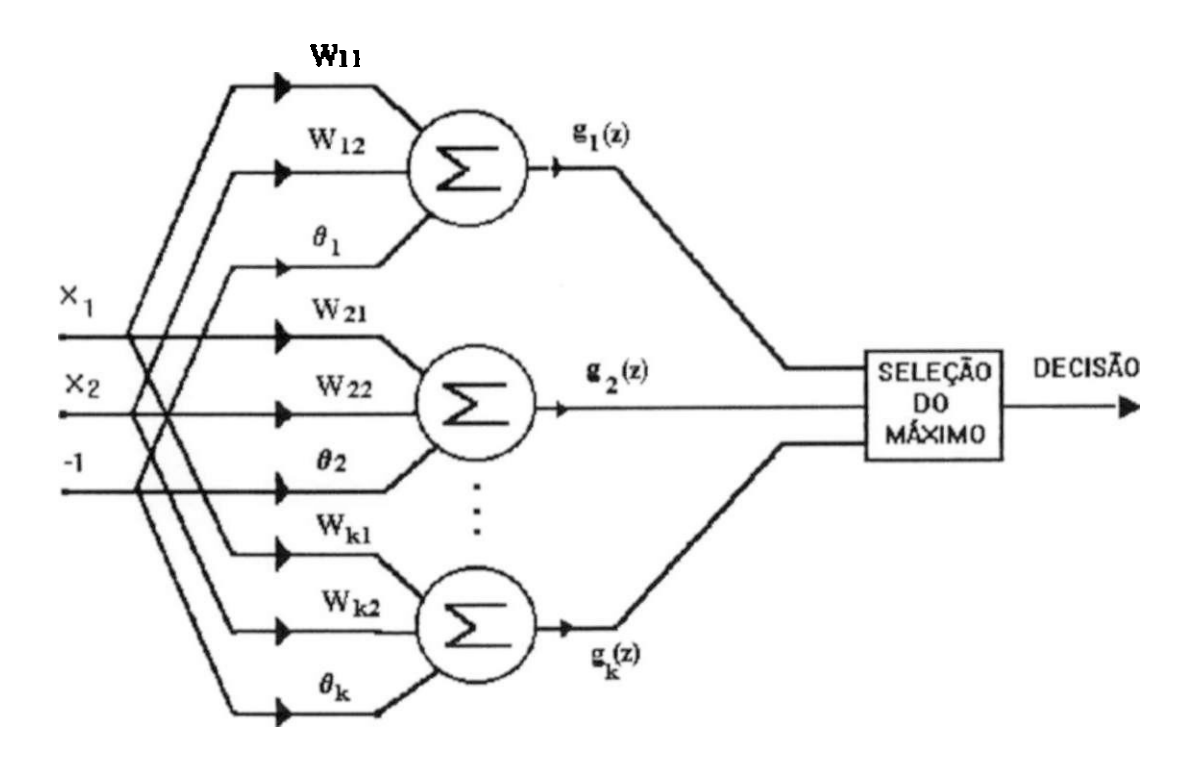

**Fig. 3.4 - Classificador de rrunima distância quadrada para k classes** 

**Para um classificador de 10-classes a seguinte função discriminante seria utilizada:** 

$$
g_i(Z) = \overline{Z}_i Z^t - \frac{1}{2} |\overline{Z}_i|^2 I, \dots, I0,
$$
\n(3.60)

**onde Z/ é o vetor padrão médio da classe** *C§.* **Dado que Z =(z/,2.2 <sup>a</sup> função discriminante assume a seguinte forma:** 

$$
g_i(Z) = w_{i,1}z_1 + w_{i,2}z_2 + ... + w_{i,k}z_k \theta_i, \quad i = 1,2,...,10,
$$
 (3.61)

onde  $\theta_i = \frac{1}{2} |\overline{Z}_i|$  e  $(w_{i,1}, w_{i,2},...,w_{m,k})$  é o padrão de entrada, conforme ilustra a Fig. **3.4.** 

**A experiência tem demonstrado que a transformada Karhunen-Loève é uma boa ferramenta para a extração e redução de características de padrões numéricas [28].** 

# **CAPÍTULO 4**

## **MONTAGEM DOS CLASSIFICADORES**

*Tecnologia própria, um caminho sem derivações com destino ao desenvolvimento* 

**Maurício Bezerra** 

O **s comentários a seguir descrevem os procedimentos adotados para construção dos pretendidos classificadores, desde a exploração preliminar através das técnicas de componentes fundamentais, passando pela etapa de seleção de atributos até culminar com a montagem de protótipos através de classificadores lineares. São enfocados em separado os dois tipos de defeitos aqui já comentados.** 

#### **4.1 CLASSIFICADOR PARA POLUIÇÃO EM ISOLADORES**

**Inicialmente se procedeu explorações em algumas amostras dos dados adquiridos, através da técnica de componentes principais, para se identificar as condições de agrupamento de tais dados, a partir da extração de atributos no domínio do tempo e da freqüência, de acordo com os procedimentos já citados no Capítulo 3.** 

**Para se desenvolver tais explorações foi utilizado o programa EINSIGHT da INFORMETRLX, INC. que permite com facilidade e versatilidade se visualizar os possíveis agrupamentos das amostras submetidas a análise, através do uso da referida técnica.** 

**A Fig. 4.1 apresenta os resultados obtidos através do uso de tal programa, para o caso de isoladores submetidos a ensaios elétricos, simuLndo-se os estados de poluição e umidade citados no Capítulo 6.** 

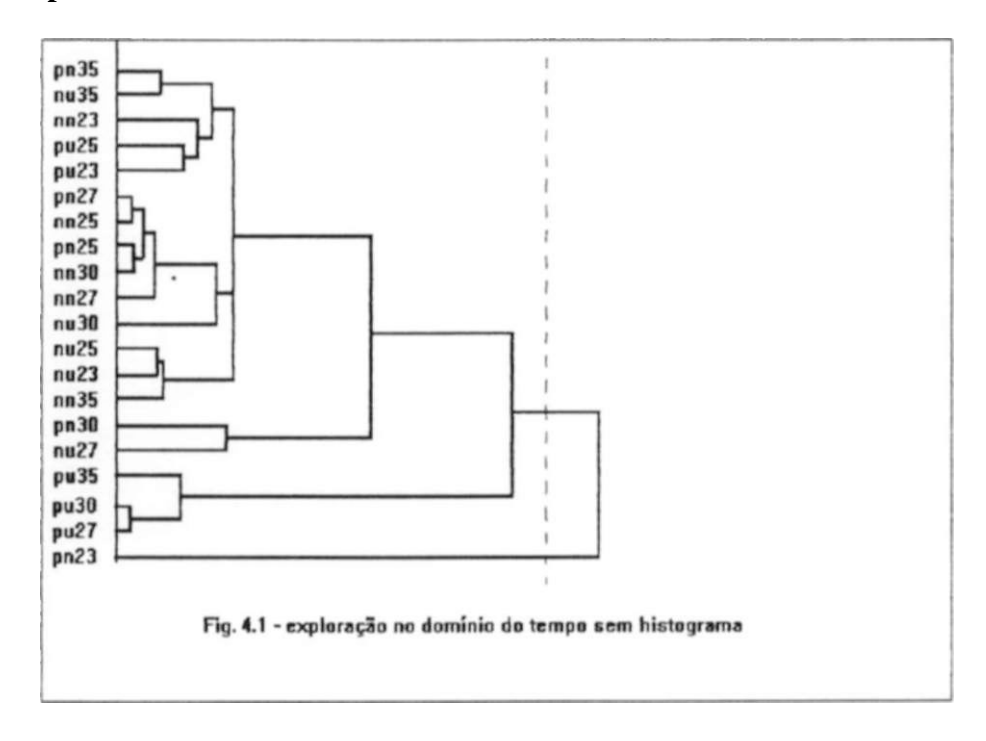

**A Fig. expressa os agrupamentos das amostras analisadas, a partir dos atributos obtidos no domínio do tempo, sem incluir os atributos associados aos histogramas representativos dos valores das tensões medidas através do sensor de ultra-som. Os sinais referenciados por código obedecem ao seguinte processo de identificação:** 

- **P isolador com poluição,**
- **U isolador com umidade,**
- **N isolador sem poluição ou umidade.**
- **23...35 tensão aplicada ao isolador em KV**

**Pode ser observado que os sinais relativos ao estado poluído e úmido se apresentam agrupados, principalmente quando se impõe tensões elétricas mais elevadas. Entretanto**  verifica-se que o sinal "pn23" se apresenta bastante isolado dos demais sinais, retratando **uma situação relativamente inesperada. Por outro lado vale salientar que este sinal apresentou**  discrepância significativa no valor do atributo "COEFVAR", conforme ilustra a Tabela 2.6, **o que pode ter ocorrido face a alguma imprecisão quando da aquisição do dado.** 

**A discrepância acima apontada poderia ser corrigida através da eliminação do sinal "pn23" do conjunto de dados; entretanto a Fig. 4.2 mostra que, quando incluímos os histogramas no "conjunto de atributos", a discrepância apontada anteriormente passa a não distorcer os resultados significativamente.** 

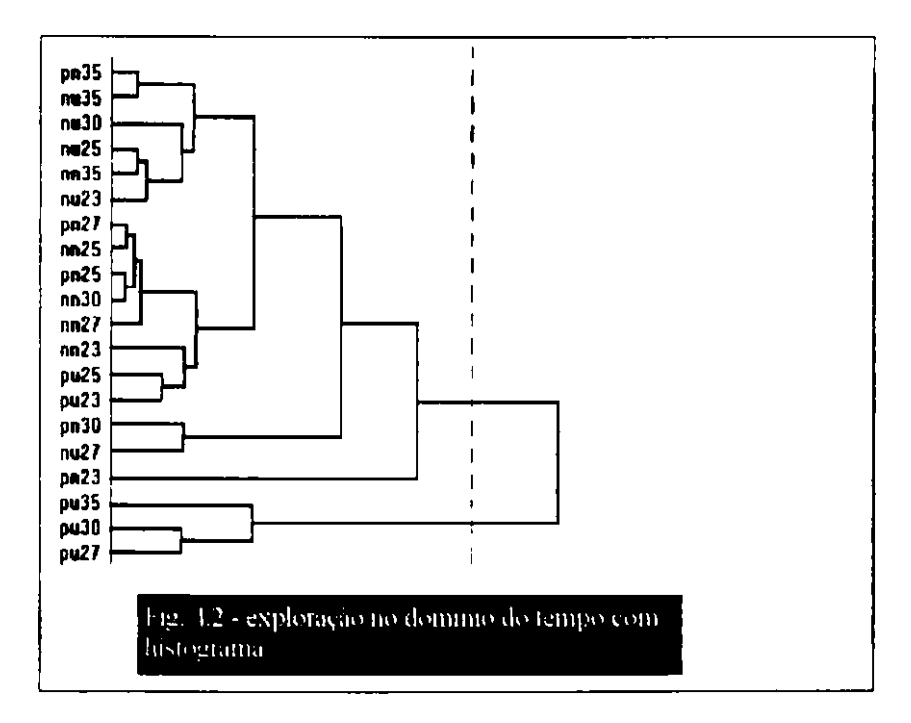

**A Fig. 4.3 apresentada a seguir ilustra que a inclusão de atributos no domínio da freqüência toma mais evidente o agrupamento das amostras caracterizadas pela presença de poluição e umidade, quando submetidas a tensões elétricas mais intensas.** 

**pn35 nu 36 pn27 pn25 nn?7 nn25 nu 30 nn23 pu25 pu23 au25 nu23 ni»35 nu 30 pn23 pn30 nu27 pu35 pu30 pu27**  :

**Fig. 4.3 - EXPLORAÇÃO COM ATRIBUTOS NO DOMÍNIO DO TEMPO E DA FREQUÊNCIA** 

**A Fig. 4.3 indica portanto que para as amostras analisadas a composição dos atributos no domínio do tempo e da freqüência apresenta uma forma atraente de se procurar separar os sinais em duas classes distintas, quais sejam** 

- **CLASSE 1: os isoladores se apresentam poluído e úmido**
- **CLASSE 2: demais situações: unidades sem umidade e sem poluição, com umidade e sem poluição, sem umidade e com poluição.**

**Outra indicação importante depreendida da referida Fig. é a de que as situações de maior tensão imposta às unidades torna mais evidente a separação das duas classes definidas acima. Portanto a construção do pretendido classificador deve considerar esta questão, procurando concentrar a aquisição de dados referentes a tensões impostas na faixa de 27 a 35 KV, situação característica das cadeias de 500 KV , nas três primeiras unidades do lado fase, conforme ilustra o Fig. 2.7 apresentada no Capítulo 2.** 

**Portanto, ao se considerar as vantagens advindas de se analisar a questão, utilizando-se simultaneamente os dois domínios (tempo e freqüência), o conjunto de treinamento ficará desta forma constituído de 25 atributos, sendo 15 no domínio do tempo e 10 no domínio da freqüência, conforme foram detalhadamente descritos no Capítulo 3.** 

**A utilização do critério de seleção de Fisher levaria a se desprezar alguns desses atributos, Entretanto, face a validade de se recorrer ao domínio da freqüência, algoritmo este que mais sobrecarrega os processamentos, e, considerando que na monitoração on line se prevê amostras de 15 em 15 minutos, tempo suficiente para se realizar todas as operações computacionais, não se torna vantajosa a eliminação dos atributos uma vez que isto representaria um ganho de alguns desprezíveis segundos.** 

**Através da utilização do método de Fisher de classificação linear foi possível se obter a seguinte função discriminante, onde os atributos são normalizados pelo seu desvio padrão:** 

$$
X_1 = \text{AMPMAX} / \delta_x
$$
\n
$$
X_2 = \text{MEDIA}/\delta_{x_2}
$$
\n
$$
X_3 = \text{NPZ}/\delta_{x_3}
$$
\n
$$
X_4 = \text{SIGMA}/\delta_x
$$
\n
$$
X_5 = \text{NPMZ}/\delta_{x_6}
$$
\n
$$
X_6 = \text{VER}/\delta_{x_6}
$$
\n
$$
X_7 = \text{FPICO}/\delta_{x_7}
$$
\n
$$
X_8 = \text{COEFVAR}/\delta
$$
\n
$$
X_9 = F_2/\delta_{x_9}
$$
\n
$$
X_{11} = F_4/\delta_{x_{11}}
$$
\n
$$
X_{12} = F_5/\delta_{x_{12}}
$$
\n
$$
X_{13} = F_6/\delta_{x_{13}}
$$
\n
$$
X_{14} = X_{15} = F_5/\delta_{x_{14}}
$$
\n
$$
X_{15} = \text{FF}_1 / \delta_{x_{15}}
$$
\n
$$
X_{16} = \text{FF}_1 / \delta_{x_{16}}
$$
\n
$$
X_{17} = \text{FF}_1 / \delta_{x_{17}}
$$
\n
$$
X_{18} = \text{IX}_{19} = \text{IX}_{12} = \text{FF}_8 / \delta_{x_{18}}
$$
\n
$$
X_{19} = \text{ENERGTOTAL} / \delta_x
$$
\n
$$
\delta_{x_{10}11}
$$
\n= Desvio padrão de cada atributo X<sub>1</sub> do Conjunto de Treinamento\n
$$
d e Treinamento
$$

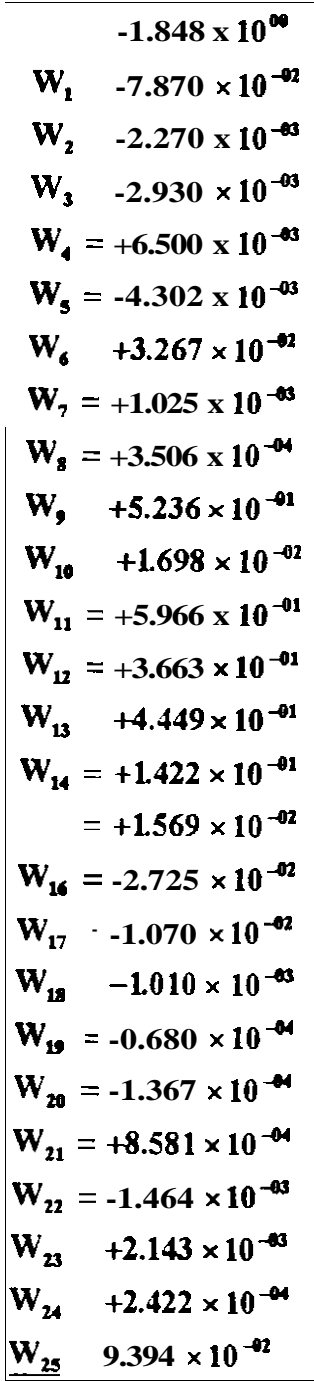

**(4.1)** 

**A aplicação desta função discriminante para os atributos constantes do conjunto de treinamento levou a inexistência de erros de classificação, atestando a validade do processo para o estabelecimento do desejado diagnóstico.** 

**O sucesso obtido nesta etapa ensejou a construção de um novo classificador, a partir da definição de duas novas classes:** 

- **CLASSE 3: isolador poluído e sem umidade:**
- **CLASSE 4: demais situações.**

**Este novo classificador permitirá a identificação da presença da poluição independente do estado do isolador no que tange a umidade de sua superfície.** 

**A seguinte função discriminante se propõe a realizar tal classificação:** 

$$
\mathbf{g}_{\alpha 0} = \mathbf{W}_0 + \mathbf{W}_1 \cdot \mathbf{X}_1 + \dots + \mathbf{W}_{25} \cdot \mathbf{X}_{25}, \text{onde:} \tag{4.2}
$$

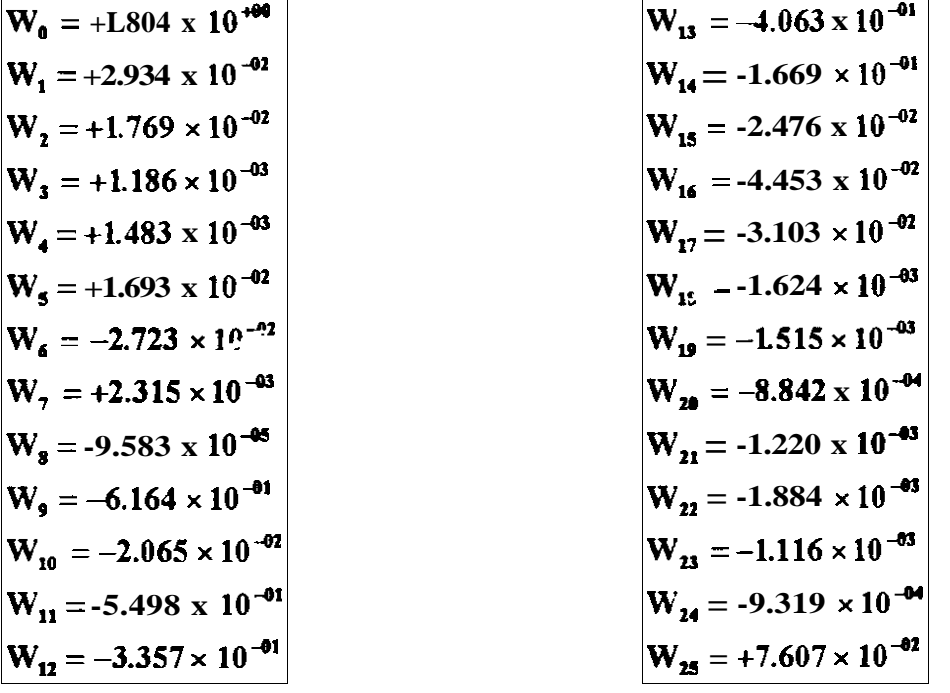

Os valores de  $X_1...X_k$ ão os mesmos já definidos para a função discriminante **anterior.** 

**Ressalta-se que os testes desenvolvidos para o conjunto de treinamento apresentaram duas inconveniências:** 

> **houve 2 erros de classificação e as amostras analisadas ficaram muito próximas da superfície de separação.**

**Essas constatações devem ser consideradas no desenvolvimento do projeto, atentando para que os refinamentos a serem incorporados através do aprimoramento dos ensaios, com um controle efetivo da umidade presente, certamente conduzirá a um melhor desempenho deste último classificador, uma vez que os estados "sem poluição e com umidade" e "sem poluição e sem umidade" serão melhor caracterizados. A filosofia deste classificador incorpora a vantagem de orientar as ações preventivas da manutenção, independente da mudança para um estado mais severo em que a umidade, juntamente com a poluição já depositada poderá conduzir a linha de transmissão a falhas transitórias antes da ação das equipes de manutenção.** 

**Para efeito de construção do classificador, pode-se estabelecer a representação esquemática ilustrada na Fig. 4.4, na qual as funções Gl , G2 e G3 estabelecem a regra de decisão em relação às características contidas no sinal adquirido e estão associadas a estados que requerem "lavagem imediata", "ação preventiva" ou "monitorações adicionais", respectivamente.** 

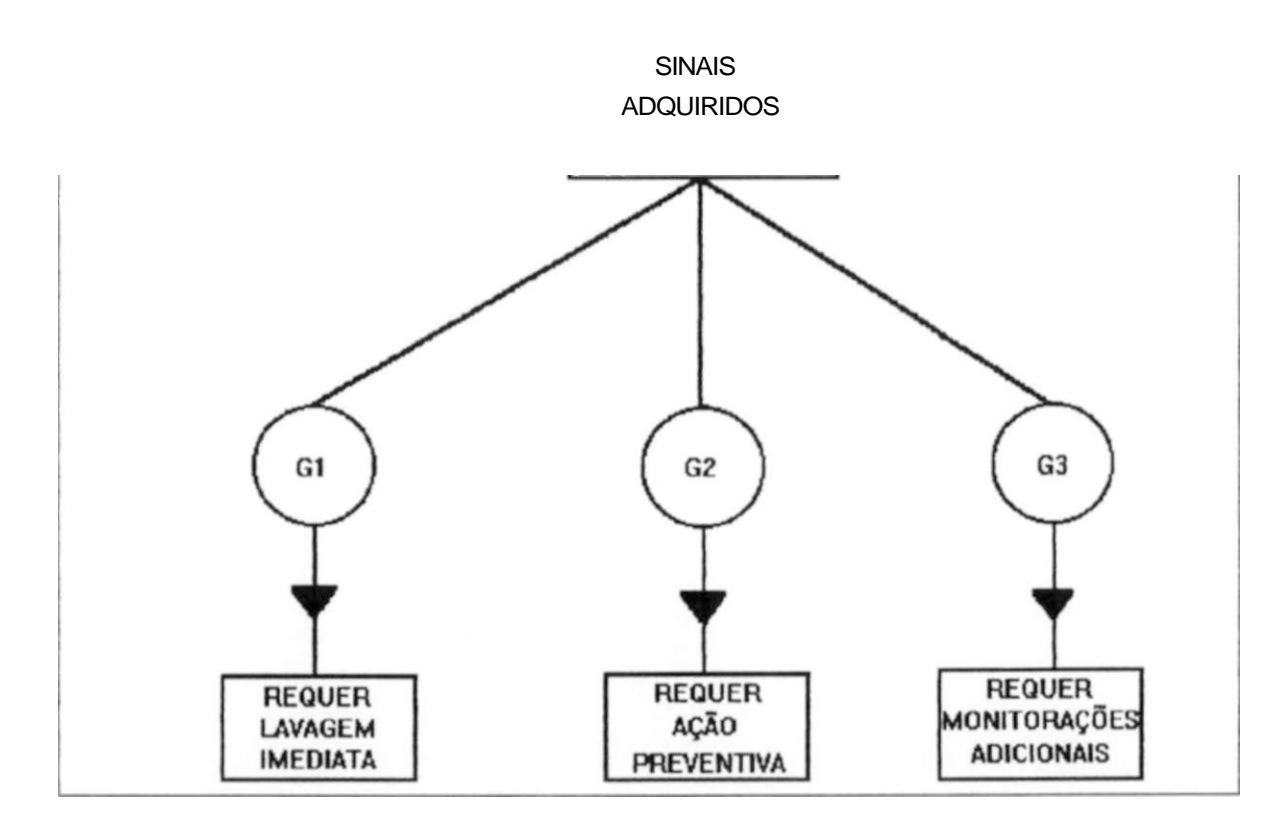

**Fig. 4.4 - visualização integrada do classificador** 

**A função discriminante G3 pode ser assumida como complementar às funções Gl e G2, não requerendo desta forma a sua explicitação formal uma vez que numa rotina computacional por exemplo, a sua ação pode ser deduzida implicitamente através do algoritmo elaborado.** 

**Ressalta-se ainda a importância de se estabelecer o critério de decisão ilustrado na Fig. 4.4, uma vez que as ações da manutenção a serem implementadas, ficam inclusive pri o rizadas.** 

**A rotina computacional descrita no anexo 3 incorpora todo o detalhamento necessário para concretizar a classificação automática pretendida, a qual permite de forma interativa com o usuário, estabelecer o diagnóstico do estado do isolamento analisado, à luz dos conceitos acima comentados.** 

#### **4 2 CLASSIFICADOR PARA CONDUTORES COM DANOS PARCIAIS**

**A construção deste classificador obedeceu também o mesmo procedimento anterior, realizando-se incialmente uma exploração dos dados através do uso da técnica de componentes pricipais com o auxílio do programa EINSIGHT, já citado.** 

**A Fig. 8.5 mostra os resultados obtidos na exploração dos dados, observando-se que foi utilizada a seguinte legenda para identificação dos sinais analisados:** 

> **CSD - cabo sem defeito, CDI - cabo com defeito interno, C D E - cabo com defeito externo. 120... 145 - tensão aplicada ao condutor em KV.**

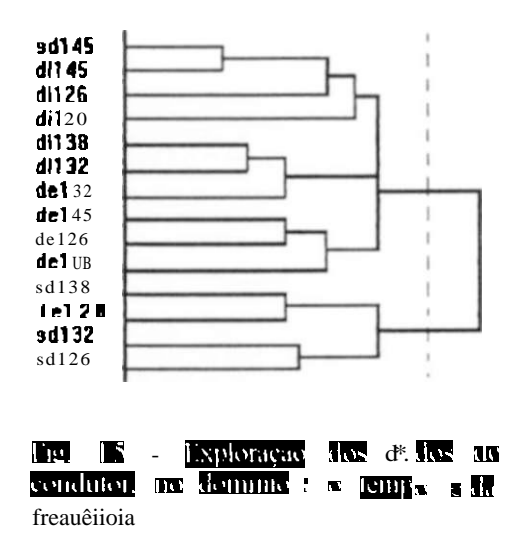

**A Fig. não evidencia nenhum agrupamento de dados que vislumbre a possibilidade de se proceder a construção de um classificador que permita, por exemplo, o diagnóstico do estado do condutor quanto a sua integridade física. Apresenta inclusive alguns pequenos agrupamentos inesperados (condutor sem defeito apresentando sinais acústicos com características semelhantes aos sinais gerados por um condutor com danos externos ao grampo de suspensão)** 

**Tais constatações podem denotar alguns aspectos associados aos ensaios e instrumentação utilizada, quais sejam:** 

- **os danos simulados (7 tentos rompidos em um total de 26 de alumínio e 7 de aço) podem ter provocado a geração de descargas corona pouco acentuada para serem percebidas pelo sensor de ultra som utilizado;**
- **seria desejável a utilização de outro tipo de sensor, como por exemplo instrumentação para detectar sinais de rádio interferência na faixa de freqüência em tomo de 1 Mhz; tal sensor teria que possuir característica direcional para identificar com maior precisão a origem do dano no cabo condutor.**

### **4.3 CONSISTÊNCIA DOS RESULTADOS**

**O item anterior se concentrou na obtenção de um protótipo de classificador baseado principalmente na Técnica de Fisher, precedida por uma análise preliminar do agrupamento dos dados, através dos conceitos de componentes principais, utilizando-se para tanto o programa ELNSIGHT.** 

**Temos agora o propósito de consistir os classificadores obtidos, como também explorar outras técnicas de classificação. Inicialmente será aplicada a técnica de seleção de atributos de Fisher afim de se observar de perto a adequabilidade desta técnica na simplificação do processo de classificação, através da redução do espaço de atributos.** 

#### **4.3.1 APLICAÇÃO DA TÉCNICA DE SELEÇÃO DE ATRIBUTOS DE FISHER**

**Como descrito no capítulo 3, o critério de Fisher modificado é uma técnica de seleção de atributos que permite rninimizar a dimensão do espaço de atributos, através do seguinte algoritmo simplificado:** 

- **encontrar o valor do número de Fisher em ordem decrescente, para cada atributo considerado;**
- **na seqüência então obtida, avaliar o coeficiente de correlação do atributo em relação aos demais e eliminar aqueles que possuam coeficiente de correlação elevado, uma vez que tal constatação indica redundância do atributo destacado pelo número de Fisher e os atributos de elevado coeficiente de correlação em relação ao selecionado.**

**O numero de Fisher (Fj) já citado no capítulo 3, é obtido a partir da equação:** 

$$
\left.\frac{\overline{X}_{i1} - \overline{X}_{i2}}{\sigma_{i1} + \sigma_{i2}}, i = 1,...d, \right.
$$
\n(4.3)

**onde:** 

 $X_{ij}$  = média dos valores da variável  $X_j$  na classe j, j = 1,2;

**o|j = desvio padrão da variável X | na classe j, j = 1,2.** 

**O coeficiente de correlação (p) que pode ser considerado uma medida da dependência de duas variáveis X e Y é dado por:** 

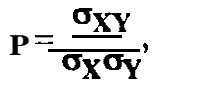

**onde:** 

 $\sigma_X$  = variância de X; **oy = variância de Y; CTXY = covariância de X e Y.** 

**Para o caso do classificador de poluição em isoladores foram explorados no capítulo anterior os atributos relacionados na Tab. 4.1.** 

|                   | <b>DESCRIÇÃO</b>                                     |
|-------------------|------------------------------------------------------|
| <b>AMPMAX</b>     | valor máximo do sinal registrado                     |
| <b>MEDIA</b>      | média aritmética dos valores do sinal registrado     |
| <b>NPZ</b>        | número de vezes em que o sinal passou por zero       |
| <b>SIGMA</b>      | desvio padrão dos valores do sinal                   |
| <b>NPMZ</b>       | número de valores abaixo de zero                     |
| <b>VEF</b>        | raiz média quadrada do sinal                         |
| <b>FPICO</b>      | fator de pico                                        |
| <b>COEFVAR</b>    | (sigma/media)x100                                    |
| HIST1             | registros de tensão no intervalo -0,6 a -0,4 v       |
| HIST <sub>2</sub> | registros de tensão no intervalo -0.4 a -0,2 v       |
| HIST3             | registros de tensão no intervalo -0,2 a 0 v          |
| HIST4             | registros de tensão no intervalo 0 a -0,2 v          |
| HIST <sub>5</sub> | registros de tensão no intervalo 0,2 a 0,4 v         |
| HIST <sub>6</sub> | registros de tensão no intervalo 0,4 a 0,6 v         |
| HIST7             | registros de tensão no intervalo 0,6 a 0,8 v         |
| FF1               | energia do sinal contida no intervalo 0 a 24 Hz      |
| FF <sub>2</sub>   | energia do sinal contida no intervalo 24 a 887 Hz    |
| FF3               | energia do sinal contida no intervalo 887 a 1751 Hz  |
| FF4               | energia do sinal contida no intervalo 1751 a 2614 Hz |
| FF5               | energia do sinal contida no intervalo 2614 a 4341 Hz |
| FF <sub>6</sub>   | energia do sinal contida no intervalo 4341 a 6067 Hz |
| FF7               | energia do sinal contida no intervalo 6067 a 7794 Hz |
| FF8               | energia do sinal contida no intervalo 7794 49520 Hz  |
| FF9               | energia do sinal contida no intervalo >9520 Hz       |
| <b>ENERGT</b>     | energia total contida no sinal                       |

**Tab. 4.1 - Relação dos atributos até aqui utilizados** 

**Esses atributos adquiridos para as duas classes inicialmente analisadas (classe 1: unidades poluídas e úmidas e classe 2: demais estados), encontram-se listados na Tab. 4.2, onde tais valores foram normalizados em relação ao desvio padrão de cada vetor de atributos, considerando-se o conjunto de ambas as classes.** 

**(4.4)** 

## **Tab. 4.2 - Atributos adquiridos**

## **(CLASSE 1)**

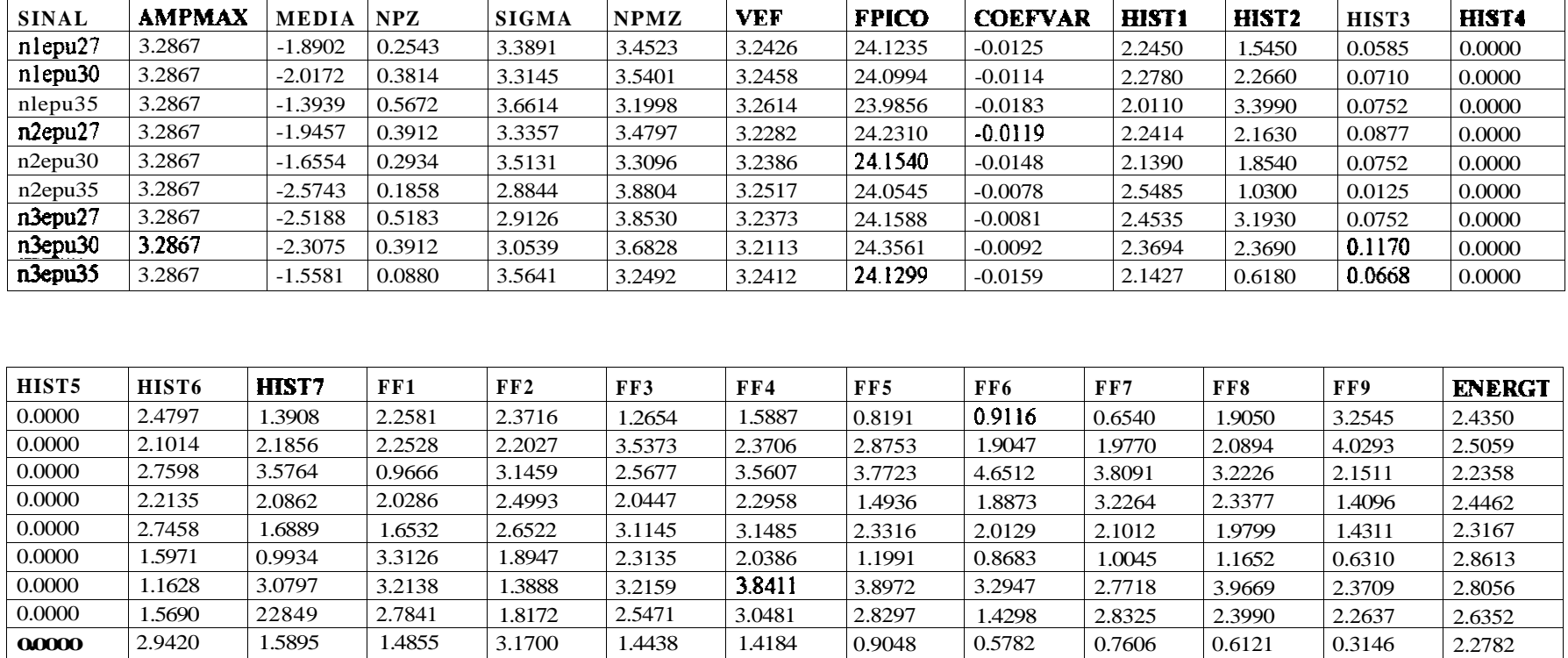

## **Tab. 4.2 - Atributos adquiridos (continuação)**

### **(classe 2)**

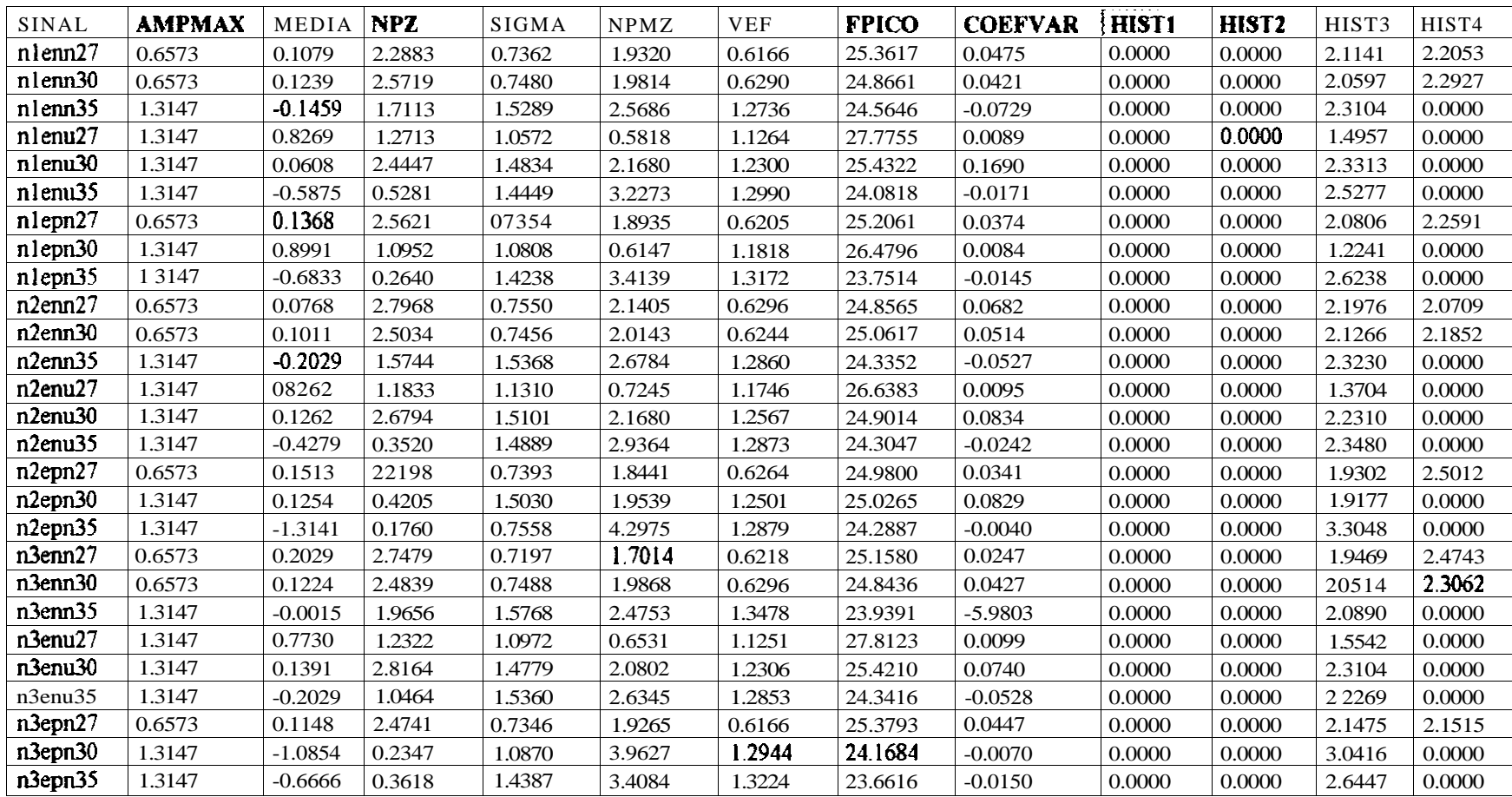

## **Tab. 4.2 - Atributos adquiridos (continuação)**

## **(classe 2)**

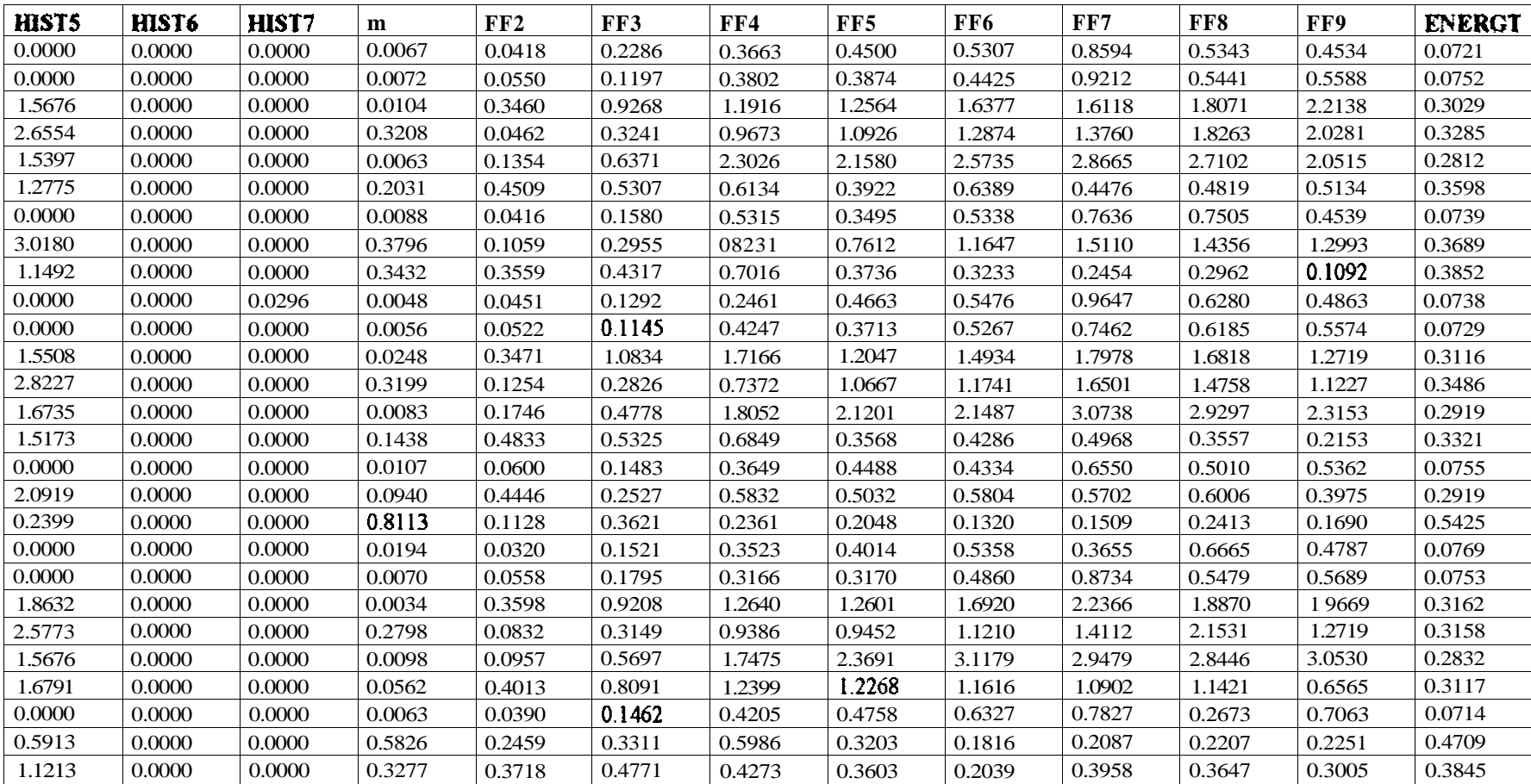

**Aplicando portanto o critério de seleção de Fisher aos dados apresentados anteriormente, temos como resultado os valores relacionados na Tab. 4.3, onde encontramse também expressos os coeficientes de correlação máximos e os atributos associados.** 

| <b>SEQUENCIA</b>        | <b>ATRIBUTO</b>   | No. FISHER | MAXCORR. | <b>ATRI RASSO.</b> |
|-------------------------|-------------------|------------|----------|--------------------|
| 1                       | HIST1             | 13,5931    | 0,9920   | <b>ENERGT</b>      |
| $\overline{2}$          | <b>VEF</b>        | 6,7373     | 0,9989   | <b>AMPMAX</b>      |
| 3                       | <b>AMPMAX</b>     | 6,6661     | 0,9989   | <b>VEF</b>         |
| $\overline{\mathbf{4}}$ | <b>ENERGT</b>     | 6,2572     | 0,9920   | HIST1              |
| 5                       | HIST3             | 4,1378     | 0,6231   | <b>MEDIA</b>       |
| 6                       | HIST <sub>6</sub> | 3,5037     | 0,9872   | FF2                |
| $\overline{7}$          | <b>SIGMA</b>      | 3,4528     | 0,9796   | <b>AMPMAX</b>      |
| 8                       | FF2               | 2,8604     | 0,9872   | HIST6              |
| $\boldsymbol{9}$        | HIST7             | 2,5674     | 0.9849   | HIST <sub>2</sub>  |
| 10                      | HIST <sub>2</sub> | 2,2432     | 0,9849   | HIST7              |
| 11                      | FF1               | 2,1720     | 0,9528   | <b>ENERGT</b>      |
| 12                      | <b>MEDIA</b>      | 2,1654     | 0,6909   | <b>FPICO</b>       |
| 13                      | FF3               | 1,9737     | 0,9113   | <b>ENERGT</b>      |
| 14                      | <b>NPZ</b>        | 1,2414     | 0,7045   | HIST4              |
| 15                      | <b>NPMZ</b>       | 1,1934     | 0,6253   | <b>VEF</b>         |
| 16                      | FF4               | 1,1797     | 0,9395   | FF5                |
| 17                      | HIST5             | 1,1147     | 0,5920   | <b>MEDIA</b>       |
| 18                      | <b>FPICO</b>      | 0,8492     | 0,6909   | <b>MEDIA</b>       |
| 19                      | FF5               | 0,7969     | 0,9395   | FF4                |
| 20                      | HIST4             | 0,6665     | 0,7045   | <b>NPZ</b>         |
| 21                      | FF8               | 0,5654     | 0,9102   | FF7                |
| 22                      | <b>COEFVAR</b>    | 0,5070     | 0,1685   | <b>FPICO</b>       |
| 23                      | FF7               | 0,4943     | 0,9102   | FF8                |
| 24                      | FF <sub>6</sub>   | 0,4589     | 0,9125   | FF5                |
| 25                      | FF9               | 0,4502     | 0,8159   | FF8                |

**Tab. 4.3 - Seleção de atributos por Fisher** 

**Esta Tab. permite identificar em ordem decrescente quais os atributos mais significativos no processo de classificação em foco. Como pode ser observado os atributos relacionados com o histograma dos valores de tensão dos sinais no domínio do tempo têm grande importância para a classificação pretendida.** 

**A Tab. explicita também os coeficientes de correlação máximos em relação aos atributos sequenciados pelo critério de Fisher, o que permite decidir quanto a eliminação no que se refere a redundância de informações.** 

**A Tab. 4.4 apresenta os atributos selecionados, considerando-se 0,5 como o limite mínimo de correlação para eliminação.** 

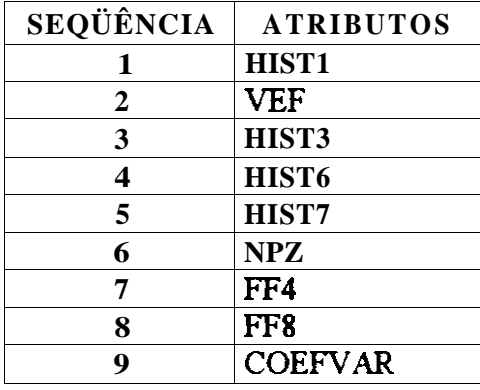

#### **Tab. 4.4 - Atributos selecionados**

**Esta Tab. ressalta, como já citado antes, a importância do histograma, uma vez que 4 dos 9 atributos selecionados estão associados com as faixas dos histogramas definidos. Outra constatação também relevante é a presença neste conjunto dos atributos FF4 e FF8 obtidos no domínio da freqüência, comprovando a validade de se recorrer a este dornínio para se extrair informações importantes na caracterização do fenômeno sob análise.** 

**A simplificação através do critério de seleção de Fisher torna-se portanto evidente uma vez que dos 25 atributos inicialmente definidos apenas 9 foram efetivamente selecionados.** 

**A utilização desses 9 atributos levam a definição de uma nova função discrirninante em um espaço de atributos bastante reduzido, obtida pelo método de Fisher:** 

$$
g(X) = W_0 + W_1 \cdot X_1 + \ldots + W_9 \cdot X_9, \qquad (4.5)
$$

**onde os valores do vetor de atributos e vetor peso encontram-se relacionados na Tab. 4.5.** 

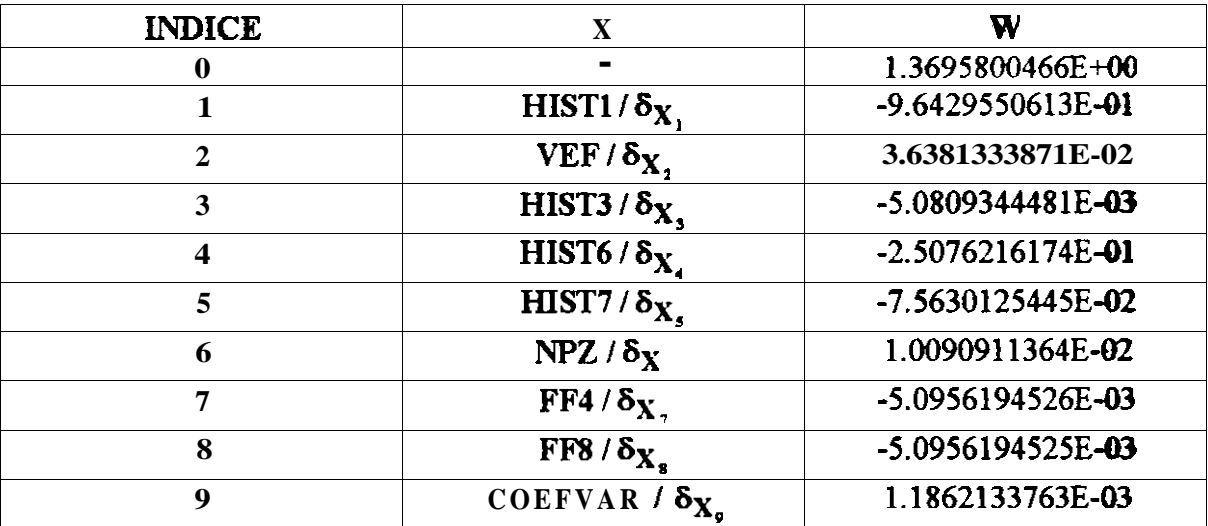

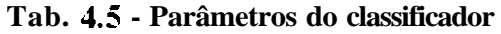

**Nota: 8x| ( <sup>|</sup>** *i 9) =* **desvio padrão de cada atributo X| do conjunto de treinamento** 

**Este classificador para o conjunto de treinamento levou a um índice de acerto de 100% na classificação, conforme pode ser visualizado na Tab. 4.6, saída principal do programa descrito em [28].** 

**Tab. 4.6 - Teste do classificador :** 

**\*\* Classe 1 \*\* (-)** 

 $Z(1,1) = -1.424E+00 * n1epu27$ *Ti* 2,1) = -1.425E+00 \* nlepu30  $Ti$  3,1) = -1.450E+00  $*$  nl epu35  $Z(4,1) = -1.413E + 00$  \* n2epu27  $Z(5,1) = -1.420E + 00$  \* n2epu30  $\overrightarrow{Z}(6,1) = -1.462E + 00$  \* n2epu35  $Z(7,1) = -1.447E+00$  \* n3epu27  $Z(8,1) = -1.394E+00$  \* n3epu30  $Z(9,1) = -1$  448E+00  $\text{*}$  n3epu35

**Número de erros na Classe 1= 0** 

**\*\* Classe 2 \*\* (+)** 

*71*1,2) = 1.399E+00 \* nlenn27  $Z(2,2) = 1.402E+00$  \* nlenn30  $Z(3,2) = 1.402E+00*nlenn35$  $Z(4,2) = 1.397E + 00$  \* nlenu27  $Z(5,2) = 1.396E+00$  \* nlenu30  $Z(6,2) = 1.403E+00$  \* nlenu35 *Ti* 7,2) = 1.399E+00 \* nlepn27 *Ti* 8,2) = 1.403E+00 \* nlepn30 *Ti* 9,2)= 1.401E+00 \* nlepn35 *TÁ* 10,2) = 1.402E+00 \* n2enn27  $Z(11,2) = 1.400E+00$  \* n2enn30 *Ti* 12,2) = 1.399E+00 \* n2enn35 *Ti* 13,2)= 1.403E+00 \* n2enu27 *Ti* 14,2) = 1.400E+00 \* n2enu30 *Ti* 15,2) = 1.402E+00 \* n2enu35 *Ti* 16,2) = 1.399E+00 \* n2epn27 *Ti* 17,2) = 1.402E+00 \* n2epn30 *Ti* 18,2) = 1.398E+00 \* n2epn35 *Ti* 19,2) = 1.403E+00 \* n3enn27 *Ti* 20,2) = 1.402E+00 \* n3enn30 *Ti 2*1,2) = 1.400E+00 \* n3enn35 *Ti* 22,2) = 1.394E+00 \* n3enu27 *Ti* 23,2) = 1.401E+00 \* n3enu30 *Ti* 24,2) = 1.401E+00 \* n3enu35 *Ti.* 25,2) = 1.402E+00 \* n3epn27 *Ti* 26,2) = 1.399E+00 \* n3epn30 *Ti* 27,2) = 1.403E+00 \* n3epn35

Número de erros na Classe  $2 = 0$  Número total de erros  $= 0$ 

67

**Os valores de Z contidos na Tab. 4.6 estão associados à distância de cada atributo á hiper-superfície de decisão, definida por g(X). Valores negativos de Z indicam que o atributo em questão pertence à classe 1, enquanto que valores positivos indicam que o atributo pertence á classe 2. O valor de Z pode vir a ser utilizado como indicador da gravidade da poluição presente na amostra, desde que as questões associadas ao controle da umidade presente por ocasião dos ensaios sejam devidamente equacionadas.** 

**Os códigos relacionados logo após os valores de Z identificam o sinal analisado e utilizam a seguinte interpretação:** 

- **nl...3 refere-se ao número da amostra para cada estado do isolador;**
- **p indica que a unidade ensaiada estava poluída;**
- **u indica que a unidade ensaiada estava úmida;**
- **n indica que a unidade ensaiada não estava úmida ou poluída;**
- **23...35 refere-se à tensão aplicada ao isolador em KV.**

**O programa para ler os sinais adquiridos, extrair os atributos listados na Tab. 4.4 e classificá-los de acordo com a função discriminante apresentada na Tab. 4.5, foi desenvolvido em linguagem C, conforme descreve o anexo 4.** 

**A Tab. 4.7 apresenta um novo tipo de teste do classificador, onde outras amostras não pertencentes ao conjunto de treinamento são analisadas através do protótipo desenvolvido.** 

| <b>SINAL</b>    | <b>AMOSTRA 1</b> | <b>AMOSTRA 2</b> | <b>AMOSTRA 3</b>          | <b>AMOSTRA 4</b> |
|-----------------|------------------|------------------|---------------------------|------------------|
| <b>PU23</b>     | <b>NÃO</b>       | <b>NAO</b>       | <b>NAO</b>                | <b>NAO</b>       |
| <b>PU25</b>     | <b>NAO</b>       | <b>NAO</b>       | <b>NAO</b>                | <b>NAO</b>       |
| <b>PU27</b>     | OK               | 0K               | OK                        | OK               |
| <b>PU30</b>     | 0K               | 0K               | 0K                        | OK               |
| <b>PU35</b>     | 0K               | OK               | 0K                        | OK               |
| <b>NN23</b>     | 0K               | 0K               | 0K                        | 0K               |
| <b>NN25</b>     | OK               | 0K               | OK                        | OK               |
| <b>NN27</b>     | OК               | OК               | OK                        | OК               |
| <b>NN30</b>     | <b>OK</b>        | <b>OK</b>        | <b>OK</b>                 | <b>OK</b>        |
| <b>NN35</b>     | OK               | OK               | OK                        | OK               |
| <b>NU23</b>     | OK               | 0K               | OK                        | OK               |
| <b>NU25</b>     | OK               | OK               | 0K                        | OK               |
| NU27            | OK               | <b>AV</b>        |                           | OK               |
| <b>NU30</b>     | $\overline{0K}$  | OK               | $\delta$ K                | OK               |
| $XTT$ T2 $\leq$ | OK               | OK               | OK                        | OK               |
| <b>PN23</b>     | 0K               | <b>OK</b>        | $\overline{\textbf{0}}$ K | <b>OK</b>        |
| <b>PN25</b>     | OK               | ŎK               | ŎK                        | ŎK               |
| <b>PN27</b>     | OK               | OK               | OK.                       | OK               |
| <b>PN30</b>     | 0K               | OK               | OK                        | OK               |
| <b>PN35</b>     | ΘK               | OK               | OK                        | OK               |

**Tab. 4.7 - Teste do classificador acrescentando-se outras amostras** 

**Na Tab. 4.7 as marcações "OK" indicam que o classificador teve sucesso no diagnóstico apresentado, enquanto que as marcações "NÃO" indicam que a classificação não foi correta. Os campos sombreados da Tab. representam os sinais componentes do conjunto de treinamento. Pode se verificar que o protótipo apresentou um índice de acertos de 90% na classificação das amostras analisadas. Outra observação de fundamental importância é a de que o insucesso na classificação ficou concentrado nos sinais adquiridos para unidades poluídas e úmidas, quando submetidas a tensões de 23 e 25 KV. Esta incorreção pode ser superada na prática, concentrando-se a coleta de dados nas unidades mais próximas aos cabos condutores, onde a tensão aplicada é superior a 25 KV. Tal procedimento levaria o classificador a apresentar, para as amostras analisadas, um índice de acertos de 100%.** 

#### **4.3.2 CLASSIFICAÇÃO DOS SINAIS POR COMPONENTES PRINCIPAIS**

**Com o intuito de consistir ainda mais os resultados até aqui alcançados são feitas a seguir duas novas análises. A primeira delas fará a aplicação das técnicas tradicionais de componentes principais para analisar a representatividade dos atributos inicialmente adquiridos. A segunda objetiva aplicar a transformada de Karhunen-Loève para se obter um novo protótipo de classificador.** 

#### **4.3.2.1 COMPONENTES PRINCIPAIS. ENFOQUE TRADICIONAL**

**A análise por componente principal feita no capítulo 3 levou a se caracterizar uma transformação de coordenadas tal que conduzisse a simplificar a dimensão do espaço na avaliação da amostra.** 

**Partindo-se da matriz de atributos caracterizada pelo conjunto de treinamento, já definida na Tab. 9.2 para o caso em foco, pode-se obter as novas coordenadas a partir da transformação ilustrada na equação:** 

$$
Y = A^*X, \tag{4.6}
$$

**onde A representa a matriz dos autovetores da matriz de covariância dos atributos coristituintes do conjunto de treinamento X, sequenciados em ordem decrescentes em conformidade com os autovalores desta última matriz.** 

**Como foi visto no capítulo 3 a componente principal de ordem** *j* **de uma amostra de** *p*  **variáveis observadas é dada pela seguinte composição linear:** 

$$
Y_j = a_{1j}X_1 + \dots + a_{pj}X_p. \tag{4.7}
$$

A variância amostrai do elemento de ordem*j* é  $\lambda$ <sub>i</sub>, e avariância total do sistema é então:

$$
\lambda_1 + \ldots + \lambda_p = trA. \tag{4.8}
$$

**A importância do elemento de ordem** *j* **do sistema é medida por:** 

$$
\frac{\gamma}{trA} \tag{4.9}
$$

**Os coeficientes e variâncias para os nove componentes principais, os quais representam 98,93% de toda a variância nas 25 dimensões correspondentes ao espaço de atributos originais, encontram-se sumariamente apresentados na Tab. 4.8.** 

| <b>ATRIBUTO</b>   | <b>COMPONE NTES</b> |                |                         |                         |                        |           |            |           |           |
|-------------------|---------------------|----------------|-------------------------|-------------------------|------------------------|-----------|------------|-----------|-----------|
|                   | $\mathbf{1}$        | $\overline{2}$ | $\overline{\mathbf{3}}$ | $\overline{\mathbf{4}}$ | 5                      | 6         | 7          | 8         | 9         |
| <b>AMPMAX</b>     | 0.2486              | 0.0449         | 0.0985                  | 0.1009                  | $-0.0528$              | 0.0001    | 0.0645     | $-0.1012$ | $-0.0531$ |
| <b>MEDIA</b>      | $-0.2183$           | $-0.2232$      | $-0.0154$               | 0.1348                  | $-0.1087$              | $-0.2295$ | 0.0419     | 0.1158    | 0.1313    |
| <b>NPZ</b>        | $-0.1490$           | $-0.2136$      | $-0.4576$               | $-0.1481$               | $-0.0933$              | 0.0688    | 0.2237     | $-0.3748$ | 0.0912    |
| <b>SIGMA</b>      | 0.2456              | 0.0326         | 0.0731                  | 0.0411                  | $-0.0899$              | $-0.2014$ | 0.2202     | $-0.0814$ | 0.1040    |
| <b>NPMZ</b>       | 0.1539              | 0.2857         | 0.1140                  | $-0.3934$               | 0.2387                 | 0.1076    | 0.0580     | $-0.0449$ | $-0.2298$ |
| <b>VEF</b>        | 0.2491              | 0.0582         | 0.0936                  | 0.0710                  | $-0.0564$              | $-0.0097$ | 0.0698     | $-0.0959$ | $-0.0347$ |
| <b>FPICO</b>      | $-0.1093$           | $-0.2810$      | $-0.0198$               | 0.5422                  | $-0.0647$              | 0.1865    | $-0.1842$  | 0.0186    | $-0.3822$ |
| <b>COEFVAR</b>    | 0.0059              | 0.0832         | $-0.1674$               | 0.4430                  | 0.8198                 | $-0.0804$ | 0.2291     | $-0.0582$ | 0.1169    |
| HIST1             | 0.2435              | 0.0910         | $-0.0856$               | 0.1218                  | $-0.0974$              | 0.1004    | $0.0046$ j | $-0.1431$ | 0.0149    |
| HIST <sub>2</sub> | 0.2384              | $-0.0188$      | $-0.1454$               | 0.0025                  | 0.0531                 | $-0.0144$ | $-0.2702$  | 0.4263    | $-0.1330$ |
| HIST3             | $-0.2186$           | 0.0190         | 0.1265                  | $-0.3227$               | 0.2666                 | 0.0041    | 0.0430     | 0.0717    | $-0.2360$ |
| HIST4             | $-0.1273$           | 0.1052         | $-0.6097$               | 0.0200                  | $-0.1327$              | 0.0305    | $-0.1018$  | 0.1087    | 0.1224    |
| HIST <sub>5</sub> | $-0.0916$           | $-0.2884$      | 0.5148                  | 0.1674                  | $-0.0349$              | $-0.0541$ | $-0.0594$  | $-0.0083$ | 0.2621    |
| HIST <sub>6</sub> | 0.2292              | 0.0955         | $-0.0793$               | 0.1494                  | $-0.1670$              | $-0.3043$ | 0.2694     | $-0.0067$ | $-0.1357$ |
| HIST7             | 0.2402              | $-0.0016$      | $-0.1407$               | 0.0253                  | 0.0214                 | $-0.1392$ | $-0.2363$  | 0.3615    | $-0.1802$ |
| FF1               | 0.2232              | 0.1194         | 0.0088                  | 0.1302                  |                        | 0.4926    | $-0.1939$  | $-0.2158$ | $-0.0303$ |
| FF2               | 0.2332              | 0.1029         | $-0.0114$               | 0.0999                  | $-0.0122$<br>$-0.1439$ | $-0.3711$ | 0.2039     | $-0.0082$ | $-0.0693$ |
| FF3               | 0.2425              | $-0.0066$      | $-0.0169$               | $-0.0549$               | 0.0015                 | 0.1059    | $-0.1204$  | 0.1247    | 0.5773    |
| FF4               | 0.2293              | $-0.1732$      | $-0.0173$               | $-0.0956$               | 0.1230                 | $-0.0349$ | $-0.1532$  | $-0.1945$ | 0.2193    |
| FF <sub>5</sub>   | 0.2000              | $-0.2685$      | $-0.0699$               | $-0.1335$               | 0.1724                 | 0.0192    | $-0.1508$  | 0.1179    | 0.2358    |
| FF <sub>6</sub>   | 0.1569              | $-0.3508$      | $-0.0679$               | $-0.1708$               | 0.1415                 | $-0.2639$ | $-0.0563$  | 0.1002    | $-0.1191$ |
| FF7               | 0.1498              | $-0.3634$      | $-0.0845$               | $-0.1519$               | 0.0417                 | $-0.1680$ | $-0.0795$  | $-0.3555$ | $-0.1914$ |
| FF8               | 0.1639              | $-0.3680$      | $-0.0150$               | $-0.0650$               | 0.0830                 | 0.1402    | $-0.0172$  | $-0.1572$ | $-0.2094$ |
| FF9               | 0.1456              | $-0.3055$      | $-0.0117$               | $-0.0546$               | $-0.0615$              | 0.4413    | 0.6580     | 0.4154    | $-0.0158$ |
| <b>ENERGT</b>     | 0.2466              | 0.0859         | $-0.0046$               | 0.1060                  | $-0.0589$              | 0.1326    | $-0.0332$  | $-0.1293$ | $-0.0348$ |
| %VAR.TOT.         | 61.6601             | 15.5861        | 7.3074                  | 5.7866                  | 3.6306                 | 2.0080    | 1.5129     | 0.8741    | 0.5689    |

**Tab. 4.8 - Sumário das componentes principais** 

**A aplicação da equação Y=A'X para os atributos obtidos para o caso em questão, utilizando-se os componentes principais apresentados na Tab. 4.8 leva a obtenção de um novo conjunto de coordenadas reduzido da dimensão original 25 para a dimensão 9. A Tab. 4.9 apresenta este novo conjunto obtido a partir da citada transformação.** 

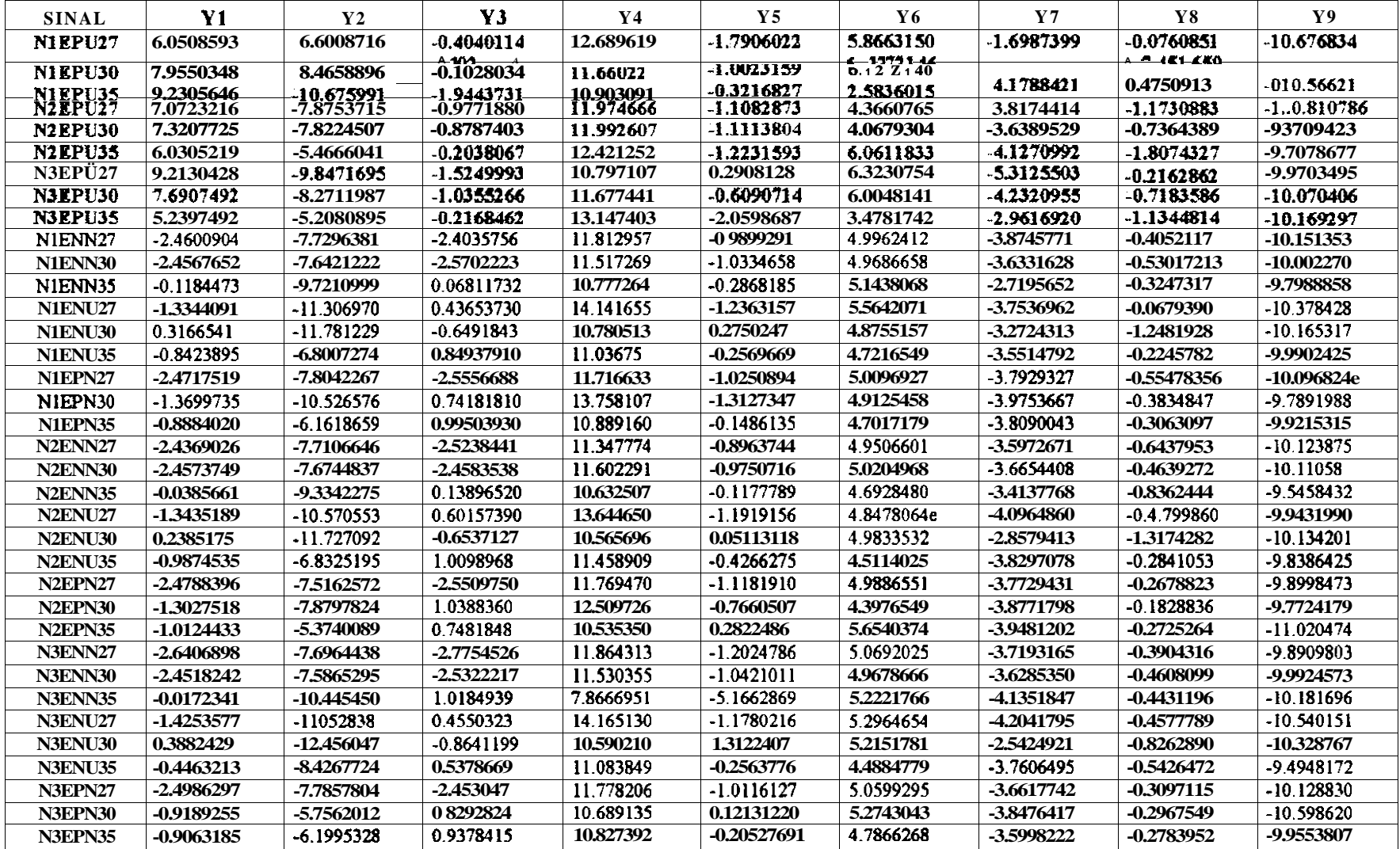

## **Tab. 4.9 - Transformação por componentes principais**

**O conjunto de números sombreados, em destaque na Tab. 4.9 pertence a classe 1 já definida anteriormente.** 

**A utilização agora desse "novo conjunto de treinamento" permite a construção de um outro classificador, utilizando novamente a técnica de Fisher, conforme pode ser visualizado na Tab. 4.10.** 

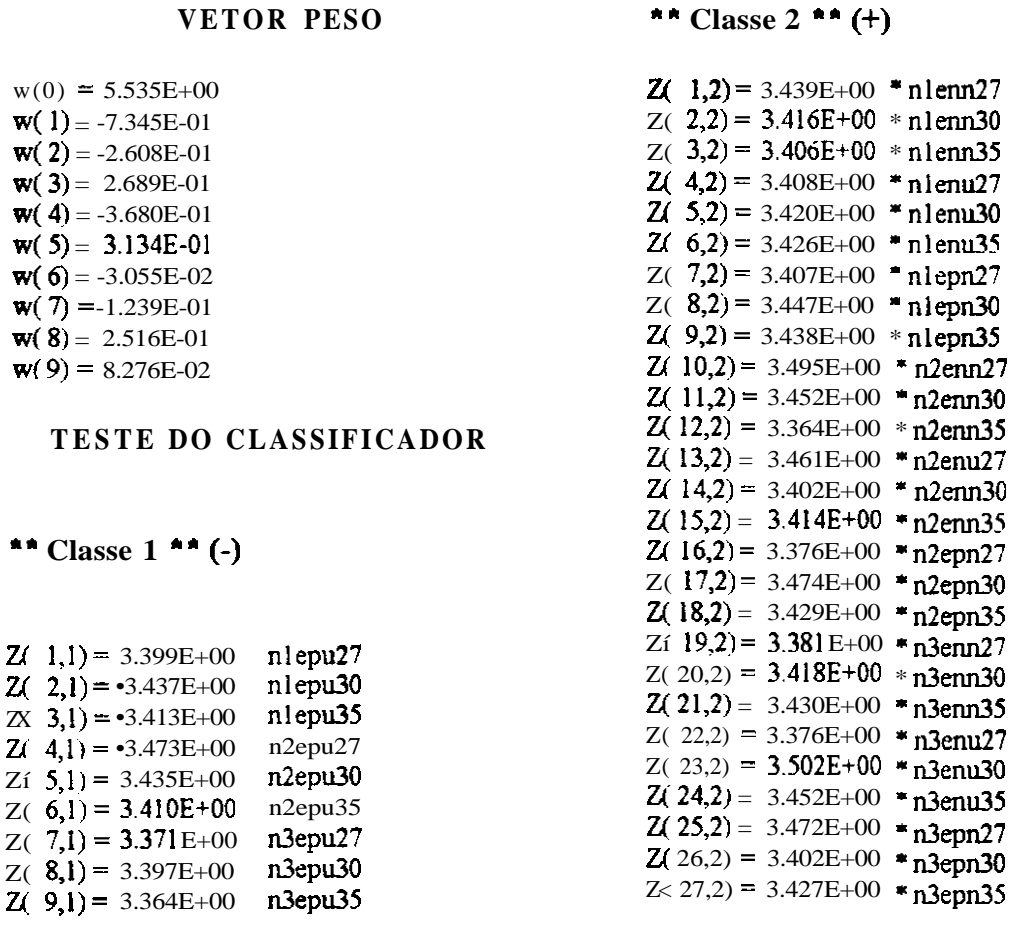

**Tab. 4.10 - Novo classificador utilizando-se componentes principais** 

**Número de erros na Classe 1= 0** 

**Número de erros na Classe 2= 0** 

**NÚMERO TOTAL DE ERROS = 0** 

**Uma observação importante neste novo classificador em relação ao apresentado na Tab. 4.6 é a de que as distâncias das amostras em relação ao hiper-plano de separação são bem superiores.** 

**Foram também realizados os testes descritos na Tab. 4.7 para este novo classificador, tendo o mesmo apresentado desempenho idêntico, registrando entretanto uma melhor**  **definição nos resultados associada a maior distância das amostras ao hiper-plano de separação das duas classes em análise, conforme já comentado no parágrafo anterior.** 

#### **4.3.2.2 CONSISTÊNCIA POR KARHUEN-LOÈVE**

**Através da transformada de Karhuen-Loève é possível também se obter um classificador para o fenômeno em questão, conforme foi descrito no capítulo 3. Como já citado naquele capítulo as técnicas de Karhuen-Loève se constituem num caso particular** *da<sup>c</sup> ,* **análises feitas por componentes principais.** 

**A técnica se desenvolve através da transformação do espaço amostrado utilizando-se a equação:** 

$$
Y = TX \tag{4.10}
$$

*Té* **obtida a partir da matriz de covariância dada por:** 

$$
T = P_1 R_{x_1} + P_2 R_{x_2}, \qquad (4.11)
$$

onde  $R_x$  é a matriz de covariância da k-ésima classe e  $P_k$  denota a probabilidade de **ocorrência da classe** *C^.* **E assumido que esta probabilidade é igual a** *Yí ,* **entretanto tal suposição pode ser devidamente ponderada caso alguma das classes tenha preponderância sobre a outra, o que está associado à criticidade da poluição da região sob análise, para o problema aqui enfocado.** 

**Fixando as k primeiras componentes de** *Y,* **estas estão associadas as maiores variâncias, obteremos o vetor** Z denotado por  $(z_1, z_2, \ldots, z_k)$ .

**O critério de classificação estabelece que uma dada amostra** *Z* **pertence a classe Cj se** *Z*  **está mais próximo de Zj.** 

**A função discriminante que permite estabelecer a que ciasse a amostra** *Z* **pertence é dada por:** 

$$
g_i(\boldsymbol{\mathcal{Z}})\overline{Z}_i Z - \frac{I}{2} |\overline{Z}|^2. \tag{4.12}
$$

**m** 

Para o caso em questão o classificador calculará 2 valore» reais  $g_1(Z)$ **e**  $g_2(Z)$ **De maneira que,** *Z* pertence a classe  $C_i$  quando  $g_i(Z)$  for o maior valor encontrado entre os

**A aplicação da técnica acima comentada leva a obtenção das seguintes funções discriminantes:** 

$$
g_1(Z) = 7.3115 \cdot Z_1 - 7.803 \cdot Z_2 - 0.912Z_3 + 11.9122 - Z_4 - 0.9928 - Z_5 ++4.9865 \cdot Z_6 - 3.6141 - Z_7 - 0.5158 - Z_8 - 10.0754Z_9 - 198.9621 \qquad (4.13)
$$

$$
g_2(Z_7) - 0.9063
$$
  $Z_1 6.1995 \cdot Z_2 + 0.9378 \cdot Z_3 + 10.5274 \cdot Z_4 - 0.2053 \cdot Z_{5+}$   
+4.7866 -  $Z_6$ - 3.5998 -  $Z_7$ - 0.2784 -  $Z_8$ - 9.9554  $Z_9$  146.2337 (4.14)

**73** 

**Este novo classificador também levou a um resultado idêntico ao obtido com os classificadores anteriores, apresentando acerto integral para as amostras constituintes do conjunto de treinamento e os erros já apontados na Tab. 4.7, quando o teste do classificador é ampliado através da inclusão de novas amostras. O problema na classificação ainda reside para as unidades poluídas e úmidas, quando submetidas a tensões de 23 e 25 KV. Este erro pode ser evitado através da obtenção das amostras nas unidades submetidas a tensões superiores a 25 KV, conforme já foi comentado anteriormente.** 

#### **4.3.3 EXPANSÃO DO CONJUNTO DE TREINAMENTO**

**A expansão do conjunto de treinamento foi implementada através da inclusão das amostras coletadas para as unidades de isolador submetidas às tensões de 23 e 25 KV. Os testes realizados para o novo classificador obtido pelo método de Fisher( com todos os atributos definidos, ou seja, sem nenhuma extração) encontram-se sinteticamente ilustrados na Tab. 4.11.** 

| <b>SINAL</b>              | <b>AMOSTRA1</b> | <b>AMOSTRA 2</b> | <b>AMOSTRA 3</b> | <b>AMOSTRA 4</b> |
|---------------------------|-----------------|------------------|------------------|------------------|
| <b>PU23</b>               | OK              | 0K               | OK               | OK               |
| <b>PU25</b>               | 0K              | 0K               | OK               | OK               |
| <b>PU27</b>               | OK              | 0K               | OK               | 0K               |
| <b>PU30</b>               | OK              | 0K               | OK               | OK               |
| <b>PU35</b>               | OK              | 0K               | OK.              | 0K               |
| <b>NN23</b>               |                 | 0K               | <b>OK</b>        | <b>OK</b>        |
| <b>NN25</b>               | 0K              | 0K               | OK               | OK               |
| <b>NN27</b>               | OK              | 0K               | OK               | OK               |
| <b>NN30</b>               | $\alpha$        | 0K               | OK               | OK               |
| <b>NN35</b>               | 0K              | 0K               | OK               | 0K               |
| <b>NU23</b>               | OK              | OK               | 0K               | OK               |
| <b>NU25</b>               | OK              | 0K               | OK               | 0K               |
| <b>NU27</b>               | <b>OK</b>       | OK               | OK               | OK               |
| <b>NU30</b>               | OK              | OK               | OK               | OK               |
| <b>NT TC</b> <sup>®</sup> | $\alpha$        | $\alpha$         | $\cap$ K         | <b>OK</b>        |
| <b>PN23</b>               | OK              | 0K               | OK               | OK               |
| <b>PN25</b>               | OK              | 0K               | OK               | OK               |
| <b>PN27</b>               | 0K              | 0K               | OK               | OK               |
| <b>PN30</b>               | 0K              | OK               | OK               | 0K               |
| <b>PN35</b>               | 0K              | 0K               | OK               | OK               |

**Tab. 4.11 - Teste do classificador para o conjunto de treinamento expandido** 

**A área sombreada na Tab. indica as amostras que constituem o conjunto de treinamento. Pode ser observado que a inclusão das novas amostras conduziu a obtenção de um novo classificador que eliminou os erros de classificação cometidos pelas versões anteriores.** 

**A Tab. 4.12 apresenta o classificador, com o vetor peso e resultados numéricos associados.** 

## **Tab. 4.12 - Classificador para o conjunto de treinamento expandido**

#### VETOR PESO

### **\*\* Classe 2 \*\*(+)**

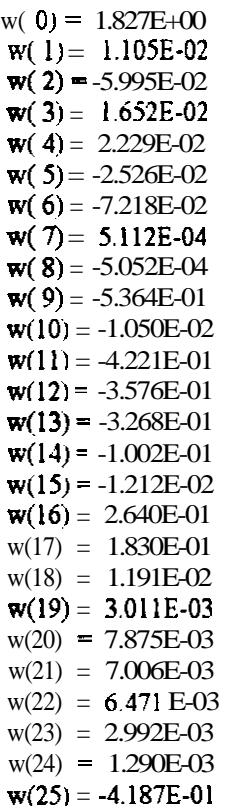

#### **TESTE DO CLASSIFICADOR :**

## **\*\* Classe 1 \*\* (-)**

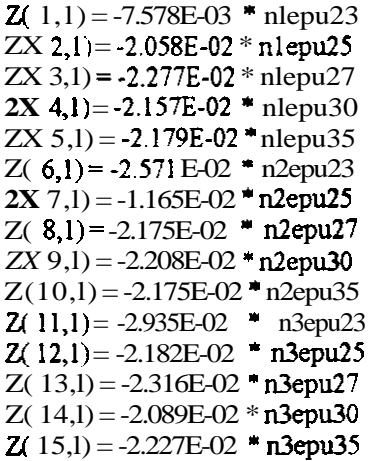

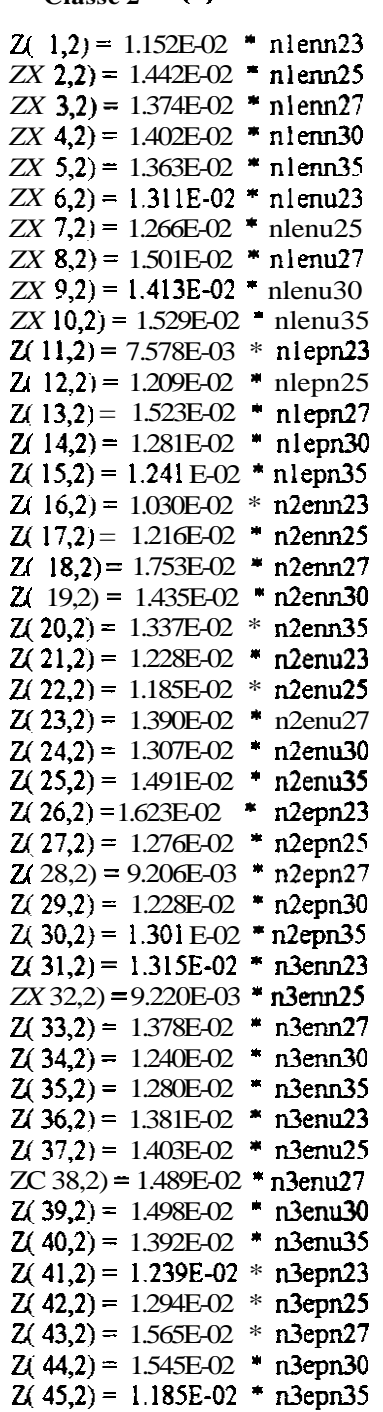

## **NÚMERO TOTAL DE ERROS = 0**

**Há de se ressaltar que se procedeu ajuste no atributo "COEFVAR" da amostra •'nlepn23", a qual apresentava valor bastante discrepante, conforme já foi comentado no capítulo 8. Tal ajuste foi definido a partir da média deste atributo obtido para as amostras "n2epn23" e ktn3epn23", levando ao novo valor de 5179,8494 em vez de 36975,3320 obtido nos ensaios.** 

**Apesar de o novo classificador ter elirninado erros de classificação para as tensões de 23 e 25 KV, os resultados anteriormente obtidos ensejam que, na prática, sempre que possível, as amostras sejam coletadas para as unidades submetidas a tensões mais elevadas. Observa-se ainda que ao se restringir o conjunto de treinamento através da eliminação das amostras obtidas para os valores de tensão mais baixas, o desempenho do classificador se apresentou melhor, no que tange às distâncias do hiper-plano de separação, principalmente quando se procede a extração dos atributos. Neste aspecto a utilização de técnicas de componentes principais associada com as de Fisher apresentaram um bom desempenho, conforme pode ser observado através de uma análise comparativa entre as Tab.s 4.12 e 4.10. A técnica de Karhuen-Loève também apresentou um bom desempenho no aspecto ora enfocado.** 

**Ao utilizarmos o somatório do quadrado das distâncias ao hiper-plano de separação**   $(\Sigma d^2)$ , como parâmetro identificador da performance do classificador, ou seja, quanto **maior o valor de** *Y.d~* **melhor será o desempenho do classificador obtido, teremos os resultados listados na Tab. 4.13** 

| <b>TECNICA</b>                                               | $\Sigma d^2$ |
|--------------------------------------------------------------|--------------|
| Karhunen - Loève                                             | 600,98       |
| Fisher<br>seleção<br>componentes<br>com<br>por<br>principais | 421,97       |
| Fisher com seleção por Fisher                                | 71,40        |
| <b>Fisher com todos atributos</b>                            | 1,59         |
| Fisher com todos atributos (conj.expandido)                  | $2,35E-5$    |

**Tab. 4.13 - Avaliação dos resultados** 

**Como curiosiade observa-se que pelo exemplo formulado o algoritmo de Karhunem - Loève apresentou o melhor desempenho. Isto está logicamente associado com os dados analisados em que não existe uma concentração dos pontos para uma mesma classe, o que foi visualizado através da utilização do programa "EINSIGHT". O resultado obtido poderia não ser o mesmo se fossem acrescidas mais amostras e também aprimorado o processo de obtenção das mesmas.** 

# **CAPÍTULO 5**

# **CONCLUSÕES E RECOMENDAÇÕES**

*Ao alcançarmos um objetivo temos a gostosa sensação da vitória, mas melhor ainda é persegui-lo determinadamente.* 

**Maurício Bezerra** 

## **CONCLUSÕES E RECOMENDAÇÕES**

**Os resultados obtidos no desenvolvimento deste trabalho indicam que as técnicas de reconhecimento de padrões utilizadas se adequam ao objetivo proposto qual seja o de se implementar novos processos efetivos de diagnóstico de defeitos em linhas de transmissão.** 

**Por outro lado são visualizados alguns refinamentos que certamente introduzirão robustez e maior confiabilidade ao classificador obtido. Algumas dessas melhorias são comentadas a seguir:** 

- **o controle da umidade reinante no ambiente sobre teste deve ser perseguido, com o intuito de se obter maior fidelidade quando da geração do efeito "corona", em relação às condições reais de campo;**
- **nos novos testes a serem realizados é recomendável se produzir amostras de isoladores poluídos, graduando-se de forma menos espaçada o nível da poluição artificial aplicada, obtendo-se com isso maior riqueza de informações, beneficiando dessa maneira a qualidade do "conjunto de treinamento" e consequentemente as novas versões dos classificadores a serem implementados;**
- **para um maior detalhamento das características técnicas presentes na ocasião da geração do efeito "corona", é conveniente a introdução de novos sensores que possibilitem monitorar outros parâmetros elétricos e climatológicos que permeiam a manifestação do fenômeno, tais como: corrente de fuga superficial às cadeias de isoladores, umidade relativa do ambiente, pluviometria reinante, etc;**
- **o digitalizador desenvolvido com o apoio da UFPB, e detalhado em [30] foi testado em laboratório e instalado no campo, inicialmente na SE de Fortaleza; tal digitalizador permite a obtenção de dados relativos a corrente de fuga e ruídos corona, podendo ser implementado para adquirir as demais informações aqui comentadas; este sistema foi encomendado para prover as necessidades de se implementar o projeto de monitoração descrito neste trabalho já nas aquisições de dados reais no campo; o processo foi direcionado inicialmente para a aquisição de dados relativos à corrente de íuga em cadeias de isoladores poluídas, entretanto o sistema pode ser adaptado para registrar as outras características associadas ao fenômeno da poluição aqui citadas;**
- **os dados obtidos nos ensaios de Fortaleza caracterizam a viabilidade do projeto, sendo necessário no momento, além de pequenos ajustes no sistema, o retorno para o laboratório de alta tensão, afim de se proceder as melhorias aqui descritas, no que tange a ambientação do laboratório para controle da umidade e novas características dos sinais a serem obtidos; os registros de dados para construção de um novo conjunto de treinamento e classificador deve ser realizado com o sistema portátil de**

**aquisição de dados com o intuito de se proceder todos os ajustes no conjunto •'sistema de aquisição / sistema de classificação";** 

- **\* a imprecisão nos resultados obtidos para o diagnóstico de defeitos em cabos condutores caracterizam a necessidade de se incorporar o uso de outros tipos de sensores, como por exemplo instrumentos direcionais que detectem ruídos na faixa de rádio interferência (em tomo de lMhz, valor utilizado para esses tipos de teste);**
- **\* apesar de que as técnicas de reconhecimento de padrões aqui utilizadas terem se mostrado bastante eficientes, algumas outras técnicas devem ser testadas através de uma análise comparativa, a partir dos novos conjuntos de treinamento já refinados e expandidos, incluindo-se, principalmente redes neurais não exploradas neste trabalho;**
- **\* Os custos associados às técnicas tradicionais de diagnóstico do estado dos condutores sob grampos dc suspensão são bastante elevados (U\$ 16,632,000.00, calculado no período de 1966 a 1993, no sistema CHESF), requerendo a adoção de novas tecnologias que incorpore confiabilidade e minimização dos recursos envolvidos;**
- **\* as ocorrências de falhas transitórias por poluição, registradas no sistema CHESF, no período de 1981 a 1994, já conduziram a dispêndios da ordem de U\$15,800,0OO.O0 o que conduz à necessidade de se aprimorar os processos de monitoração do fenômeno.**

**Por outro lado são visualizadas algumas importantes perspectivas na evolução deste projeto, algumas das quais são citadas a seguir:** 

- **\* instalação do processo de diagnóstico "on line" em áreas críticas, a exemplo do que foi parcialmente realizado em caráter experimental na SE de Fortaleza;**
- **\* tele-transmissão dos dados coletados em diversas áreas críticas para uma central única de processamento e diagnóstico;**
- **\* para o caso de poluição crítica de isoladores de subestação podem ser implementadas inclusive interações automáticas com processos de lavagem artificial desses componentes;**
- **\* adaptação do processo de monitoração de defeitos em outros equipamentos, como por exemplo se diagnosticar a presença de gases dissolvidos ou desprendimento de resíduos nos óleos isolantes de transformadores, os quais provocam o surgimento de descargas parciais internas que podem ser detectadas através de sensores de ultra som;**
- **\* coleta de dados através de inspeções aéreas e processamento "ofF line" para identificação de defeitos do tipo "danificação parcial de condutores";**

**Ressaltamos por fim a importância deste trabalho na introdução de novas ferramentas de diagnóstico de defeitos em equipamentos eletromecânicos de sistemas de potência, contribuindo desta forma para se rninimizar os efeitos maléficos de interrupções intempestivas no fornecimento de energia elétrica à sociedade** 

## **CAPITULO 6**

# **REFERÊNCIAS BIBLIOGRÁFICAS, BIBLIOGRAFIA E TRABALHOS PUBLICADOS**

*Conhecer experiências passadas nos ajuda a organizar as nossas idéias e consolidar os nossos objetivos.* 

**Maurício Bezerra**
### **6.1 REFERÊNCIAS BIBLIOGRÁFICAS**

- **[I] -Claudi, Albert; Malewski, Rysard e Gulskki, Edward. "Digital Techniques for Quality Control and Monitoring of HV Power Apparatus." IEEE PES, Stockholm Power Tech June 18-22 1995, HIGH-VOLTAGE TECHNOLOGY.**
- **[2]-H. Zális. "Dielectric Diagnostics in Service From Databases to Expert Systems", IEEE**  PES, Stockholm Power Tech june 18-22 1995, HIGH-VOLTAGE TECHNOLOGY.
- **[3]-R. Bandent e A. J. Schwab. "Waveform Classication In Partial Discharge Measure**ments." IEEE PES, Stockholm Power Tech june 18-22 1995, HIGH-VOLTAGE **TECHNOLOGY.**
- **[4]-Bernhard A. Fruth e Detlev W. Gross. "Tools and Sensors for Flexible On-Line Diagnosis of High Voltage Insulation Systems." IEEE PES, Stockholm Power Tech June 18-22 1995, HIGH-VOLTAGE TECHNOLOGY.**
- [5]-T. Eriksson, M. Leijon e C. Bengtsson."PD On-line Monitoring of Power Transformers." IEEE PES, Stockholm Power Tech june 18-22 1995, HIGH-VOLTAGE **TECHNOLOGY.**
- **[6]-Roelf S. B. Nordin, PerE. H. G. Hoffe Willey S. G. Lord. "Experiences With Diagnostic Methods and Condition Monitoring for Circuit Breakers and GIS in Sweden." IEEE**  PES, Stockholm Power Tech june 18-22 1995, HIGH-VOLTAGE TECHNOLOGY.
- **[7]-M. E. Ghourab. "Aplication of Artificial Neural Networks for Insulation Diagnosis."**  IEEE PES, Stockholm Power Tech june 18-22 1995, HIGH-VOLTAGE **TECHNOLOGY.**
- **[8]-Sklansky, J. Wassel, G. N. "Pattern Classifiers and Treinable Machines" Spring Verlag - la Ed. (1981) - N. Y.**
- **[9]-Plano Geral de Manutenção de Linhas de Transmissão, documento interno, CHESF/DML, março/94.**
- **[10]-Engmeering Dielectrics vol. L Corona Measurement and Interpretation AST (American Societ for Testing and Materials) / STP 669.**
- **[II] -Relatório de Desempenho de Linhas de Transmissão-1993. Documento interno CHESF-RLDML-01/93.**
- **[12]-Sistemática para Controle dos Efeitos da Contaminação sobre os Isoladores. Documento Interno CHESF-PT-DOLT/A-001/90.**
- **[13]-Sistemática de Controle das Vibrações Eólicas em LTs. Documento Interno CHESF-IC-DOLT-006/83.**
- **[14]-Lima. Roberto de Barros, "Computer-Aided. Partial Discharge Detection in GIS Using Acoustic Methods".**
- **[15J-B. P. Lathi, "Comunication Systems". John Wiley & Sons, Inc.**
- **[16]-Lsak and Corona Detection. BIDDLE. Bulletin** 56**-la**
- **[17]-Getting Started with the TD2301/S45D010 Measurement Software. Tektronix 070- 7180-00. Product Group 45.**
- **[18]-Corrosão em Campanulas de Isoladores das LT's de 500 Kv. Diagnóstico (Relatório de Ensaios Realizados pela CHESF no Laboratório de Alta Tensão da UFPB - RL-DOLT-006/89).**
- **[19J-D. E. Hedman Transmission Line Theory I P.T.I.**
- **[20]-Cleye Moler, John Little and Steye Bongert PC MATLAB for MS-DOS Personal Computers. User's Guide.**
- **[21]-Duda, Richard O. and Hart, Peter E., "Patern Classification and Scene Analysis", A. Wiley - Inter Science Publication.**
- **[22]-Lúcio Flávio C. Pessoa "Uma Metodologia para Diagnóstico Automático da Filariose Utilizando Imagens Microscópicas Digitalizadas" - Dissertação de Mestrado UFPE-1992.**
- **[23]-S. Damião "Estudo Qualitativo de Técnicas Lineares de Seleção de Atributos: Uma Aplicação em Sistemas de Potência" - Dissertação de Mestrado UFPE-1990.**
- **[24]-Pessoa, Lúcio F. C, "Classificadores Lineares", DES-UFPE.**
- **[25J-T. W. Anderson. "An Introdution to Multivariate Statistical Analysis". New York, John Wiley & Sons, Inc. - jury 1960.**
- [26]-Morrison, Donald F., "Multivariate Statistical Methods". McGraw Hill Series in Pro**bability and Statistics.**
- [27]-G. Birkhoff e S. Maclane, "Álgebra Moderna Básica". Editora Guanabara Dois. 1977.
- **[28]-Marar, João Fernando e Carvalho Filho, Edson C. Barros'"Reconhecimento de Padrões Numéricos Através da Transformada Karhunen-Loève". Anais do VI SIBGRAPI, novembro de 1994.**
- **[29]-Pessoa. Lúcio Flávio C. "Manual do Programa ACL". DES/UFPE.**
- **[30]-França, José Alexandre "Sistema de Aquisição de Dados para Manutenção Preditfva em Isoladores de Subestação de Energia Elétrica" Relatório de Iniciação Científica - DEE / UFPB.**

#### **6.2. BIBLIOGRAFIA**

- **1. Sistemática de Ensaios de Vibrações Eólicas em Linhas de Transmissão. Documento Interno CHESF - IT-DOLT-009/79.**
- **2. Análise dos Ensaios de Vibrações Eólicas Realizadas. Definição de Medidas Corretivas e Priorização da Execução dos Trabalhos. Documento Interno CHESF-IT-DOLT/80.**
- **3. Relatório Síntese de Defeitos em Espaçadores Amortecedores das LT's de 500 Kv. Documento Interno CHESF - RL-DOLT-012/82.**
- **4. P. A. Devjver and J. Kitler, "Pattern Recognition and Aplicaüons". Nato ASI Series.**
- **5. Hoel, Paul G., Estatística Matemática" Editora Atlas.**
- **6. HoeL Paul G., Estatística Elementar", Editora Atlas.**
- **7. Davemport, Wilbur B. Jr., "Probability and Randon Process: An Introdution for Aplied**  Scientist and Engineers", Mc Graw Hill Kozakuska LTDA.
- **8. Spiegel, Murray R., "Probabilidade e Estatística", Mc Graw Hill.**
- **9. Meyer, Apul L., "Probabilidades. Aplicações à Estatística", LCT-Livros Técnicos e Científicos Editora S. A.**
- **10. Renner, Gustavo, "In-Situ Partial Discharge Measurements on Voltage and Combined Current and Voltage Instruments Transformers", Tettex AG Instruments.**
- **11. Araújo, Ricardo Matias, "Corona Measurements".**
- **12. Conference Record of The 1986 IEEE International Symposium on Electrical Insulation.**
- **13. Field Measurements of Partial Discharge in Potential Transformers. Tettex Instruments Application.**
- **14. Recognition of Discharges. Paper presented by Working Group 21.03 "discharge" Study Commitee No. 21.**
- **15. International Eletrotechnical Commission. IEC Standard-Partial Discharge Measurements.**

#### **6.3. TRABALHOS PUBLICADOS**

**Durante o período de realização do mestrado tive a oportunidade de desenvolver diversos trabalhos aplicados diretamente na CHESF ou no DES / UFPE, alguns deles inclusive**  **foram apresentados em congressos que ocorreram no período documentado ou estão aprovados para apresentação. Destacam-se os trabalhos 1 e 2, por serem diretamente associados com o tema da tese do mestrado e por terem sido aprovados para apresentação no maior fórum do setor elétrico internacional e nacional respectivamente.** 

**São também listados trabalhos que não estão diretamente ligados ao tema da tese. mas que os ensinamentos adquiridos durante o mestrado muito contribuíram para se alcançar o nível de qualidade que levou inclusive a premiação de um deles.** 

- **1. "Use of Partem Recognition Techniques in Transmission Lines Defects Monitoring". (Trabalho apresentado no "Stockholm Power Tech", realizado em Estocolmo, Suécia, no período de 18 a 22 de junho de 1995, sob patrocínio do Royai Institute of Technology e IEE E Power Engineering Society).**
- **2. "Novas Ferramentas para Monitoração de Equipamentos Eletromecânicos". (Trabalho aprovado para apresentação no XITJ Seminário Nacional de Produção e Transmissão de Energia Elétrica , a se realizar em outubro de 1995, em Camboriu, Santa Catarina, sob patrocínio do CIGRÈ e ELETROSUL)**
- **3. "Noções Básicas do Uso do MATLAB". (Trabalho de circulação interna na UFPE, DES - RECPAD).**
- **4. "Aplicação de Classificadores Lineares para Análise de Saidas Transitórias em Linhas de Transmissão". (Trabalho de circulação interna na CHESF e na UFPE, DES - RECPAD).**
- **5. "Política Científica e Tecnológica no Japão, Coréia do Sul e Israel". (Trabalho de circulação interna na CHESF e na UFPE, DES - RECPAD, elaborado como pré-requisito da disciplina "EPB").**
- **6. "Medição e Interpretação de Descargas Parciais em Componentes de Linhas de Transmissão" - JF-DORL - 001 / 92. (Trabalho de circulação interna na CHESF e na UFPE, DES - RECPAD).**
- **7. "Aplicação de Reconhecimento de Padrões para Deteção e Análise de Defeitos e Falhas em Sistemas" - IF - DML - 001 ' 92. (Trabalho de circulação interna na CHESF e na UFPE, DES - RECPAD).**
- **8. "Tese de Mestrado. Diagnóstico de Defeitos em Linhas de Transmissão. Uso de Técnicas de Reconhecimento de Padrões para Classificação de Descargas Corona em Seus Componentes." - Relatório de andamento No. 1. - março / 93. (Trabalho de circulação interna na CHESF e na UFPE. DES - RECPAD).**
- **9. "Tese de Mestrado. Uso de Técnicas de Reconhecimento de Padrões para Monitoramento de Defeitos em Linhas de Transmissão." - Relatório de andamento No. 2 - fevereiro / 93. (Trabalho de circulação interna na CHESF e na UFPE, DES - RECPAD).**
- **10. "Tese de Mestrado. Uso de Técnicas de Reconhecimento de Padrões para Monitoramento de Defeitos em Linhas de Transmissão." - Relatório de ar.aamento No. 3 - setembro/ 93. (Trabalho de circulação interna na CHESF e na UFPE. DES - RECPAD).**
- **11. Aplicação do Processo de Poisson para E)imensionamento de Sobressalentes de LT's." - IT-DML-001 / 91 (Trabalho de circulação interna na CHESF).**
- **12. "Definição Técnico Econômica da Periodicidade de Inspeções em Linhas de Transmissão." (Trabalho apresentado no 9o Congresso Brasileiro de Manutenção, promovido pela ABRAMAN, em outubro / 94, tendo sido um dos premiados).**
- **13. "Avaliação da Mantenabilidade das LT's da CHESF" 1991. (Trabalho de circulação interna na CHESF)**
- **14. "Aplicação de Indicadores Gerenciais no Planejamento da Manutenção de Linhas de Transmissão" (Trabalho aprovado para apresentação no I SEMASE - Seminário Nacional de Manutenção de Sistemas Elétricos, a se realizar em agosto / 95)**

# **ANEXO 1**

## **HISTOGRAMAS E ESPECTROS**